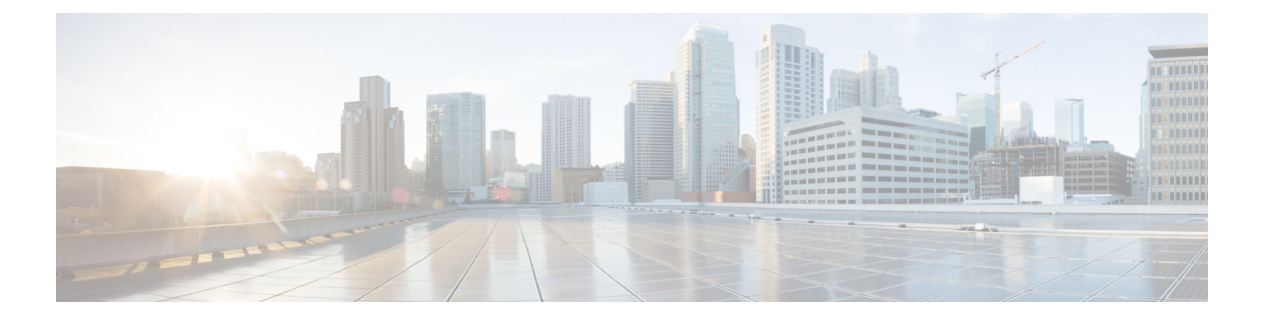

# **VPC** コマンド

この章では、StarOS リリース19.1 以降に VPC で導入または変更されたコマンドの詳細につい て説明します。

- access-type  $(2 \sim \rightarrow \sim)$
- access-type  $(3 \sim -\check{\vee})$
- bfd  $(4 \sim -\check{y})$
- ciot-optimisation  $(5 \sim -\gamma)$
- debug bfd  $(7 \sim -\gamma)$
- delay-tolerant-pdn  $(8 \sim -\check{y})$
- diameter  $(9 \sim -\sqrt[3]{ } )$
- edrx  $(10 \sim -\tilde{\mathcal{V}})$
- gtpc  $(12 \lt \lt \lt \t \tfrac{1}{2})$
- gtpp attribute  $(20 \sim \rightarrow \sim)$
- gtpp attribute  $(33 \sim \rightarrow \sim)$
- gtpp trigger  $(48 \sim -\gamma)$
- gtpu-error-ind  $(53 \sim \rightarrow \sim)$
- ie-override  $(55 \sim \rightarrow \sim)$
- iftask mcdmatxbatch  $(56 \sim +\gamma)$
- iftask txbatch  $(57 \sim 0)$
- ip name-servers  $(58 \sim -\gamma)$
- ip qos-dscp  $(59 \sim -\gamma)$
- nb-iot  $(63 \sim -\gamma)$
- path-failure  $(65 \sim \sim \mathcal{V})$
- pco-options  $(67 \sim -\sqrt[3]{})$
- pdn-type  $(73 \sim -\gamma)$
- pdp-type  $(74 \sim -\gamma)$
- psm (76 ページ)
- require session ipsecmgr-per-vcpu (78 ページ)
- require session sessmgr-per-vcpu  $(79 \sim \rightarrow \sim)$
- scef-service  $(80 \sim \rightarrow \sim)$
- scef-service  $(81 \sim \rightarrow \sim)$
- serving-plmn-rate-control  $(82 \sim -\gamma)$
- show card  $(83 \sim -\gamma)$
- show cloud configuration  $(84 \sim -\gamma)$
- show cloud hardware  $(84 \sim +\gamma)$
- show cloud hardware optimum  $(85 \sim \rightarrow \sim)$
- show cloud hardware test  $(86 \sim +\gamma)$
- show cloud monitor  $(87 \sim \rightarrow \sim)$
- show scef-service statistics  $(88 \sim 0)$
- show system ssh key status  $(89 \sim 0)$
- system packet-dump  $(89 \sim +\frac{1}{2})$
- system ping  $(91 \sim -\check{\mathcal{V}})$
- system ssh (92 ページ)
- tunnel udpip  $(93 \sim -\check{\vee})$

## **access-type**

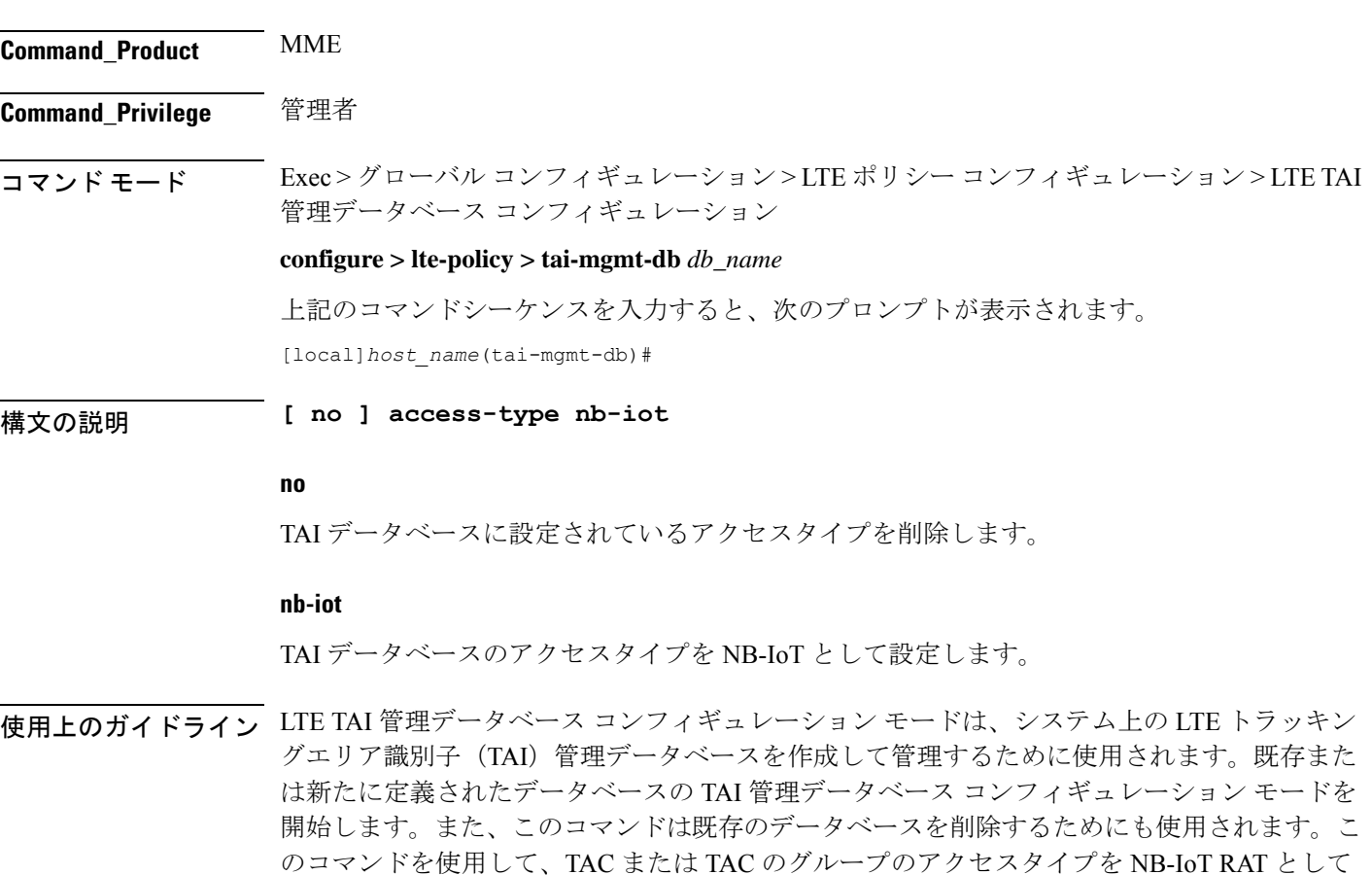

このコマンドは、TAI データベースごとの NB-IoT RAT の設定に使用されます。

設定します。3GPP 標準に従って、同じ TAC を EUTRAN と NB-IoT RAT の両方に帰属させる ことはできません。このコマンドはデフォルトでは無効になっています。デフォルトの RAT は WB-EUTRAN です。

## 例

次のコマンドのコマンドを使用して、アクセスタイプを NB-IoT に設定します。

**access-type nb-iot**

# **access-type**

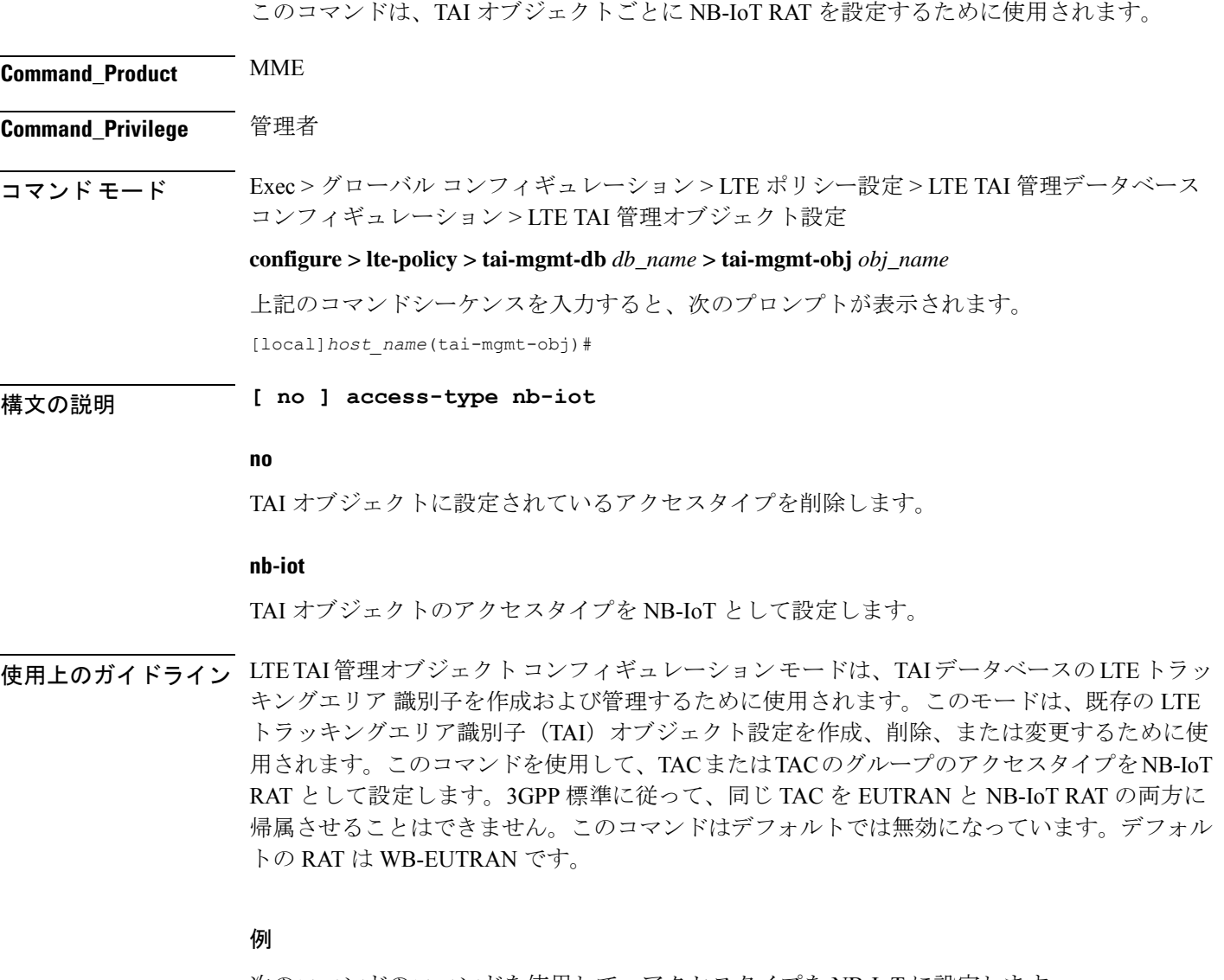

次のコマンドのコマンドを使用して、アクセスタイプを NB-IoT に設定します。

I

**access-type nb-iot**

# **bfd**

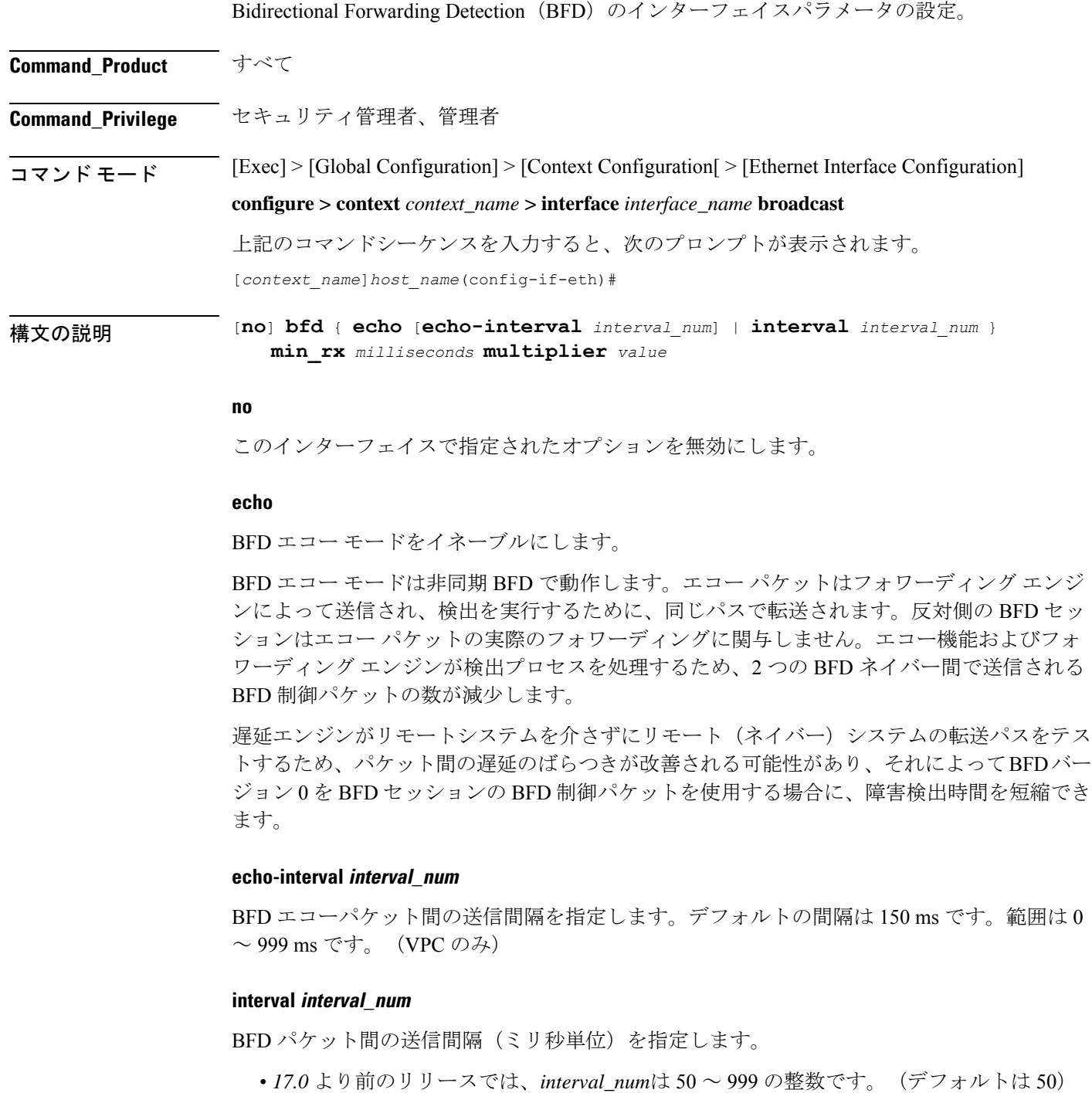

• *17.0* 以降のリリースでは、*interval\_num*は 50 ~ 10000 の整数です。(デフォルトは 50)

## **min\_rx milliseconds**

制御パケットの受信間隔をミリ秒単位で指定します。

- *17.0* より前のリリースでは、*milliseconds*は 50 ~ 999 の整数です。(デフォルトは 50)
- *17.0* 以降のリリースでは、*milliseconds*は 50 ~ 10000 の整数です。(デフォルトは 50)

## **multiplier value**

ホールドダウン時間を 3 ~ 50 の数値として計算するために使用される値を指定します。

使用上のガイドライン エコーモード、および BFD パケット間の送信間隔などの BFD パラメータを指定します。

## 例

このインターフェイスに有効エコーモードを適用するには、次のコマンドを使用しま す。 **bfd echo** 次のコマンドは、BFD interval パラメータを設定します。 **bfd interval 3000 min\_rx 300 multiplier 3**

# **ciot-optimisation**

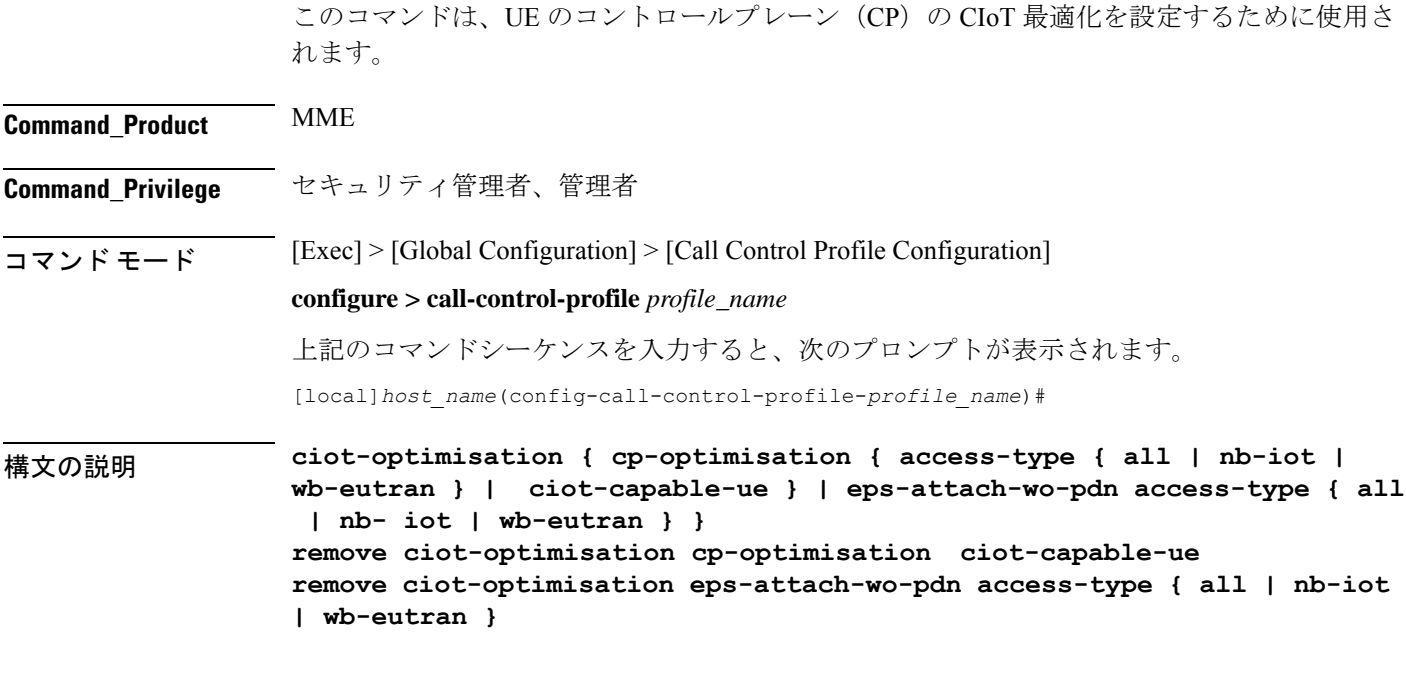

## **remove**

キーワードの remove を指定すると、既存の設定が削除されます。

#### **cp-optimisation**

コントロールプレーンの最適化を UE に対して有効にするには、このキーワードを使用しま す。

#### **access-type**

このキーワードを使用してコントロールプレーンの最適化を有効にする必要があるアクセスタ イプの拡張子を指定します。PDNを使用しないコントロールプレーンの最適化とEPS接続は、 NB-IoT と WB-EUTRAN RAT の両方またはいずれかで有効にできます。

## **ciot-capable-ue**

CP を最適化するかどうかの決定には、ue-nw-capability のみを使用します。

#### **all**

このキーワードを使用して RAT タイプの WB-EUTRAN と NB-IOT の両方でコントロールプ レーンの最適化を有効にします。このキーワードを使用すると、オペレータは簡単に設定でき ます。NB-IoT と WB-EUTRAN は両方とも、すべての機能に対する 2 つの独立したアクセスタ イプと見なされます。

#### **nb-iot**

このキーワードを使用して RAT タイプ NB-IoT でコントロールプレーンの最適化を有効にしま す。

#### **wb-eutran**

このキーワードを使用して RAT タイプ WB-EUTRAN でコントロールプレーンの最適化を有効 にします。

#### **eps-attach-wo-pdn**

このキーワードを使用して UE に対する PDN サポートなしに EPS 接続を有効にします。

使用上のガイドライン このコマンドを使用して RAT タイプでコントロールプレーンの最適化を設定し、また、UE に 対するPDNサポートなしにEPS接続を設定します。このコマンドはデフォルトでは無効になっ ています。call-control-profile は、operator-policy または IME-TAC グループに関連付けることが できます。そのため、サブスクライバ(IMSI)ごと、あるいはサブスクライバのグループまた はIMEIグループごとにCIoTの最適化を有効にすることも、無効にすることもできます。CIoT の最適化は、NB-IoT と WB-EUTRAN の両方の RAT またはいずれかで有効にできます。1 つの RAT タイプを有効にしても、別の RAT タイプは無効になりません。

### 例

次のコマンドを使用し、アクセスタイプを NB-IoT に指定することによって、コント ロールプレーンの最適化を設定します。

**ciot-optimisation cp-optimisation access-type nb-iot**

次のコマンドを使用し、UE に対する PDN サポートを使用せずに EPS 接続を設定する には、アクセスタイプとして WB-EUTRAN を指定します。

**ciot-optimisation eps-attach-wo-pdn access-type wb-eutran**

# **debug bfd**

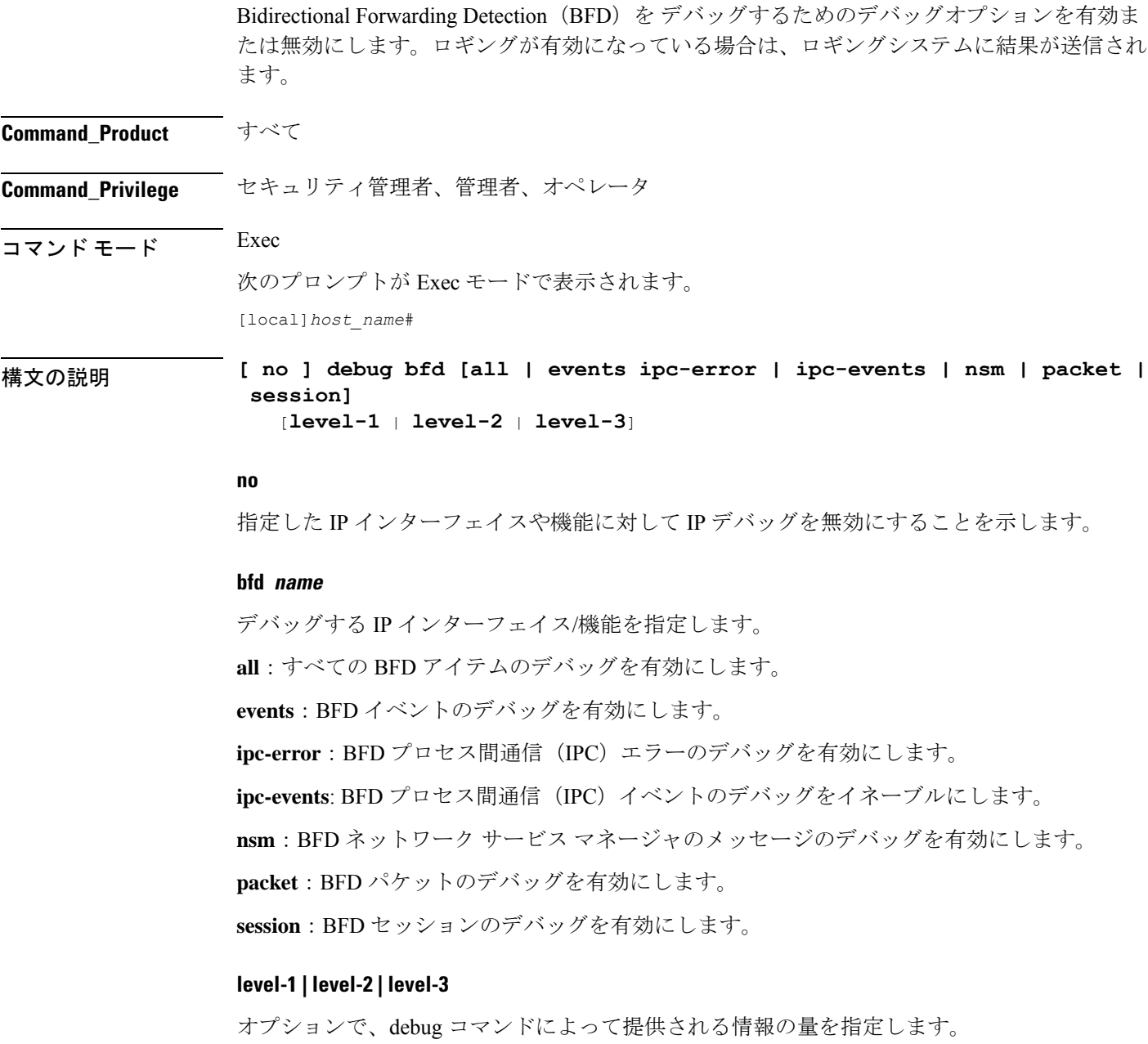

• レベル 1 のデバッグでは、エラー、警告、およびクリティカルな 1 回限りのイベントが表 示されます。デフォルトはレベル 1 です。

- レベル 2 のデバッグでは、エラー、警告、およびすべてのイベントが表示されます。
- レベル3のデバッグでは、エラー、警告、およびすべてのイベントがさらに詳細に表示さ れます。
- 使用上のガイドライン この **debug** コマンドは、BFD が有効になっている BGP ルータのネットワークの問題をトラブ ルシューティングするときに役立ちます。デバッグを停止するには、**no** キーワードを使用し ます。

## $\bigwedge$

このコマンドを発行すると、システムの設定やロードに応じて、システムのパフォーマンスに 悪影響を及ぼす可能性があります。 注意

## 例

次のコマンドは BFD のデバッグを有効または無効にします。

**debug bfd no debug bfd**

# **delay-tolerant-pdn**

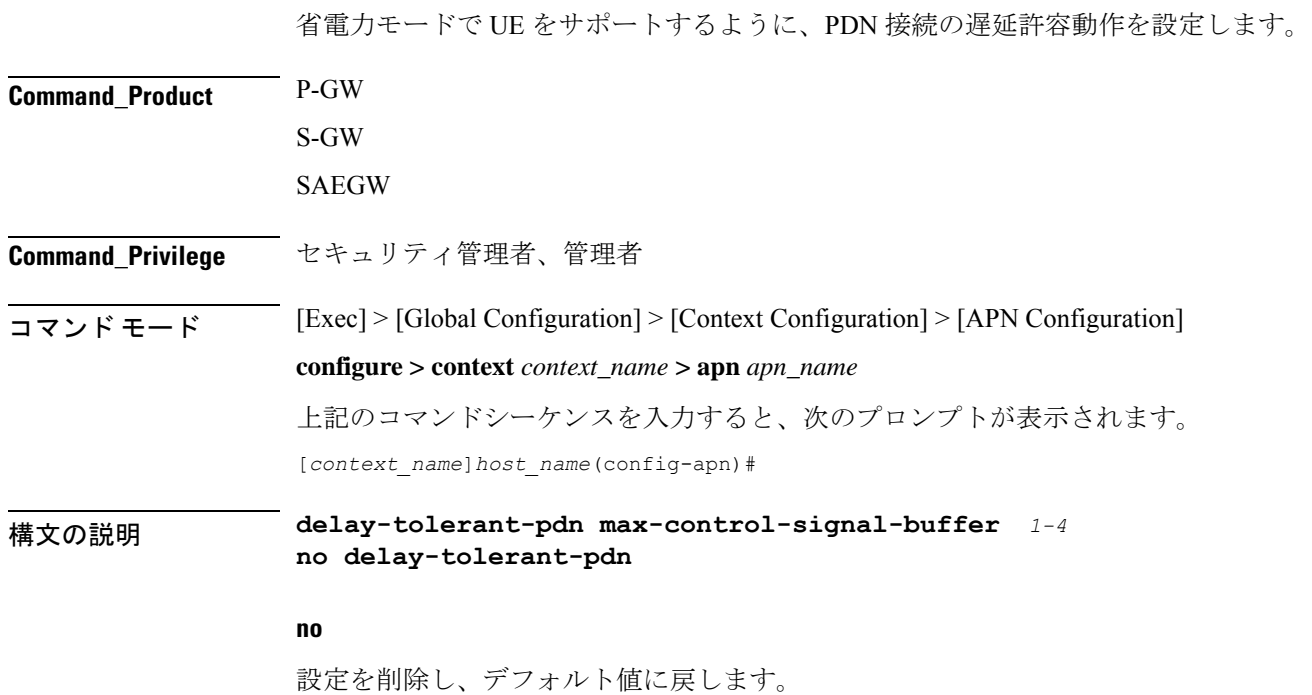

#### **max-control-signal-buffer**  $1 \sim 4$

UE が省電力モード (PSM)である場合に、バッファされる P-GW が開始した制御シグナリン グメッセージの最大数(1~4の範囲)を設定します。

使用上のガイドライン CLI が設定されている場合は、PDN が遅延許容動作をサポートしていることを示します。ま た、バッファできる制御信号の数は、**max-control-signal-buffer** で示されます。新しいルール が更新/作成ベアラーに送信されると、バッファされるトランザクションの数が 4 に制限され ます。 デフォルトでは、コマンドは無効になっており、eDRX のサポートは適用されません。

> この CLI コマンドは、新しいコールのセットアップ時、または S5/S8 インターフェイスへのハ ンドオフ手順中に有効になります。

## 例

次のコマンドは、UE が省電力モードのときに、*3* つの P-GW が開始した制御シグナリ ングメッセージをバッファするように設定します。

**delay-tolerant-pdn max-control-signal-buffer** *3*

# **diameter**

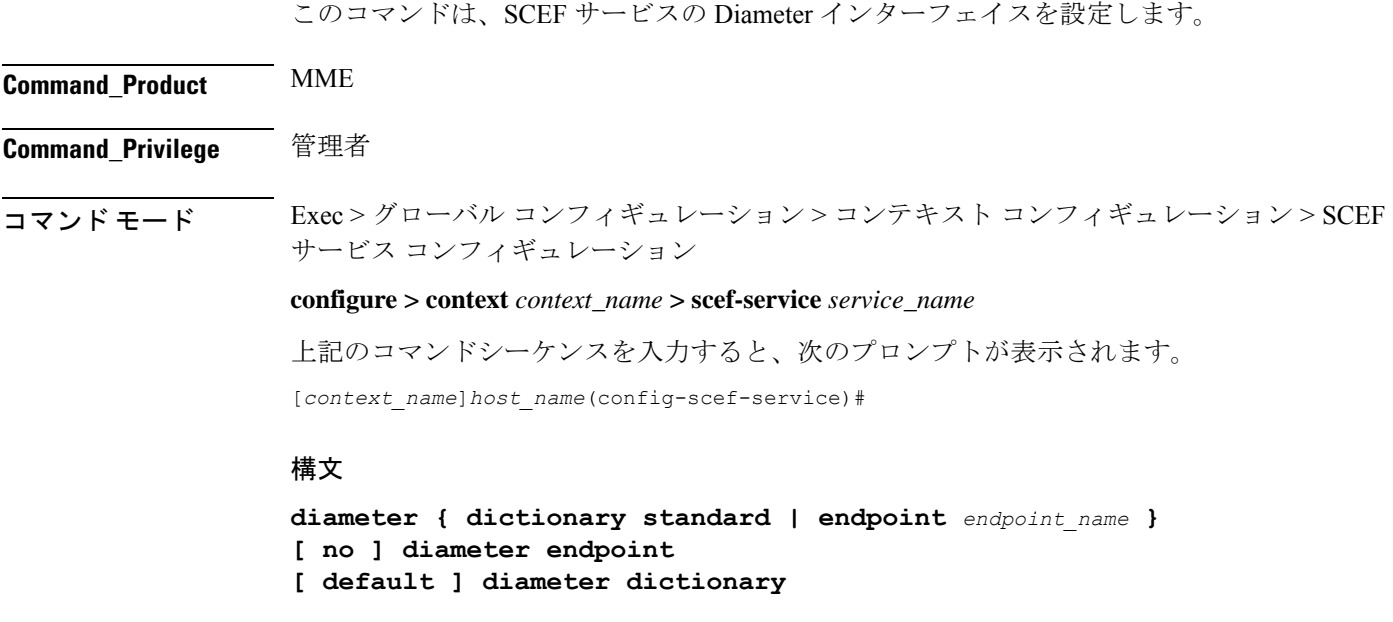

## **no**

プレフィックス no は、この設定を無効にします。

## **default**

プレフィックスのデフォルトは、選択したパラメータのデフォルトの値を割り当てるか、また は復元します。

#### **endpoint endpoint\_value**

このコマンドは、Diameter のエンドポイントを設定します。

endpoint\_name は、1 ~ 63 文字の英数字文字列で表される Diameter サーバー用である必要があ ります。

## **dictionary standard**

このコマンドは、インターフェイスに使用するディクショナリを設定します。上記の設定は、 T6a Diameter インターフェイスでの SCEF を介した非 IP データの転送を設定するために使用で きます。

使用上のガイドライン このコマンドを使用して、Diameterインターフェイスを設定します。上記のコマンドを使用す ると、T6a Diameter インターフェイスでの SCEF を介した非 IP データの転送を設定できます。

> Diameterのエンドポイント名を指定する必要があります。システムにアクティブなコールがあ る場合は、Diameterのエンドポイントを削除することは推奨されません。そのため、「Method ofProcedure」に従ってエンドポイントを削除してください。そうしないと、システムの動作が 未定義になります。

## 例

次のコマンドは、エンドポイントに t6a-endpoint を使用して Diameter を設定します。

**diameter endpoint t6a-endpoint**

## 例

次のコマンドは、Diameter の標準ディクショナリを設定します。

**diameter dictionary standard**

# **edrx**

このコマンドは、Extended Discontinuous Reception(eDRX)を有効にし、MME 上でそれぞれ のパラメータを設定します。 **Command\_Product** MME **Command\_Privilege** 管理者 コマンド モード  $[Exec] > [Global\;Configuration] > [Call\; Control\; Profile\; Configuration]$ 

## **configure > call-control-profile** *profile\_name*

上記のコマンドシーケンスを入力すると、次のプロンプトが表示されます。 [local]*host\_name*(config-call-control-profile-*profile\_name*)#

## 構文

```
edrx { ptw ptw_value edrx-cycle cycle_length_value | ue-requested } [
dl-buf-duration [ packet-count packet_count_value ] ]
remove edrx
```
### **remove**

キーワード **remove** を指定すると、MME 上の eDRX 設定が無効になります。

## **ptw ptw\_value**

このキーワードは、PTW 値を設定するために使用します。 21.2 よりも前のリリース:*ptw\_value* は「0」から「20」までの整数です。 21.2 以降のリリース:*ptw\_value* は「0」から「15」までの整数です。

#### **ue-requested**

キーワード **ue-requested** は、受け入れる接続要求/TAU 要求メッセージ内の UE から受信した Paging Time Window(PTW)と eDRX サイクル長の UE 要求値を指定します。

#### **edrx-cycle cycle\_length\_value**

キーワード**edrx-cycle**は、eDRXサイクルの長さを設定するために使用します。*cycle\_length\_value* は、「512」から「262144」までの整数値です。これは、512 ~ 262144 までの 2 の倍数になり ます(512、1024、2048など)。

## **dl-buf-duration**

キーワード **dl-buf-duration** は、UE をページングできない場合に DDN ACK 内でダウンリンク バッファ期間を送信するために使用します。

## **packet-countpacket\_count\_value**

キーワード **packet count** は、UE をページングできない場合に、DDN ACK 内で「DL Buffering Suggested Packet Count」を送信するために使用します。*packet\_count\_value* は、「0」から 「65535」までの整数値です。*packet\_count\_value* がローカルに設定されていない場合、 *packet\_count\_value*のサブスクリプションに指定された値が使用されます。サブスクリプション 値を「0」にすることができます。この場合、ローカルで設定されている場合でも、そのサブ スクライバに対してパケットカウント IE は送信されません。

使用上のガイドライン このコマンドを使用して、MME 上で eDRX を有効にします。このコマンドは、MME の eDRX 機能の一部として設定されています。これにより、UE は必要に応じてネットワークに接続で きます。eDRXを使用すると、H-SFN同期時間(UTC時間)に基づき、分、時間、または日の

単位でデバイスが非アクティブか、またはスリープモードの状態のままになります。eDRX の H-SFN 同期時間は、MME サービスレベルで設定されます。H-SFN 同期の設定については、 「*MME*サービスコンフィギュレーションモードのコマンド」の章を参照してください。この コマンドはデフォルトでは無効になっています。

## 例

次のコマンドを使用して、PTW と eDRX サイクル長を設定します。また、このコマンドは、 推奨されるパケット数とともに、DDN ACK 内でダウンロードバッファ期間を送信するために も使用されます。

**edrx ptw 10 edrx-cycle 512 dl-buf-duration packet-count 10**

# **gtpc**

**gtpc**

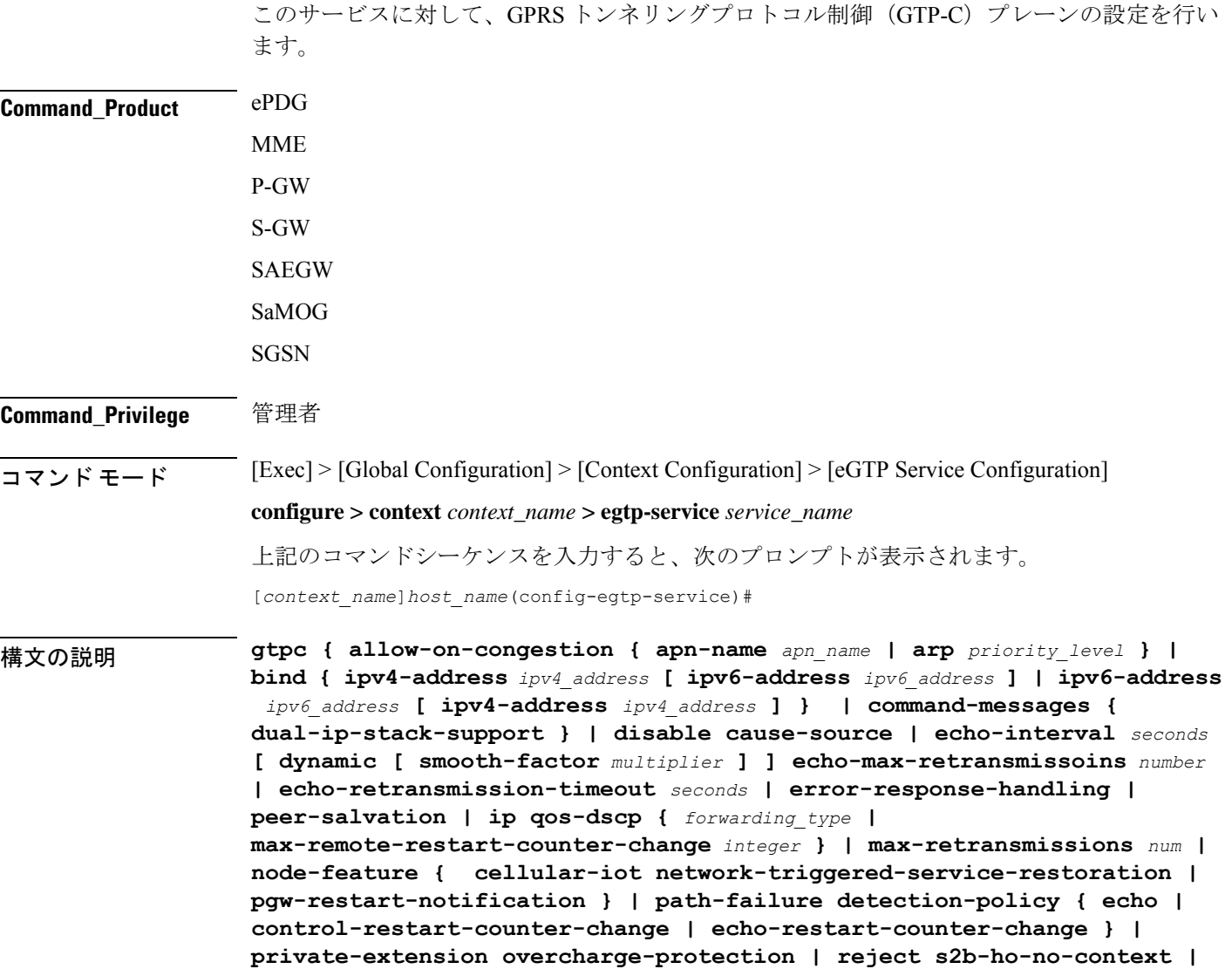

**retransmission-timeout** *seconds* **| retransmission-timeout-ms** *milliseconds* **} no gtpc { allow-on-congestion { apn-name** *apn\_name* **| arp** *priority\_level* **} | bind { ipv4-address** *ipv4\_address* [ ipv6-address *ipv6\_address* **] | ipv6-address** *ipv6\_address* **[ ipv4-address** *ipv4\_address***] } | command-messages { dual-ip-stack-support } | disable cause-source | echo-interval | error-response-handling | node-feature { cellular-iotnetwork-triggered-service-restoration | pgw-restart-notification } | path-failure detection-policy | private-extension overcharge-protection | reject s2b-ho-no-context } default gtpc disable cause-source |{ echo-interval | echo-max-retransmissons | echo-retransmission-timeout disable cause-source| ip qos-dscp | max-retransmissions | node-feature { cellular-iot network-triggered-service-restoration | pgw-restart-notification } | path-failure detection-policy | retransmission-timeout | retransmission-timeout-ms }**

#### **no**

設定された GTP-C 設定を無効または削除します。

#### **default**

指定されたパラメータをデフォルト値にリセットします。

**allow-on-congestion { apn-name apn\_name | arp priority\_level }**

## Ú

*P-GW*、*SAEGW*、および *S-GW* のみ. この機能を使用するには、有効な VoLTE ライセンスキー 重要 がインストールされている必要があります。ライセンスの入手方法の詳細については、シスコ のアカウント担当者にお問い合わせください。

指定された APN/ARP の輻輳状態にあるコールの優先順位付け済みの処理を有効にします。

- 優先順位付け済みの APN/ARP の処理が有効になっていて、EGTP demux で CSReq で受信 した APN/ARP が、設定された優先順位付け済みの APN/ARP 値のいずれかと一致する場 合、輻輳制御のために有効な CSReq は EGTP demux で拒否されません。
- この機能は、新しい着信コールの CSReq 処理にのみ影響します。
- P-GW が開始した専用ベアラーの作成と更新は、この設定によって変更されません。

**apn-name** *apn\_name*: 輻輳が発生していても、このアクセスポイント名 (APN) へのコールを 許可するようにゲートウェイを設定します。*apn\_name* は、1 ~ 64 文字の英数字です。最大 3 つの Apn を設定できます。

**arp** *priority\_level*:輻輳が発生していても、この ARP へのコールを許可するようにゲートウェ イを設定します。*priority\_level* は優先順位の値を 1 ~ 15 の整数として設定します。最大 8 つの ARP 値を設定できます。

重要 APN から ARP へのマッピングはありません。

**bind {ipv4-address ipv4\_address [ipv6-address ipv6\_address ]|ipv6-address ipv6\_address [ipv4-address iv4p\_address ] }**

IPv4 アドレス、IPv6 アドレス、またはその両方を使用して、サービスをインターフェイスに バインドします。

**ipv4-address***ipv4\_address***[ ipv6-address***ipv6\_address***]**:このサービスを設定されたインターフェ イスの IPv4 アドレスにバインドします。必要に応じて、IPv6 アドレスを使用して設定された インターフェイスにサービスをバインドします。

*ipv4\_address* は、IPv4 ドット付き 10 進表記を使用して入力する必要があります。

*ipv6\_address* は、IPv6 コロン区切り 16 進表記を使用して入力する必要があります。

**ipv6-address***ipv6\_address***[ ipv4-address***ipv4\_address***]**:このサービスを設定されたインターフェ イスの IPv6 アドレスにバインドします。必要に応じて、IPv4 アドレスを使用して設定された インターフェイスにサービスをバインドします。

*ipv6\_address* は、IPv6 コロン区切り 16 進表記を使用して入力する必要があります。

*ipv4\_address* は、IPv4 ドット付き 10 進表記を使用して入力する必要があります。

Ú

Ú

S2b インターフェイスでのバインド GTP-C サービスの場合は、IPv6 バインドアドレスまたは IPv4 バインドアドレスを使用する必要があります。IPv4 アドレスと IPv6 アドレスの両方をバ インドすることは、ePDG ではサポートされていません。 重要

**ipv6-address***Ipv6\_address* **[ ipv4-address** *ipv4\_address* **]** オプションは、現在 SGSN ではサポート されていません。

## **cellular-iot**

eGTP サービスでサポートされているセルラー IoT 機能を有効にします。

**command-messages dual-ip-stack-support**

**command-messages**:S-GW および P-GW. での MBC/DBC/BRC メッセージに関連する設定。

**dual-ip-stack-support**:サポートされている場合は、IPv4/IPv6 トランスポートの両方でコマン ドメッセージを処理できるようにします。デフォルトでは、機能は有効です。

#### **disable cause-source**

**disable**:eGTPC レベルで機能を無効にします。

**cause-source**:Cause IE で要因となっているビットを無効にします。

## **echo-interval seconds [ dynamic [ smooth-factor multiplier ] ]**

エコー要求を送信するまでの時間(秒単位)を設定します。*seconds*は60~3600の整数です。

デフォルト:60

**dynamic**:eGTPサービスのダイナミックエコータイマーを有効にします。ダイナミックエコー タイマーは、計算されたラウンドトリップタイマー(RTT)を使用して、ピアノードへの異な るパスでのバリアンスをサポートします。

**smooth-factor** *multiplier*:ダイナミックエコータイマーに乗数を導入します。 *multiplier* は 1 ~ 5 の整数です。

デフォルト:2

#### **max-remote-restart-counter-change**整数

P-GW がピアの再起動を検出するまでのカウンタの変更を指定します。新しい再起動カウンタ と古い再起動カウンタの絶対差が設定された値よりも小さい場合にのみ、ピアの再起動が検出 されることに注意してください。たとえば、**max-remote-restart-counter-change** が10で、現在 のピアの再起動カウンタが 251 の場合は、新しい再起動カウンタが 252 ~ 255 または 0 ~ 5 の 場合にのみ、eGTP はピアの再起動を検出します。同様に、保存された再起動カウンタが 1 の 場合は、新しい再起動カウンタが 2 ~ 11 の場合にのみ、eGTP はピアの再起動を検出します。

有効な設定値は、1 ~ 255 です。

推奨設定値は 32 です。

デフォルト設定値は 255 です。

#### **echo-max-retransmissions number**

GTP エコー要求の最大再試行回数を設定します。*number* は 0 ~ 15 の整数です。 **echo-max-retransmissions** オプションが設定されていない場合、エコーの再試行の最大回数に **max-retransmissions** が設定されます。

デフォルト:4

#### **echo-retransmission-timeout seconds**

eGTP サービスの再送信タイムアウトを秒単位で設定します。*seconds* は 1 ~ 20 の整数です。

ダイナミックエコーが有効になっている場合(**gtpc echo-interval dynamic**)、このコマンドで 設定した値が動的最小値として機能します(スムース係数を乗じた RTT がこのコマンドで設 定された値よりも小さい場合、サービスはこの値を使用します)。

デフォルト:3

## **error-response-handling**

S-GW で error-response-handling を有効にします。このコマンドが eGTP サービスで有効になっ ている場合、検証中にメッセージをドロップするのではなく、ピアから不正な応答を受信する と、 eGTP-C は S-GW に不正な応答を受信したことを通知します。S-GW は、不正な応答を受 信したという eGTP サービスからのこの通知を利用して、他のピアに適切な応答を送信しま す。

## **peer-salvation**

このコンテキストで、EGTP サービスの非アクティブな GTPv2 ピアの peer-salvation を有効に します。有効にすると、この機能は特定の egtp-service レベルで有効になります。

この機能が egtp-service レベルで有効になっている場合は、コンテキストレベルで有効にする 必要があります。設定順序は、この機能を有効にすることには依存しません。

peer-salvationが有効になっている場合は、コンテキストレベルで設定されたパラメータが使用 されます。製品のすべての設定済みサービスに、peer-salvationガ設定されていることを確めま す。たとえば、sgw-services(egtp-service)です。

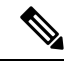

(注)

• peer-salvationが有効になっている場合は、コンテキストレベルで設定されたパラメータが 使用されます。製品のすべての設定済みサービスに、peer-salvationガ設定されていること を確めます。たとえば、sgw-services(egtp-service)です。

- 特定のピアのすべての情報(ピア統計情報やリカバリカウンタなど)は、回収後に失われ ます。
- コンテキストレベルの設定は、egtpinmgr と egtpegmgr 個別に適用されます。

## **ip qos-dscp { forwarding\_type }**

LTE コンポーネントから発信されたシグナリングパケットの外部ヘッダーでマークされる IP QoS DSCP のホップ単位の動作(PHB)を指定します。これは、標準規格ベースの機能(RFC 2597 および RFC 2474)です。

次の CS (クラスセレクタ) モードのオプションは、一部のネットワークデバイスで使用され る IP 優先順位フィールドとの下位互換性をサポートするために提供されていることに注意し てください。CS は IP 優先順位に 1 対 1 でマッピングします。CS1 では IP 優先順位の値が 1 で す。IP優先順位マーキングを使用した非DSCP認識ルータからパケットを受信した場合でも、 DSCP ルータはエンコーディングをクラスセレクタのコードポイントとして認識できます。

次の転送タイプがサポートされています。

• **af11**:相対的優先転送 11 PHB の使用を指定します。

これがデフォルトの設定です。

- **af12**:相対的優先転送 12 PHB の使用を指定します。
- **af13**:相対的優先転送 13 PHB の使用を指定します。
- **af21**:相対的優先転送 21 PHB の使用を指定します。
- **af22**:相対的優先転送 22 PHB の使用を指定します。
- **af23**:相対的優先転送 23 PHB の使用を指定します。
- **af31**:相対的優先転送 31 PHB の使用を指定します。
- **af32**:相対的優先転送 32 PHB の使用を指定します。
- **af33**:相対的優先転送 33 PHB の使用を指定します。
- **af41**:相対的優先転送 41 PHB の使用を指定します。
- **af42**:相対的優先転送 42 PHB の使用を指定します。
- **af43**:相対的優先転送 43 PHB の使用を指定します。
- **be**:ベストエフォートの転送 PHB の使用を指定します。
- **cs1**:クラスセレクタのコードポイント「CS1」の使用を指定します。
- **cs2**:クラスセレクタのコードポイント「CS2」の使用を指定します。
- **cs3**:クラスセレクタのコードポイント「CS3」の使用を指定します。
- **cs4**:クラスセレクタのコードポイント「CS4」の使用を指定します。
- **cs5**:クラスセレクタのコードポイント「CS5」の使用を指定します。
- **cs6**:クラスセレクタのコードポイント「CS6」の使用を指定します。
- **cs7**:クラスセレクタのコードポイント「CS7」の使用を指定します。
- **ef**:通常、低損失トラフィックと低遅延トラフィック専用の Expedited Forwarding(EF; 完 全優先転送) PHB の使用を指定します。

次の表に、相対的優先転送の動作グループを示します。

|  |       | クラス1 | クラス 2 | クラス3 | クラス4 |
|--|-------|------|-------|------|------|
|  | 低廃棄確率 | AF11 | AF21  | AF31 | AF41 |
|  | 中廃棄確率 | AF12 | AF22  | AF32 | AF42 |
|  | 高廃棄確率 | AF13 | AF23  | AF33 | AF43 |

高いクラスでマークされたトラフィックは、輻輳期間中に優先されます。同じクラスのトラ フィックに輻輳が発生した場合は、AF 値が高いパケットが最初にドロップされます。

## **max-retransmissions num**

パケットの再試行の最大回数を 0 ~ 15 の整数で設定します。 最大再送信回数に達すると、パスは失敗したと見なされます。 デフォルト:4

#### **node-feature pgw-restart-notification**

P-GW 再起動通知機能を有効にします。ノードは、設定が追加されるとすぐに、エコー内のピ アノードに対してサポートされている新しい機能のアナウンスを開始します。

リリース17.0 以降では、S4-SGSN および MME は、P-GW 再起動通知 (PRN) の受信とアドバ タイジングをサポートしています。S4-SGSN や MME が eGTPC エコーの要求/応答メッセージ で PRN の受信とアドバタイジングをサポートしていることを S-GW に通知するには、このコ マンドオプションを設定する必要があります。

デフォルト:[Disabled]

## **node-feature network-triggered-service-restoration**

このキーワードは、MME および S-GW のみに適用されます。

このeGTPサービスの3GPP TS 23.007リリース11に従って、Network Triggered Service Restoration (NTSR)機能を有効にします。

IMSIを含むダウンリンクデータ通知(DDN)メッセージを受信すると、MMEは要求を受け入 れ、UE に再接続を強制するために IMSI を含むページングを開始します。IMSI ベースの DDN 要求には、ゼロ TEID が含まれています。UE は接続されていないため、UE は MME のカバ レッジエリア全体にページングされます。

接続要求に処理するために、異なるMMEがeNodeBによって選択されている場合があります。 DDN を処理した MME は、UE が 接続要求で応答したことを認識しないため、タイムアウト時 にページングを停止します。

### **path-failure detection-policy echo**

ピアへのエコータイムアウトによって検出されたパス障害時のセッションのクリーンアップを 有効にします。

デフォルト:有効

無効になっている場合、ピアへのエコータイムアウトによって検出されたパス障害時にセッ ションのクリーンアップは行われません。ただし、SNMPトラップとSNMPログは引き続きパ ス障害を示します。

#### **path-failure detection-policy control-restart-counter-change**

エコー要求/エコー応答メッセージの再起動カウンタが変更された場合に、パス障害検出ポリ シーを有効にします。**max-remote-restart-counter-change**コマンドと組み合わせて使用します。

#### **path-failure detection-policy echo-restart-counter-change**

制御要求/制御応答メッセージの再起動カウンタが変更された場合に、パス障害検出ポリシー を有効にします。**max-remote-restart-counter-change** コマンドと組み合わせて使用します。

#### **private-extension overcharge-protection**

- Ú 重要 StarOS 19.0 以降のリリースでは、このコマンドは廃止されています。 Ú 重要 過充電保護を使用するには、有効なライセンスキーがインストールされている必要がありま す。ライセンスの入手方法の詳細については、シスコのアカウント担当者にお問い合わせくだ さい。 Indication 情報要素またはプライベート拡張に、PDU に過充電保護関連のデータを含めるかど うかを制御します。
	- このキーワードが eGTP サービスで有効になっている場合、eGTP-C は Indication IE ではな くプライベート拡張において、過充電保護関連のデータをエンコード/デコードします。
	- このオプションが eGTP サービスで無効になっている場合、eGTP-C レイヤは、Indication IE で過充電保護関連のデータをエンコード/デコードします。
	- デフォルトでは、このオプションは無効になっています。

#### **reject s2b-ho-no-context**

eGTP-CにUEコンテキストにない場合でも、S2bインターフェイスでのハンドオフコールを許 可します。

#### **retransmission-timeout seconds**

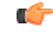

17.3 以降のリリースでは、このオプションは廃止されました。**retransmission-timeout-ms** オプ ションを使用します。 重要

GTPv2 制御パケット(エコーなし)の再送信のタイムアウト(秒単位)を 1 ~ 20 の整数で設 定します。

デフォルト:5

## **retransmission-timeout-ms milliseconds**

GTP の制御パケットの再送信タイムアウトを、1000 から 20000 までの範囲のミリ秒単位(100 ステップ)で設定します。

デフォルト:5000

使用上のガイドライン このコマンドを使用して、現在のサービスの GTP-C 設定を行います。

このインターフェイスは、S-GW または MME 上の S11 参照点の特性を前提としています。

S4-SGSN と LTE S-GW の間の通信では、インターフェイスは S4-SGSN 上の S4 参照点の特性 を前提としています。S4-SGSN 上で **gtpc** コマンドを使用する前に、コンテキスト コンフィ ギュレーション モードで **egtp-service** コマンドを使用して、新規または既存のサービスを作成 または入力する必要があります。eGTP サービスを設定したら、*SGSN* サービス コンフィギュ レーション モードや *GPRS* サービス コンフィギュレーション モードで **associate** コマンドを使 用して、S4-SGSN 上の設定済みの 2G サービスや 3G サービスにサービスを関連付ける必要が あります。

#### Ú

このコマンドを変更すると、親サービス(eGTP/GTP-U サービスが設定されているサービス) が自動的に再起動します。サービスを再起動すると、親サービスに関連付けられているアク ティブコールがドロップされます。 重要

## Ú

ePDG が IPv6 を S2b インターフェイスのトランスポートとしてサポートするため、ePDG では 重要 IPv6 バインドアドレスを使用する必要があります。

## 例

次のコマンドは、*112.104.215.177* の IPv4 アドレスを持つ GTP-C インターフェイスに サービスをバインドします。

**gtpc bind ipv4-address 112.104.215.177**

# **gtpp attribute**

オプション属性の指定を、GPRS/PDN/UMTS アクセスゲートウェイ が生成するコール詳細レ コード(CDR)に表示できるようにします。また、属性フィールド値をエンコードすることに よって、情報が CDR にどのように表示されるかを定義します。

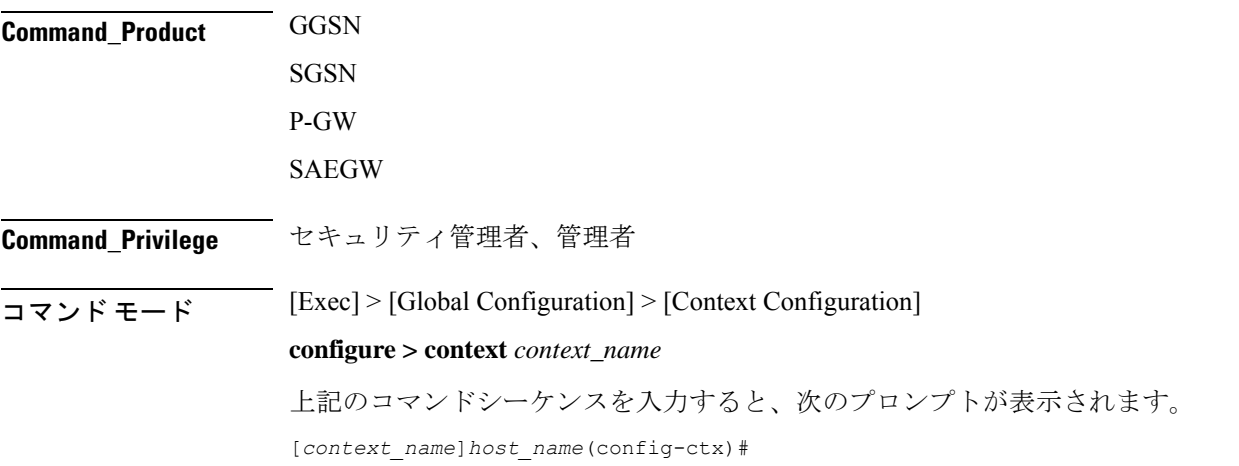

 $\mathbf{l}$ 

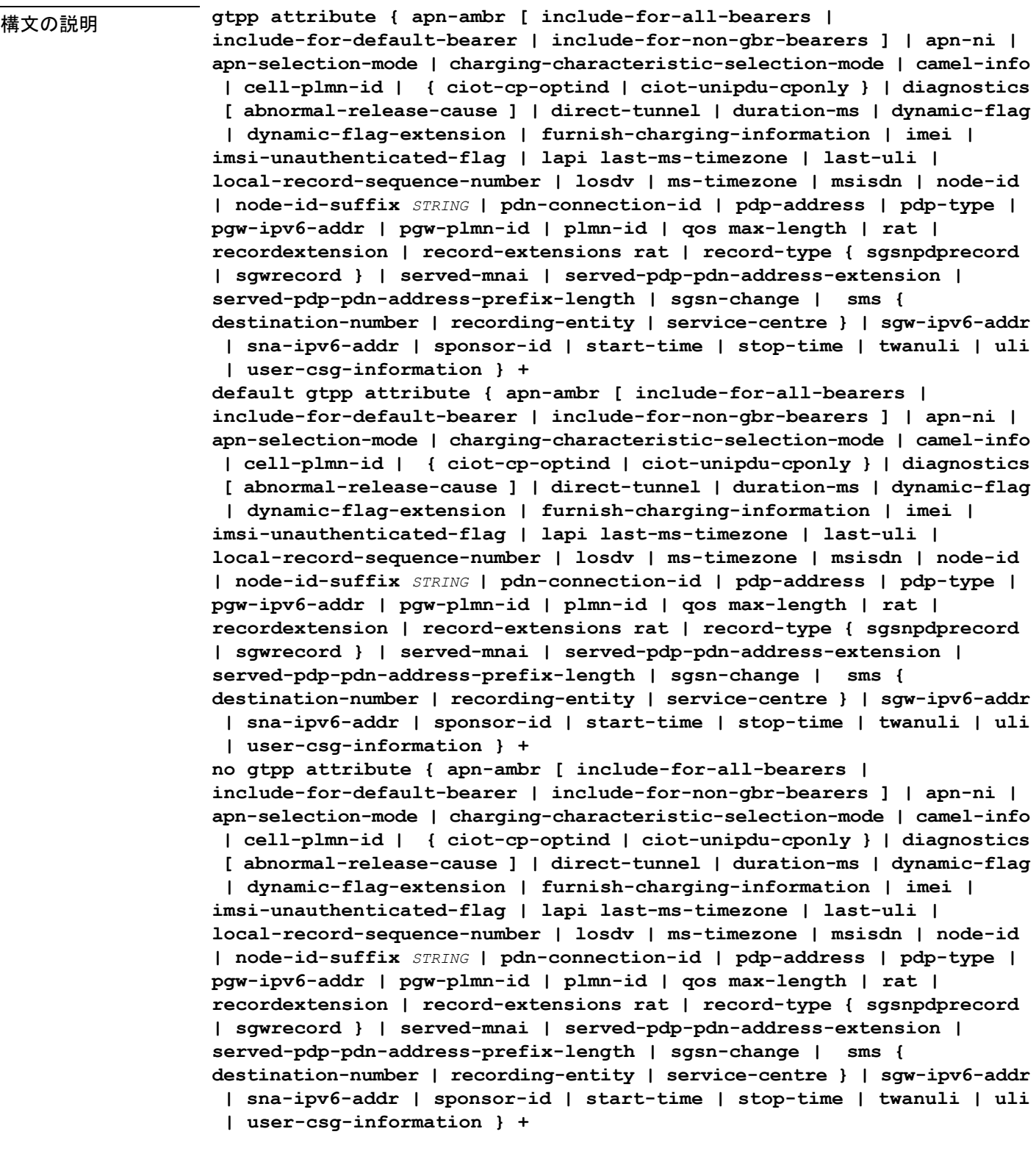

## **default**

生成された CDR のデフォルトの GTPP 属性を設定します。また、生成された CDR の属性値の デフォルトの表示も設定します。

#### **no**

CDR から設定された GTPP 属性を削除します。

## **apn-ambr [ include-for-all-bearers | include-for-default-bearer | include-for-non-gbr-bearers ]**

デフォルト:無効

このキーワードは、custom24 GTPP ディクショナリの PGW-CDR へのオプションフィールド 「apn-ambr」の挿入を制御します。

## Ú

このキーワードオプションは、有効なライセンスがインストールされている場合にのみ使用で きます。詳細については、シスコのアカウント担当者にお問い合わせください。 重要

APN集約最大ビットレート (AMBR) は、APNごとに保存されるサブスクリプションパラメー タです。これにより、すべてのGBR以外のベアラーと同じAPNのすべてのPDN接続にわたっ て提供されることが予想される集約ビットレートが制限されます。これらの GBR 以外のベア ラーのそれぞれがAPN AMBR全体を利用する可能性があります。たとえば、他のGBR以外の ベアラーがトラフィックを伝送しない場合などです。APN AMBR は QoS 情報の一部として存 在します。

15.0 以降のリリースでは、この CLI コマンドはすべての GTPP ディクショナリの SGW-CDR で の APN-AMBR レポートをサポートするために、次の追加オプションとともに設定する必要が あります。

- **include-for-all-bearers**: すべてのベアラー(GBR と GBR 以外)の SGW-CDR に APN-AMBR 情報を含めます。
- **include-for-default-bearer**:デフォルトのベアラーの APN-AMBR 情報を SGW-CDR に含め ます。
- **include-for-non-gbr-bearers**:GBR 以外のベアラーの APN-AMBR 情報を含めます。

この機能は、CDR の事後処理を有効にし、請求システムに対する MVNO サブスクライバの実 際の QoS 確認するために必要です。

## Ú

この CLI コマンドおよび関連付けられているオプションは、S-GW と P-GW 以外の製品では使 用できません。オプション「**non-gbr-bearers-only**」は、S-GW と P-GW で使用できますが、そ の他のオプションは、S-GW でのみ使用できます。 重要

P-GW の実装では、CLI コマンド「**gtpp attribute apn-ambr**」が設定されている場合、「**gtpp attribute apn-ambr non-gbr-bearers-only**」として処理されます。S-GW/P-GW コンボの場合、 オプションのいずれかが設定されていると、その属性が使用可能であると見なされます。

## **apn-ni**

デフォルト:有効

このキーワードは、CDR へのオプションフィールド「APN」の挿入を制御します。

## **apn-selection-mode**

デフォルト:有効

このキーワードは、x-CDR へのオプションフィールド「APN Selection Mode」の挿入を制御し ます。

## **camel-info**

SGSN のみ

SGSN CDRにCAMEL固有のフィールドを含めるには、このキーワードを入力します。デフォ ルト:無効

## **cell-plmn-id**

SGSN のみ

システムが M-CDR に Cell PLMN ID フィールドを挿入できるようにするには、このキーワー ドを入力します。デフォルト:無効

## **charging-characteristic-selection-mode**

デフォルト:有効

このキーワードは、x-CDR へのオプションフィールド「Charging CharacteristicSelection Mode」 の挿入を制御します。

#### **ciot-cp-optind**

CDR にオプションフィールド「CP CIoT EPS optimisation indicator」を挿入します。

#### **ciot-unipdu-cponly**

CDR にオプションフィールド「UNI PDU CP Only Flag」を挿入します。

### **diagnostics [ abnormal-release-cause ]**

デフォルト:無効

PDP コンテキストが解放されたときに作成される CDR にシステムが Diagnostic フィールドを 挿入できるようにします。このフィールドには、次のいずれかの値が含まれます。

• **26**:GGSN の場合:GGSN が他の何らかの理由で「delete PDP context request」を送信した 場合(オペレータが GGSN に「clear subscribers」と入力したなど)。SGSN の場合:2 番 目の PDP コンテキストのアクティブ化要求または PDP コンテキスト変更要求がリソース 不足のために拒否されたことを示すために、SGSNがS-CDRにこの原因コードを挿入しま す。

- **36**:GGSN:SGSN が GGSN に「delete PDP context request」を送信したために、PDP コン テキストがGGSNで非アクティブになっていることを示すため、G-CDR内でこの原因コー ドが送信されます。SGSN の場合、この原因コードは、通常の MS またはネットワークに よって開始された PDP コンテキストの非アクティブ化を示すために使用されます。
- **37**:ネットワークが QoS の変更を開始すると、SGSN は S-CDR 内で、MS によって開始さ れた非アクティブ化要求メッセージが原因として受け入れられない QoS として拒否され たことを示すために送信されます。
- **38**:SGSN での GTP-C/GTP-U エコーのタイムアウトにより GGSN が「delete PDP context request」を送信した場合。SGSN がこの原因コードを送信した場合、パス障害、特に GTP-C/GTP-U のエコータイムアウトのために PDP コンテキストが非アクティブ化されて いることを示します。
- **39**:SGSN only:このコードは、GGSN の再起動後に、ネットワーク(GGSN)が PDP コ ンテキストの再アクティブ化を要求したことを示します。
- **40**:RADIUS接続解除要求メッセージの受信により、GGSNが「deletePDPcontextrequest」 を送信した場合。

**abnormal-release-cause**:このキーワードは、SGW-CDRの診断フィールドへのベアラーの異常 終了情報の挿入を制御します。CLI コマンド「**gtpp attribute diagnostics**」は、 **abnormal-release-cause** を無効にして **diagnostics** フィールドを有効にすることに注意してくだ さい。**no gtpp attribute diagnostics** コマンドは、**abnormal-release-cause** と **diagnostics** フィール ドの両方を無効にします。

$$
\mathbb{C}^{\!-}
$$

- 
- ベアラーの異常終了機能は現在、custom34 と custom35 の GTPP ディクショナリに対してのみ 重要 適用できます。つまり、レコード終了の原因が「Abnormal Release」の場合、custom34 ディク ショナリと custom35 ディクショナリでは SGW-CDR に、custom35 GTPP ディクショナリでは PGW-CDR にベアラー終了の原因が挿入されます。

#### **direct-tunnel**

デフォルト:無効

PGW-CDR/eG-CDR の直接トンネルフィールドを挿入します。

このキーワードは、GGSN、P-GW、および S-GW にのみ適用できます。

## **duration-ms**

必須のDurationフィールドに含まれる情報が秒単位ではなくミリ秒単位で報告されることを指 定します(標準で求められている場合)。デフォルト:無効

## **dynamic-flag**

デフォルト:有効

このキーワードは、x-CDR へのオプションフィールド「Dynamic Flag」の挿入を制御します。

### **dynamic-flag-extension**

デフォルト:有効

このキーワードは、x-CDR へのオプションフィールド「Dynamic Address Flag Extension」の挿 入を制御します。

このフィールドは、デュアル PDP コンテキストに IPv4 アドレスが動的に割り当てられている 場合に、CDR に表示されます。この拡張機能フィールドは、デュアルスタックベアラーのサ ポートが使用可能になるように、3GPP リリース 10 に準拠した CDR で必要です。

### **furnish-charging-information**

デフォルト:無効

このキーワードは、eG-CDR と PGW-CDR へのオプションフィールド 「pSFurnishChargingInformation」の挿入を制御します。

## Ú

重要 Furnish Charging Information(FCI)機能は、custom43 ディクショナリを除き、3GPP Rel.7 と 3GPP Rel.8 に準拠したすべての GTPP ディクショナリに適用されます。このキーワードオプ ションは、有効なライセンスがインストールされている場合にのみ使用できます。詳細につい ては、シスコのアカウント担当者にお問い合わせください。

GTPP サーバー グループ コンフィギュレーション モードで **gtpp attribute furnish-charging-information**コマンドを使用するなど、コマンドレベルで有効になっている場 合にのみ、PGW-CDR と eG-CDR には FCI が含まれます。

FCIが変更されるたびに、新しい Free-Format-Data (FFD) の値は既存のFFDに付加されるか、 または Append-Free-Format-Data(AFFD)フラグに応じて既存の FDD 上で上書きされます。 CDR は FCI の変更時には生成されません。

FCI は、メイン CDR と LOSDV でもサポートされています。トリガー(ボリューム、時間、 RAT など)が発生するたびに、コマンドレベルで現在使用可能な FFD が両方の CDR の本文に 追加されます。コマンドレベルで次の Credit-Control-Answer メッセージによって付加または上 書きされるまで、コマンドレベルの同じ FFD が次の CDR の本文に追加されます。

custom43 ディクショナリの場合、FCI の実装は次のようになります。

- FCI が変更されるたびに、PGW-CDR は CDR を生成します。つまり、古いバケットをク ローズし、生成された CDR 内に古い FCI の詳細が保持されます。
- CDR 内の PS-Free-Format-Data の変換は、ASCII 形式の 16 進数値(0 ~ 9 の数値)から整 数の 10 進値への変換です。
- PS-Append-Free-Format-Data は常に上書きします。

## **imei**

デフォルト:無効

SGSN の場合:IMEI 値を S-CDR に挿入します。

GGSN の場合:IMEISV 値を G-CDR に挿入します。

#### **imsi-unauthenticated-flag**

デフォルト:有効

このキーワードは x-CDR へのオプションフィールド「IMSI Unauthenticated Flag」の挿入を制 御します。

サービス対象の IMSI が認証されていない場合、このフィールド「IMSI Unauthenticated Flag」 は、設定されていれば、custom35 ディクショナリの P-GW CDR レコードに存在します。この フィールドは、3GPP TS 32.298 v10.7 に従って追加されます。

#### **lapi**

デフォルト:無効

CDR に Low Access Priority Indicator(LAPI)フィールドを挿入します。このフィールドは、 MTC 機能のサポートに必要です。

UE が優先順位の低い接続を示している場合は、「lowPriorityIndicator」属性が CDR に挿入さ れます。

#### **last-ms-timezone**

デフォルト:[無効(Disabled)]

CDRフィールドに「LastMS-Timezone」を設定します。デフォルトのオプションが使用されて いる場合、このオプションは無効になります。

## **last-uli**

デフォルト:無効

CDR フィールドに「Last ULI」を設定します。デフォルトのオプションが使用されている場 合、このオプションは無効になります。

### **local-record-sequence-number**

デフォルト:無効

このキーワードは、ローカルレコードシーケンス番号とノードIDの両方を提供します。x-CDR では、このフィールドはノードによって生成されたCDRの数が示されます。また、このフィー ルドはセッションマネージャ内で一意です。

PDP コンテキストがリリースされた場合や、設定に基づいて CDR の一部が生成された場合な どのいくつかの理由で、Node ID フィールドが x-CDR に挿入されます。このフィールドは、 SGSN サービスや GGSN サービスの名前に自動的に付加された AAA マネージャ識別子から構 成されます。

Node ID フィールドの最大長は 20 バイトであるため、SGSN サービスまたは GGSN サービスの 名前が切り捨てられることがあります。各 AAA マネージャは単独で CDR を生成するため、

Local Record Sequence Number フィールドと Node ID フィールドは CDR を独自に識別できま す。

## Ú

**gtpp single-source centralized-lrsn** が設定されている場合、「Node-ID」は指定した NodeID サ フィックスのみで構成されます。NodeID サフィックスが設定されていない場合は、GTPP グ ループ名が使用されます。デフォルトの GTPP グループの場合、GTPP コンテキスト名が使用 されます。**gtpp single-source centralized-lrsn** が設定されている場合は、Sessmgr によって生成 された CDR のノード ID 形式は <1-byte Sessmgr restartvalue><3-byte Sessmgr instance number> <node-id-suffix> となります。**gtpp single-source centralized-lrsn** が設定されていない場合は、 ACSmgr によって生成された CDR のノード ID 形式は <1-byte ACSmgr restart-value> <3-byte ACSmgr instance number> <Active charging service-name> となります。 重要

## **losdv**

デフォルト:有効

このキーワードは、x-CDRへのオプションフィールド「List ofService Data」の挿入を制御しま す。

## **ms-timezone**

デフォルト:有効 このキーワードは、x-CDRへのオプションフィールド「MS-Timezone」の挿入を制御します。

## **msisdn**

デフォルト:有効 このキーワードは、x-CDR へのオプションフィールド「MSISDN」の挿入を制御します。

#### **node-id**

デフォルト:有効 このキーワードは、x-CDR へのオプションフィールド「Node ID」の挿入を制御します。

## **node-id-suffix** 文字列

デフォルト:無効

GTPP CDR の NodeID フィールドに使用するために設定した Node-ID-Suffix を 1 ~ 16 文字の英 数値文字列として指定します。各セッションマネージャタスクは、GTPP コンテキストごとに 一意の NodeID 文字列を生成します。

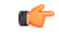

NodeID フィールドは、 *ndddSTRING* 形式の印刷可能な文字列です。*n*:最初の桁は 0 ~ 7 の値 を持つ Sessmgr 再起動カウンタです。*ddd*:sessmgr インスタンスの数。指定した NodeID-suffix をすべてのCDRで使用します。「Node-ID」フィールドは、sessMgrリカバリカウンタ(1桁)  $n +$  AAA マネージャ識別子 (3 桁) ddd + 設定されたノード ID サフィックス (1~16 文字)の 文字列で構成されます。一元化 LRSN 機能が有効になっている場合、「Node-ID」フィールド は、指定した NodeID-suffix のみで構成されます(NodeID-prefix は挿入されません)。このオ プションが設定されていない場合は、代わりにGTPPグループ名が使用されます(デフォルト の GTPP グループの場合は context-name が使用されます)。 重要

## Ú

この **node-id-suffix** が設定されていない場合、GGSN は GTPP コンテキスト名を Node-id-suffix を使用し(16 文字に切り捨てられます)、SGSN は GTPP グループ名を node-id-suffix として使 用します。 重要

### **pdn-connection-id**

デフォルト:有効

このキーワードは、x-CDR へのオプションフィールド「PDN Connection ID」の挿入を制御し ます。

## **pdp-address**

デフォルト:有効

このキーワードは、x-CDR へのオプションフィールド「PDP Address」の挿入を制御します。

## **pdp-type**

デフォルト:有効

このキーワードは、x-CDR へのオプションフィールド「PDP Type」の挿入を制御します。

#### **pgw-ipv6-addr**

デフォルト:無効

このオプションを指定すると、P-GW IPv6 アドレスを設定できます。

## Ú

重要 この属性は、custom24 と custom35 の SGW-CDR ディクショナリでの設定を制御できます。

#### **pgw-plmn-id**

デフォルト:有効

このキーワードは、x-CDR へのオプションフィールド「PGW PLMN-ID」の挿入を制御しま す。

## **plmn-id [ unknown-use ]**

デフォルト:有効

SGSNの場合は、ディクショナリがサポートしている場合に提供されるS-CDR内のSGSNPLMN 識別子の値(RAI)を報告します。

GGSN では、SGSN によって GTP の PDP コンテキスト作成要求でもともと提供されていた G-CDR 内で SGSN PLMN 識別子の値(RAI)を報告します。SGSN が提供していない場合は、 省略されます。

通常、SGSN PLMN-id 情報が使用できない場合、属性 sgsnPLMNIdentifier は CDR に挿入され ません。このキーワードを使用すると、SGSN PLMN-idが使用できない場合に、特定の値を持 つ sgsnPLMNIdentifier を挿入できます。

**unknown-use** hex\_num : PLMN-id を提供していない外部 SGSN を識別する 0x0 ~ 0xFFFFFF の 16 進数です (GGSN のみ)。

#### **qos max-length**

デフォルト:無効

このオプションを指定すると、S-CDRとSaMOGCDR内で送信されたQoSに関連するパラメー タが変更されます。この **max-length** オプションは、CDR 内で送信される QoS の長さを変更す るために使用されます。**qos\_value** は 4 ~ 24 の整数である必要があります。

この機能は、Rel.7+ QoS の形式をサポートするために導入されました。

#### **rat**

デフォルト:有効

SGSNの場合: S-CDR内のRAT (無線アクセステクノロジータイプを識別する) 値を挿入しま す。

GGSN の場合: G-CDR 内の RAT (無線アクセステクノロジータイプを識別する) 値が含まれ ます。

## **recordextension**

デフォルト:無効

このキーワードは、x-CDR へのオプションフィールド「RecordExtension」の挿入を制御しま す。

## **record-extensions rat**

デフォルト:無効

ネットワークオペレータやメーカーが、3GPP TS32.298 リリース 7 以降の標準レコードの定義 に従って、CDR に独自の推奨拡張を追加できるようにします。

#### **record-type { sgsnpdprecord | sgwrecord }**

## Ú

このキーワードは、SaMOG 混合モードライセンス (3G と 4G の両方をサポート)が設定され ている場合にのみ使用できます。 重要

デフォルト:sgwrecord

使用する SaMOG CDR タイプを指定します。

SaMOG 3G ライセンスの場合、このキーワードは使用できません。ただし、デフォルトのレ コードタイプとして sgsnpdprecord タイプが使用されます。

#### **served-mnai**

デフォルト:無効

このキーワードは、x-CDR へのオプションフィールド「Served MNAI」の挿入を制御します。

### **served-pdp-pdn-address-extension**

デフォルト:無効

IPv4v6デュアルスタックPDPアドレスタイプのサポートでは、このキーワードを指定すると、 サービスがIPv4v6アドレス情報をCDRに挿入します。IPv4アドレスがServedPDPPDN Address Extension フィールドに挿入され、IPv6 アドレスが ServedPDP Address フィールドか ServedPDP PDN Address フィールドに挿入されます。

## Ú

重要 この属性は、GTPP ディクショナリが custom34 に設定されている場合は表示されません。

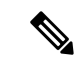

- SGSN の場合、**served-pdp-pdn-address-extension** を有効にした時点で、次のディクショナリを 除くすべてのカスタム S-CDR ディクショナリが CDR フィールド「Served PDP/ PDN Address extension」をサポートします。 (注)
	- custom17
	- custom18
	- custom23
	- custom42
	- custom41

**served-pdp-pdn-address-prefix-length**

デフォルト:有効

IPv6 プレフィックス委任のサポートでは、このキーワードを指定すると、サービスが x-CDR にこの「Served PDP PDN Address」フィールドを挿入します。

このフィールドが設定されている場合、servedPDPPDNAddress フィールドは、3GPP 32.298 に 概説されているように IPv6 プレフィックス長を報告できます。プレフィックス長は、次の場 合にのみ報告されます。

- 設定されている
- デフォルト長の 64 ではない
- IPv6 コールか IPv4v6 コールである

## **sgsn-change**

```
デフォルト:有効
```
このキーワードは SGSN に固有であり、ライセンスが制限されています。

このキーワードは、S-CDR への S-CDR 属性「SGSN Change」の挿入を制御します。デフォル トで有効になっており、属性「SGSN Change」がデフォルトで S-CDR に挿入されます。

 $\mathscr{P}$ 

SGSN固有のcustom33ディクショナリの場合は、課金の問題を防ぐために、アップグレード前 にこのキーワードを無効にすることを推奨します。 (注)

## **sgw-ipv6-addr**

デフォルト:[Disabled]

このオプションを指定すると、S-GW IPv6 アドレスを設定できます。

Ú

重要 この属性は、custom24 と custom35 の SGW-CDR ディクショナリでの設定を制御できます。

#### **sms { destination-number | recording-entity | service-centre }**

このキーワードは SGSN に固有です。

このキーワードを入力すると、SMS-MO-CDR または SMS-MT-CDR に SMS 関連フィールドを 挿入します。

destination-number: SMS-MO-CDR または SMS-MT-CDR に「destinationNumber」フィールド を挿入します。

**recording-entity**: SMS-MO-CDR または SMS-MT-CDR に「recordingEntity」フィールドを挿入 します。

**service-centre**: SMS-MO-CDR または SMS-MT-CDR に「serviceCentre」フィールドを挿入しま す。

## **sna-ipv6-addr**

デフォルト:[Disabled]

このオプションを指定すると、サービスノードの IPv6 アドレス(SNAv6)を設定できます。

Ú

重要 この属性は、custom24 と custom35 の SGW-CDR ディクショナリでの設定を制御できます。

#### **sponsor-id**

デフォルト:[Disabled]

PGW-CDR に Sponsor ID フィールドと Application-Service-Provider-Identity フィールドを挿入し ます。

PCEF がスポンサー提供データの接続機能をサポートしている場合は PGW-CDR に「Sponsor ID」属性と「Application-Service-Provider-Identity」属性が挿入されます。または、3GPPTS29.212 で説明したとおり、必要なレポートレベルはスポンサー提供の接続になります。

この機能は、CDRについてのリリース11 3GPP仕様に準拠するように実装されます。したがっ て、リリース 11 に準拠する(custom35)すべての GTPP ディクショナリにこの動作が適用さ れます。

## **start-time**

デフォルト:有効

このキーワードは、x-CDR へのオプションフィールドの「Start-Time」の挿入を制御します。

## **stop-time**

デフォルト:有効

このキーワードは、x-CDR へのオプションフィールドの「Stop-Time」の挿入を制御します。

#### **twanuli**

デフォルト:[Disabled]

このキーワードは、CDR へのオプションフィールドの「TWAN User Location Information」の 挿入を制御します。

## **uli**

デフォルト:有効

このキーワードは、CDR にオプションフィールド「ユーザーロケーション情報」を含めるこ とを制御します。

## **user-csg-information**

デフォルト:[Disabled] このキーワードは、x-CDRへのオプションフィールド「UserCSG Information」の挿入を制御し ます。

Ú 現時点では、UCI 値は SGW-CDR でのみサポートされています。 重要 この属性は、GTPP ディクショナリが custom11、custom34、または custom35 に設定されている 場合は表示されません。 **+** 複数の属性を設定するために、このコマンドを複数回入力できることを示します。

使用上のガイドライン このコマンドを使用して、生成された CDR に含めるオプション情報フィールドのタイプを設 定します(SGSNからM-CDR、S-CDR、S-SMO-CDR、S-SMT-CDR、およびGGSNからG-CDR、 eG-CDR)。これには、AGW(SGSN/GGSN/P-GW/SAEGW)を使用します。さらに、一部の必 須フィールドの情報がどのように報告されるかを制御します。

> 標準ではオプションとして記載されており、上記に記載されていないフィールドは、レコード の拡張機能の場合を除き(存在することはない)、CDR に常に存在するようになります。

## Ú

このコマンドは、複数のGTPP属性を設定するために、さまざまなキーワードを使用して複数 回繰り返すことができます。 重要

## 例

次のコマンドは、CDR 内の Duration フィールドに指定された時間をミリ秒単位で報告 するようにシステムを設定します。

**gtpp attribute duration-ms**

# **gtpp attribute**

GSN (GGSN または SGSN) が生成する CDR のオプションフィールドの一部の指定を有効に します。また、情報の表示方法を指定を有効にします。多くのキーワードは、S-GW と P-GW の CDR にも適用されます。

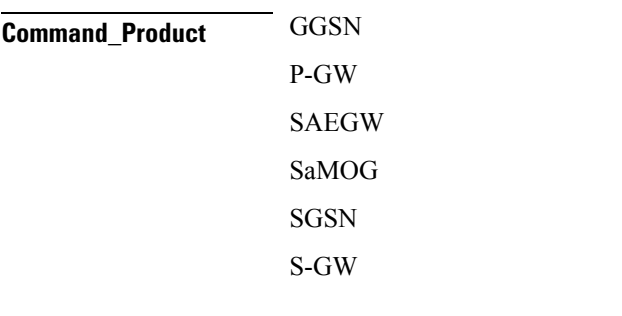

**Command\_Privilege** セキュリティ管理者、管理者

 $\mathbf{l}$ 

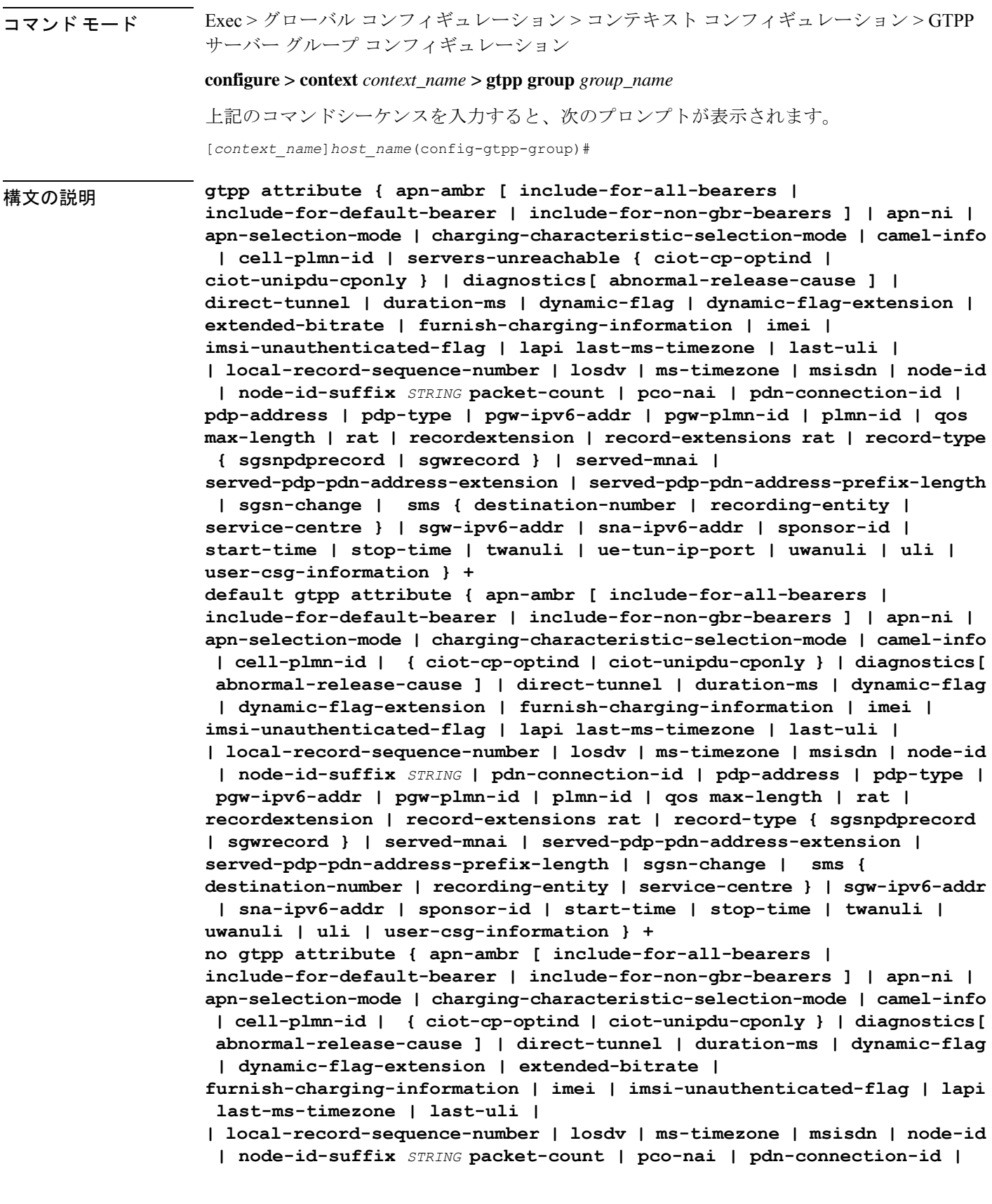

**pdp-address | pdp-type | pgw-ipv6-addr | pgw-plmn-id | plmn-id | qos max-length | rat | recordextension | record-extensions rat | record-type { sgsnpdprecord | sgwrecord } | served-mnai | served-pdp-pdn-address-extension | served-pdp-pdn-address-prefix-length | af-record-info | sgsn-change | sms { destination-number | recording-entity | service-centre } | sgw-ipv6-addr | sna-ipv6-addr | sponsor-id | start-time | stop-time | twanuli | ue-tun-ip-port | uwanuli | uli | user-csg-information } +**

## **default**

この GTPP グループ設定のデフォルトの属性値をリセットします。

#### **no**

生成されたCDRに情報が存在しないように、指定したオプションフィールドを無効にします。

#### **apn-ambr [ include-for-all-bearers | include-for-default-bearer | include-for-non-gbr-bearers ]**

デフォルト:無効

このキーワードは、custom24 GTPP ディクショナリの PGW-CDR へのオプションフィールド 「apn-ambr」の挿入を制御します。

## Ú

このキーワードオプションは、有効なライセンスがインストールされている場合にのみ使用で きます。詳細については、シスコのアカウント担当者にお問い合わせください。 重要

APN集約最大ビットレート (AMBR) は、APNごとに保存されるサブスクリプションパラメー タです。これにより、すべてのGBR以外のベアラーと同じAPNのすべてのPDN接続にわたっ て提供されることが予想される集約ビットレートが制限されます。これらの GBR 以外のベア ラーのそれぞれがAPN AMBR全体を利用する可能性があります。たとえば、他のGBR以外の ベアラーがトラフィックを伝送しない場合などです。APN AMBR は QoS 情報の一部として存 在します。

15.0 以降のリリースでは、この CLI コマンドはすべての GTPP ディクショナリの SGW-CDR で の APN-AMBR レポートをサポートするために、次の追加オプションとともに設定する必要が あります。

- **include-for-all-bearers**: すべてのベアラー (GBR と GBR 以外) の SGW-CDR に APN-AMBR 情報を含めます。
- **include-for-default-bearer**:デフォルトのベアラーの APN-AMBR 情報を SGW-CDR に含め ます。
- **include-for-non-gbr-bearers**:GBR 以外のベアラーの APN-AMBR 情報を含めます。

この機能は、CDR の事後処理を有効にし、請求システムに対する MVNO サブスクライバの実 際の QoS 確認するために必要です。

## Ú

この CLI コマンドおよび関連付けられているオプションは、S-GW と P-GW 以外の製品では使 用できません。オプション「**non-gbr-bearers-only**」は、S-GW と P-GW で使用できますが、そ の他のオプションは、S-GW でのみ使用できます。 重要

P-GW の実装では、CLI コマンド「**gtpp attribute apn-ambr**」が設定されている場合、「**gtpp attribute apn-ambr non-gbr-bearers-only**」として処理されます。S-GW/P-GW コンボの場合、 オプションのいずれかが設定されていると、その属性が使用可能であると見なされます。

## **apn-ni**

デフォルト:有効

このキーワードは、CDR へのオプションフィールド「APN」の挿入を制御します。

#### **apn-selection-mode**

デフォルト:有効

このキーワードは、x-CDR へのオプションフィールド「APN Selection Mode」の挿入を制御し ます。

#### **camel-info**

SGSN のみ

SGSN CDRにCAMEL固有のフィールドを含めるには、このキーワードを入力します。デフォ ルト:無効

## **cell-plmn-id**

SGSN のみ

システムが M-CDR に Cell PLMN ID フィールドを挿入できるようにするには、このキーワー ドを入力します。デフォルト:無効

### **servers-unreachable**

このオプションを指定すると、オプションのフィールド ServersUnreachablesContinue または ServersUnreachablesTerminate が CDR に含められます。

## **charging-characteristic-selection-mode**

デフォルト:有効

このキーワードは、x-CDR へのオプションフィールド「Charging CharacteristicSelection Mode」 の挿入を制御します。

#### **ciot-cp-optind**

CDR にオプションフィールド「CP CIoT EPS optimisation indicator」を挿入します。
#### **ciot-unipdu-cponly**

CDR にオプションフィールド「UNI PDU CP Only Flag」を挿入します。

## **diagnostics [ abnormal-release-cause ]**

デフォルト:無効

PDP コンテキストが解放されたときに作成される CDR にシステムが Diagnostic フィールドを 挿入できるようにします。このフィールドには、次のいずれかの値が含まれます。

- **26**:GGSN の場合:GGSN が他の何らかの理由で「delete PDP context request」を送信した 場合(オペレータが GGSN に「clear subscribers」と入力したなど)。SGSN の場合:2 番 目の PDP コンテキストのアクティブ化要求または PDP コンテキスト変更要求がリソース 不足のために拒否されたことを示すために、SGSNがS-CDRにこの原因コードを挿入しま す。
- **36**:GGSN:SGSN が GGSN に「delete PDP context request」を送信したために、PDP コン テキストがGGSNで非アクティブになっていることを示すため、G-CDR内でこの原因コー ドが送信されます。SGSN の場合、この原因コードは、通常の MS またはネットワークに よって開始された PDP コンテキストの非アクティブ化を示すために使用されます。
- **37**:ネットワークが QoS の変更を開始すると、SGSN は S-CDR 内で、MS によって開始さ れた非アクティブ化要求メッセージが原因として受け入れられない QoS として拒否され たことを示すために送信されます。
- **38**:SGSN での GTP-C/GTP-U エコーのタイムアウトにより GGSN が「delete PDP context request」を送信した場合。SGSN がこの原因コードを送信した場合、パス障害、特に GTP-C/GTP-U のエコータイムアウトのために PDP コンテキストが非アクティブ化されて いることを示します。
- 39 : SGSN only: このコードは、GGSN の再起動後に、ネットワーク (GGSN) が PDP コ ンテキストの再アクティブ化を要求したことを示します。
- **40**:RADIUS接続解除要求メッセージの受信により、GGSNが「deletePDPcontextrequest」 を送信した場合。

**abnormal-release-cause**:このキーワードは、SGW-CDRの診断フィールドへのベアラーの異常 終了情報の挿入を制御します。CLI コマンド「**gtpp attribute diagnostics**」は、

**abnormal-release-cause** を無効にして **diagnostics** フィールドを有効にすることに注意してくだ さい。**no gtpp attribute diagnostics** コマンドは、**abnormal-release-cause** と **diagnostics** フィール ドの両方を無効にします。

## œ

ベアラーの異常終了機能は現在、custom34 と custom35 の GTPP ディクショナリに対してのみ 重要 適用できます。つまり、レコード終了の原因が「Abnormal Release」の場合、custom34 ディク ショナリと custom35 ディクショナリでは SGW-CDR に、custom35 GTPP ディクショナリでは PGW-CDR にベアラー終了の原因が挿入されます。

## **direct-tunnel**

デフォルト:無効

PGW-CDR/eG-CDR の直接トンネルフィールドを挿入します。

このキーワードは、GGSN、P-GW、および S-GW にのみ適用できます。

## **duration-ms**

必須のDurationフィールドに含まれる情報が秒単位ではなくミリ秒単位で報告されることを指 定します(標準で求められている場合)。デフォルト:無効

#### **dynamic-flag**

デフォルト:有効

このキーワードは、x-CDR へのオプションフィールド「Dynamic Flag」の挿入を制御します。

## **dynamic-flag-extension**

デフォルト:有効

このキーワードは、x-CDR へのオプションフィールド「Dynamic Address Flag Extension」の挿 入を制御します。

このフィールドは、デュアル PDP コンテキストに IPv4 アドレスが動的に割り当てられている 場合に、CDR に表示されます。この拡張機能フィールドは、デュアルスタックベアラーのサ ポートが使用可能になるように、3GPP リリース 10 に準拠した CDR で必要です。

## **extended-bitrate**

デフォルト:無効

このキーワードは、APN-AMBR、MBR、または GBR が 4.2 Gbps を超える場合の P-GW CDR への拡張ビットレート情報の挿入を制御します。

#### **furnish-charging-information**

デフォルト:無効

このキーワードは、eG-CDR と PGW-CDR へのオプションフィールド 「pSFurnishChargingInformation」の挿入を制御します。

## Ú

Furnish Charging Information(FCI)機能は、custom43 ディクショナリを除き、3GPP Rel.7 と 3GPP Rel.8 に準拠したすべての GTPP ディクショナリに適用されます。このキーワードオプ ションは、有効なライセンスがインストールされている場合にのみ使用できます。詳細につい ては、シスコのアカウント担当者にお問い合わせください。 重要

GTPP サーバー グループ コンフィギュレーション モードで **gtpp attribute furnish-charging-information**コマンドを使用するなど、コマンドレベルで有効になっている場

合にのみ、PGW-CDR と eG-CDR には FCI が含まれます。

FCIが変更されるたびに、新しい Free-Format-Data (FFD) の値は既存の FFD に付加されるか、 または Append-Free-Format-Data (AFFD) フラグに応じて既存の FDD 上で上書きされます。 CDR は FCI の変更時には生成されません。

FCI は、メイン CDR と LOSDV でもサポートされています。トリガー(ボリューム、時間、 RAT など)が発生するたびに、コマンドレベルで現在使用可能な FFD が両方の CDR の本文に 追加されます。コマンドレベルで次の Credit-Control-Answer メッセージによって付加または上 書きされるまで、コマンドレベルの同じ FFD が次の CDR の本文に追加されます。

custom43 ディクショナリの場合、FCI の実装は次のようになります。

- FCI が変更されるたびに、PGW-CDR は CDR を生成します。つまり、古いバケットをク ローズし、生成された CDR 内に古い FCI の詳細が保持されます。
- CDR 内の PS-Free-Format-Data の変換は、ASCII 形式の 16 進数値 (0 ~ 9 の数値) から整 数の 10 進値への変換です。
- PS-Append-Free-Format-Data は常に上書きします。

## **imei**

デフォルト:無効

SGSN の場合:IMEI 値を S-CDR に挿入します。

GGSN の場合:IMEISV 値を G-CDR に挿入します。

#### **imsi-unauthenticated-flag**

デフォルト:有効

このキーワードは x-CDR へのオプションフィールド「IMSI Unauthenticated Flag」の挿入を制 御します。

サービス対象の IMSI が認証されていない場合、このフィールド「IMSI Unauthenticated Flag」 は、設定されていれば、custom35 ディクショナリの P-GW CDR レコードに存在します。この フィールドは、3GPP TS 32.298 v10.7 に従って追加されます。

## **lapi**

デフォルト:無効

CDR に Low Access Priority Indicator(LAPI)フィールドを挿入します。このフィールドは、 MTC 機能のサポートに必要です。

UE が優先順位の低い接続を示している場合は、「lowPriorityIndicator」属性が CDR に挿入さ れます。

## **last-ms-timezone**

CDRフィールドに「LastMS-Timezone」を設定します。デフォルトのオプションが使用されて いる場合、このオプションは無効になります。

#### **last-uli**

CDR フィールドに「Last ULI」を設定します。デフォルトのオプションが使用されている場 合、このオプションは無効になります。

#### **local-record-sequence-number**

デフォルト:無効

このキーワードは、ローカルレコードシーケンス番号とノードIDの両方を提供します。x-CDR では、このフィールドはノードによって生成されたCDRの数が示されます。また、このフィー ルドはセッションマネージャ内で一意です。

PDP コンテキストがリリースされた場合や、設定に基づいて CDR の一部が生成された場合な どのいくつかの理由で、Node ID フィールドが x-CDR に挿入されます。このフィールドは、 SGSN サービスや GGSN サービスの名前に自動的に付加された AAA マネージャ識別子から構 成されます。

Node ID フィールドの最大長は 20 バイトであるため、SGSN サービスまたは GGSN サービスの 名前が切り捨てられることがあります。各 AAA マネージャは単独で CDR を生成するため、 Local Record Sequence Number フィールドと Node ID フィールドは CDR を独自に識別できま す。

## Ú

**gtpp single-source centralized-lrsn** が設定されている場合、「Node-ID」は指定した NodeID サ フィックスのみで構成されます。NodeID サフィックスが設定されていない場合は、GTPP グ ループ名が使用されます。デフォルトの GTPP グループの場合、GTPP コンテキスト名が使用 されます。**gtpp single-source centralized-lrsn** が設定されている場合は、Sessmgr によって生成 された CDR のノード ID 形式は <1-byte Sessmgr restartvalue><3-byte Sessmgr instance number> <node-id-suffix> となります。**gtpp single-source centralized-lrsn** が設定されていない場合は、 ACSmgr によって生成された CDR のノード ID 形式は <1-byte ACSmgr restart-value> <3-byte ACSmgr instance number> <Active charging service-name> となります。 重要

## **losdv**

デフォルト:有効

このキーワードは、x-CDRへのオプションフィールド「List ofService Data」の挿入を制御しま す。

## **ms-timezone**

デフォルト:有効

このキーワードは、x-CDRへのオプションフィールド「MS-Timezone」の挿入を制御します。

## **msisdn**

デフォルト:有効

このキーワードは、x-CDR へのオプションフィールド「MSISDN」の挿入を制御します。

### **node-id**

デフォルト:有効

このキーワードは、x-CDR へのオプションフィールド「Node ID」の挿入を制御します。

### **node-id-suffix** 文字列

デフォルト:無効

GTPP CDR の NodeID フィールドに使用するために設定した Node-ID-Suffix を 1 ~ 16 文字の英 数値文字列として指定します。各セッションマネージャタスクは、GTPP コンテキストごとに 一意の NodeID 文字列を生成します。

## Ú

NodeID フィールドは、 *ndddSTRING* 形式の印刷可能な文字列です。*n*:最初の桁は 0 ~ 7 の値 重要 を持つ Sessmgr 再起動カウンタです。*ddd*:sessmgr インスタンスの数。指定した NodeID-suffix をすべてのCDRで使用します。「Node-ID」フィールドは、sessMgrリカバリカウンタ(1桁) *n* + AAA マネージャ識別子(3 桁)*ddd* + 設定されたノード ID サフィックス(1∼16 文字)の 文字列で構成されます。一元化 LRSN 機能が有効になっている場合、「Node-ID」フィールド は、指定した NodeID-suffix のみで構成されます(NodeID-prefix は挿入されません)。このオ プションが設定されていない場合は、代わりにGTPPグループ名が使用されます(デフォルト の GTPP グループの場合は context-name が使用されます)。

## Ú

この **node-id-suffix** が設定されていない場合、GGSN は GTPP コンテキスト名を Node-id-suffix を使用し(16 文字に切り捨てられます)、SGSN は GTPP グループ名を node-id-suffix として使 用します。 重要

## **packet-count**

デフォルト:無効

このオプションを指定すると、CDR にオプションフィールド「datapacketFBCUplink」と 「datapacketFBCDownlink」が挿入されます。

## Ú

重要 このキーワードは、custom24 GTPP ディクショナリに適用されます。

#### **pco-nai**

このオプションを指定すると、P-GW CDR にオプションフィールド「PCO-Network Access Identifier」を挿入します。

## Ú

重要 このキーワードは、custom44 GTPP ディクショナリに適用されます。

## **pdn-connection-id**

デフォルト:有効

このキーワードは、x-CDR へのオプションフィールド「PDN Connection ID」の挿入を制御し ます。

#### **pdp-address**

デフォルト:有効

このキーワードは、x-CDR へのオプションフィールド「PDP Address」の挿入を制御します。

## **pdp-type**

デフォルト:有効

このキーワードは、x-CDR へのオプションフィールド「PDP Type」の挿入を制御します。

#### **pgw-ipv6-addr**

デフォルト:無効

このオプションを指定すると、P-GW IPv6 アドレスを設定できます。

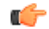

重要 この属性は、custom24 と custom35 の SGW-CDR ディクショナリでの設定を制御できます。

## **pgw-plmn-id**

デフォルト:有効

このキーワードは、x-CDR へのオプションフィールド「PGW PLMN-ID」の挿入を制御しま す。

## **plmn-id [ unknown-use ]**

デフォルト:有効

SGSNの場合は、ディクショナリがサポートしている場合に提供されるS-CDR内のSGSNPLMN 識別子の値(RAI)を報告します。

GGSN では、SGSN によって GTP の PDP コンテキスト作成要求でもともと提供されていた G-CDR 内で SGSN PLMN 識別子の値(RAI)を報告します。SGSN が提供していない場合は、 省略されます。

通常、SGSN PLMN-id 情報が使用できない場合、属性 sgsnPLMNIdentifier は CDR に挿入され ません。このキーワードを使用すると、SGSN PLMN-idが使用できない場合に、特定の値を持 つ sgsnPLMNIdentifier を挿入できます。

**unknown-use** hex\_num : PLMN-id を提供していない外部 SGSN を識別する 0x0 ~ 0xFFFFFF の 16 進数です (GGSN のみ)。

#### **qos max-length**

デフォルト:無効

このオプションを指定すると、S-CDRとSaMOGCDR内で送信されたQoSに関連するパラメー タが変更されます。この **max-length** オプションは、CDR 内で送信される QoS の長さを変更す るために使用されます。**qos\_value** は 4 ~ 24 の整数である必要があります。

この機能は、Rel.7+ QoS の形式をサポートするために導入されました。

## **rat**

デフォルト:有効

SGSNの場合: S-CDR内のRAT (無線アクセステクノロジータイプを識別する)値を挿入しま す。

GGSN の場合: G-CDR 内の RAT (無線アクセステクノロジータイプを識別する)値が含まれ ます。

## **recordextension**

デフォルト:無効

このキーワードは、x-CDR へのオプションフィールド「RecordExtension」の挿入を制御しま す。

## **record-extensions rat**

デフォルト:無効

ネットワークオペレータやメーカーが、3GPP TS 32.298 リリース7以降の標準レコードの定義 に従って、CDR に独自の推奨拡張を追加できるようにします。

## **record-type { sgsnpdprecord | sgwrecord }**

## Ú

このキーワードは、SaMOG 混合モードライセンス (3G と 4G の両方をサポート)が設定され ている場合にのみ使用できます。 重要

デフォルト:sgwrecord

使用する SaMOG CDR タイプを指定します。

SaMOG 3G ライセンスの場合、このキーワードは使用できません。ただし、デフォルトのレ コードタイプとして sgsnpdprecord タイプが使用されます。

#### **served-mnai**

デフォルト:無効

このキーワードは、x-CDR へのオプションフィールド「Served MNAI」の挿入を制御します。

#### **served-pdp-pdn-address-extension**

デフォルト:無効

IPv4v6デュアルスタックPDPアドレスタイプのサポートでは、このキーワードを指定すると、 サービスがIPv4v6アドレス情報をCDRに挿入します。IPv4アドレスがServedPDPPDN Address Extension フィールドに挿入され、IPv6 アドレスが Served PDP Address フィールドか Served PDP PDN Address フィールドに挿入されます。

## Ú

重要 この属性は、GTPP ディクショナリが custom34 に設定されている場合は表示されません。

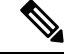

SGSN の場合、**served-pdp-pdn-address-extension** を有効にした時点で、次のディクショナリを 除くすべてのカスタム S-CDR ディクショナリが CDR フィールド「Served PDP/ PDN Address extension」をサポートします。 (注)

- custom17
- custom18
- custom23
- custom42
- custom41

#### **served-pdp-pdn-address-prefix-length**

デフォルト:有効

IPv6 プレフィックス委任のサポートでは、このキーワードを指定すると、サービスが x-CDR にこの「Served PDP PDN Address」フィールドを挿入します。

このフィールドが設定されている場合、servedPDPPDNAddress フィールドは、3GPP 32.298 に 概説されているように IPv6 プレフィックス長を報告できます。プレフィックス長は、次の場 合にのみ報告されます。

- 設定されている
- デフォルト長の 64 ではない
- IPv6 コールか IPv4v6 コールである

## **af-record-info**

デフォルト:無効

AF によって生成され、Gx インターフェイスを介して P-GW によって受信された**AF Charging Identifier**キーワードおよび関連するフロー識別子を含めるためのイネーブル属性。このキー ワードは、custom24 GTPP ディクショナリに適用されます。

#### **sgsn-change**

デフォルト:有効

このキーワードは SGSN に固有であり、ライセンスが制限されています。

このキーワードは、S-CDR への S-CDR 属性「SGSN Change」の挿入を制御します。デフォル トで有効になっており、属性「SGSN Change」がデフォルトで S-CDR に挿入されます。

(注)

SGSN固有のcustom33ディクショナリの場合は、課金の問題を防ぐために、アップグレード前 にこのキーワードを無効にすることを推奨します。

## **sgw-ipv6-addr**

デフォルト:[Disabled]

このオプションを指定すると、S-GW IPv6 アドレスを設定できます。

## Ú

重要 この属性は、custom24 と custom35 の SGW-CDR ディクショナリでの設定を制御できます。

## **sms { destination-number | recording-entity | service-centre }**

このキーワードは SGSN に固有です。

このキーワードを入力すると、SMS-MO-CDR または SMS-MT-CDR に SMS 関連フィールドを 挿入します。

**destination-number**: SMS-MO-CDR または SMS-MT-CDR に「destinationNumber」フィールド を挿入します。

**recording-entity**: SMS-MO-CDR または SMS-MT-CDR に「recordingEntity」フィールドを挿入 します。

**service-centre**: SMS-MO-CDR または SMS-MT-CDR に「serviceCentre」フィールドを挿入しま す。

## **sna-ipv6-addr**

デフォルト:[Disabled]

このオプションを指定すると、サービスノードの IPv6 アドレス(SNAv6)を設定できます。

## Ú

重要 この属性は、custom24 と custom35 の SGW-CDR ディクショナリでの設定を制御できます。

#### **sponsor-id**

デフォルト:[Disabled]

PGW-CDR に Sponsor ID フィールドと Application-Service-Provider-Identity フィールドを挿入し ます。

PCEF がスポンサー提供データの接続機能をサポートしている場合は PGW-CDR に「Sponsor ID」属性と「Application-Service-Provider-Identity」属性が挿入されます。または、3GPPTS29.212 で説明したとおり、必要なレポートレベルはスポンサー提供の接続になります。

この機能は、CDRについてのリリース113GPP仕様に準拠するように実装されます。したがっ て、リリース 11 に準拠する(custom35)すべての GTPP ディクショナリにこの動作が適用さ れます。

## **start-time**

デフォルト:有効

このキーワードは、x-CDR へのオプションフィールドの「Start-Time」の挿入を制御します。

#### **stop-time**

デフォルト:有効

このキーワードは、x-CDR へのオプションフィールドの「Stop-Time」の挿入を制御します。

## **twanuli**

デフォルト:[Disabled]

このキーワードは、CDR へのオプションフィールドの「TWAN User Location Information」の 挿入を制御します。

### **ue-tun-ip-port**

デフォルト:無効

21.9.5以降のリリースでは、S2b(VoWifi)コール/サブスクライバに生成されたCDRに新しい パラメータを挿入するようにこのキーワードが P-GW に導入されています。

## Ú

重要 このキーワードは、custom24 GTPP ディクショナリに適用されます。

#### **uwanuli**

デフォルト:無効

このキーワードは、CDR へのオプションフィールド「UWAN User Location Information」の挿 入を制御します。

## **uli**

デフォルト:有効

このキーワードは、CDR にオプションフィールド「ユーザーロケーション情報」を含めるこ とを制御します。

#### **user-csg-information**

デフォルト:[Disabled]

このキーワードは、x-CDRへのオプションフィールド「UserCSG Information」の挿入を制御し ます。

## Ú

```
重要
```
現時点では、UCI 値は SGW-CDR でのみサポートされています。

この属性は、GTPP ディクショナリが custom11、custom34、または custom35 に設定されている 場合は表示されません。

## **+**

複数の属性を設定するために、このコマンドを複数回入力できることを示します。

使用上のガイドライン このコマンドは、GGSN によって生成された CDR 内で報告する必要があるオプションの情報 フィールドの一部を決定します。さらに、一部の必須フィールドの情報がどのように報告され るかを制御します。

> 標準ではオプションとして記載されており、上記に記載されていないフィールドは、レコード の拡張機能の場合を除き(存在することはない)、CDR に常に存在するようになります。

## 例

次のコマンドは、S-CDR への「SGSN Change」フィールドの挿入を無効にします。

**no gtpp attribute sgsn-change**

## 例

次のコマンドは、CDR 内の Duration フィールドに指定された時間をミリ秒単位で報告 することを決定します。

**gtpp attribute duration-ms**

# **gtpp trigger**

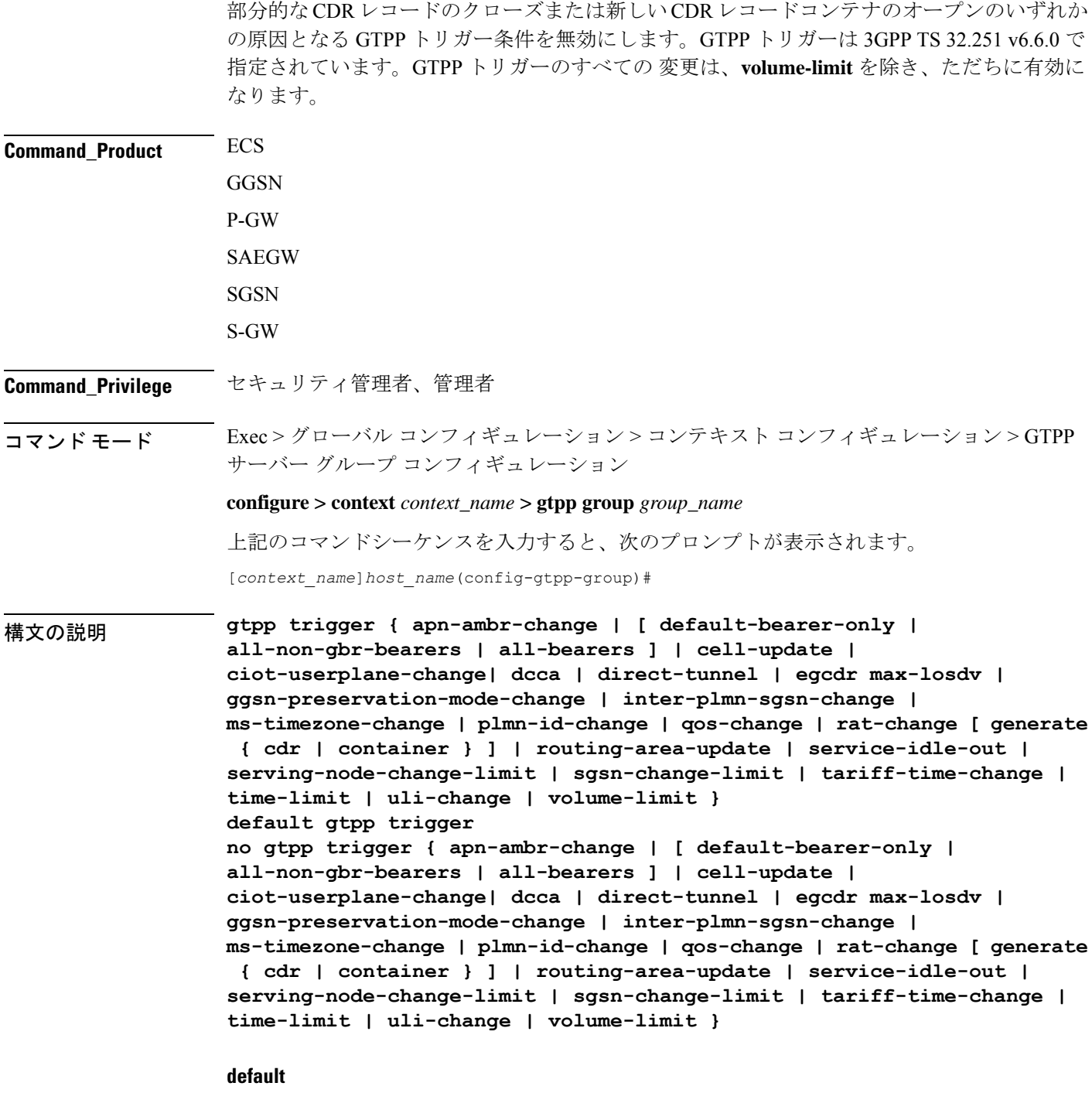

指定されたトリガー条件をデフォルト設定に戻します。デフォルトでは、すべてのトリガー条 件が有効になっています。

#### **no**

指定されたトリガー条件を無効にします。

#### **apn-ambr-change [ default-bearer-only | all-non-gbr-bearers | all-bearers ]**

デフォルト:無効

デフォルトのベアラー、あるいはその PDN のすべてのベアラーまたは選択した apn-non-gbr ベ アラーに対してのみ APN AMBR トリガーを有効にします。

## Œ

このキーワードオプションは、有効なライセンスがインストールされている場合にのみ使用で きます。詳細については、シスコのアカウント担当者にお問い合わせください。 重要

APN集約最大ビットレート (AMBR) は、APNごとに保存されるサブスクリプションパラメー タです。これにより、すべてのGBR以外のベアラーと同じAPNのすべてのPDN接続にわたっ て提供されることが予想される集約ビットレートが制限されます。これらの GBR 以外のベア ラーのそれぞれがAPN AMBR全体を利用する可能性があります。たとえば、他のGBR以外の ベアラーがトラフィックを伝送しない場合などです。

15.0以降のリリースでは、このCLIコマンドを次の追加オプションとともに設定して、すべて の GTPP ディクショナリ内の SGW-CDR に対する APN-AMBR トリガーを有効にする必要があ ります。

- **default-bearer-only**:コンテナをデフォルトのベアラーのみに追加します。
- **all-non-gbr-bearers**:コンテナをすべての非 gbr ベアラーに追加します。
- **all-bearers**:すべてのベアラーにコンテナを追加します。

## Ú

この CLI コマンドおよび関連付けられているオプションは、S-GW と P-GW 以外の製品では使 用できません。 重要

各 CDR の最初のコンテナには、QoS とともに apn-ambr フィールドが含まれています。次のコ ンテナでは、以前の変更条件が「QoS の変更」または「APN AMBR の変更」の場合、この フィールドが表示されます。

## **cell-update**

**gtpp dictionary** 設定内に指定されているディクショナリにセル更新のサポートが含まれている 場合は、S-CDR のセル更新トリガーを有効にします。このトリガーは、2G でのみ使用できま す。現時点では、custom18 ディクショナリがセル更新トリガーをサポートしています。

## **ciot-userplane-change**

CDR のユーザープレーンの変更トリガーを有効にします。

#### **dcca**

このキーワードは、次のDCCAによって生成されたトリガーに対して、PGW-CDRでのLOSDV の追加を有効または無効にします。

- 時刻のしきい値に到達した
- ボリュームのしきい値に到達した
- サービス固有ユニットのしきい値に到達した
- 時間を使い果たした
- ボリュームを使い果たした
- 有効性タイムアウト
- 再許可要求
- 進行中のセッションの続行
- 進行中のセッションの再試行と終了
- 進行中のセッションの終了
- サービス固有のユニットが枯渇した
- エンベロープのクローズ

## **direct-tunnel**

CDR の直接トンネルトリガーを有効にします。

#### **egcdr max-losdv**

サービスデータボリュームのリスト(LoSDV)コンテナがLOSDVコンテナに設定されている 制限を超えた場合に eG-CDR/P-CDR のトリガーを有効にします。デフォルト:無効

#### **ggsn-preservation-mode-change**

このキーワードは GGSN のみを対象としています。

このトリガーにより、G-CDR の preservation-mode-changeトリガーが有効になります。

## **inter-plmn-sgsn-change**

このキーワードは GGSN のみを対象としています。

このトリガーを無効にすると、PLMN 間 SGSN の変更は無視され、G-CDR はリリースされま せん。デフォルト:有効

#### **ms-timezone-change**

このキーワードは GGSN に固有です。

このトリガーが無効になっている場合、タイムゾーンの変更に対するレコードの部分的なク ローズは発生しません。MS タイムゾーンの変更は、3GPP R6 ベースの GTPP ディクショナリ にのみ適用する必要があります。デフォルト:有効

#### **plmn-id-change**

このトリガーキーワードは、2G SGSN に固有であり、独自の(非標準)ものです。

**gtpp dictionary** 設定で指定されたディクショナリが PLMNID の変更をサポートしている場合 は、S-CDR の PLMNID 変更トリガーを有効にします。有効にすると、SGSN の下にある間に MS が PLMN を変更したときに(システム内の SGSN 内での PLMN-ID のハンドオーバー) SGSNはS-CDRを部分的に生成します。現時点では、custom18ディクショナリがこのトリガー をサポートしています。デフォルト:無効

#### **qos-change**

CDR の QoS 変更トリガーを有効にします。このトリガーを無効にすると QoS の変更は無視さ れ、新しい CDR は開かれません。デフォルト:有効

QoSの変更が確認されると、システムはコンテナのみを生成します。ただし、最大コンテナの 条件に到達すると、暫定 CDR が生成されます。

## **rat-change [ generate { cdr | container } ]**

RATの変更の部分的なレコードクローズを有効または無効にします。無効にした場合は、RAT の変更に対する部分的なレコードクローズは発生しません。RATの変更は、3GPPR6ベースの GTPP ディクショナリのみに適用する必要があります。デフォルト:有効

SGSN では、RAT の変更トリガー (2G <-> 3G) は、サービス間ハンドオフ (SGSN サービス <-> GPRS サービス)を意味します。このトリガーが有効になっている場合は、RAT の変更後 に暫定 CDR が生成されます。この RAT が CDR を変更すると、ボリューム/時刻などの CDR のしきい値やGTPPグループが新しいサービスから適用されます。RATの変更トリガーが無効 になっている場合は、CDRしきい値とGTPPグループなどは変更されず、古いサービスのもの が引き続き使用されます。

RAT が変更されると、CDR の [System Type] フィールドが変更され、新しいシステムタイプが 表示されます。このトリガーが無効になっている場合は、生成された次の CDR がシステムタ イプを示しますが、CDR 内のデータカウントは CDR に示されているシステムタイプに帰属し ているとは限りません。代わりに、ハンドオーバーの実行時に CDR が閉じていないため、2G と3G の両方に帰属している場合があります。

## Ú

CDR 関連の変更の [System Type] フィールドは、[System Type] フィールドを使用しないカスタ マイズされた CDR フォーマットには適用されません。 重要

**generate { cdr | container }**:RAT 変更時の CDR の生成か、またはコンテナの生成のみを設定し ます。

**cdr**:RAT 変更時に CDR を生成します。

**container**:RAT 変更時のみにコンテナを生成します。

## **routing-area-update**

CDR のルーティングエリア更新トリガーを有効にします。

#### **service-idle-out**

このキーワードは、サービスがアイドルアウトした場合の PGW-CDR 内での LOSDV の追加を 有効または無効にします。

CDR モジュールは、クォータホールドタイマーが期限切れになったときに DCCA モジュール から、またはルールベースにサービスのアイドルアウト設定がある場合は ACS から、サービ スのアイドルアウトトリガーを受信します。

### **serving-node-change-limit [ also-intra-sgsn-multiple-address-group-change ]**

このキーワードは、P-GW、S-GW、および GGSN に対して有効になります。ただし、 **also-intra-sgsn-multiple-address-group-change** は、GGSN に対してのみ有効になります。デフォ ルト:有効

このトリガーを無効にすると、SGSNの変更は無視され、SGSNのIPアドレスはCDRのSGSN アドレスリストに追加されません。これにより、設定された制限を超えたSGSNの変更によっ て、CDR のリリースを低減できます。

**also-intra-sgsn-multiple-address-group-change**:このキーワードには、SGSN変更としてのSGSN グループ内の変更が含まれています。

## **sgsn-change-limit [ also-intra-sgsn-multiple-address-group-change ]**

このキーワードは廃止されていますが、既存の顧客の下位互換性を維持するために使用できま す。**sgsn-change-limit**の新しいキーワードは、**serving-node-change-limit**です。デフォルト:有 効

このトリガーを無効にすると、SGSNの変更は無視され、SGSNのIPアドレスはCDRのSGSN アドレスリストに追加されません。これにより、設定された制限を超えたSGSNの変更によっ て、CDR のリリースを低減できます。

**also-intra-sgsn-multiple-address-group-change**:このキーワードには、SGSN変更としてのSGSN グループ内の変更が含まれています。

#### **tariff-time-change**

このトリガーを無効にすると、タリフ時間の変更に対してコンテナのクローズは実行されませ ん。デフォルト:有効

このトリガーは、MBMS セッションの G-MB-CDR にも適用されます。

#### **time-limit**

このトリガーが無効になっている場合は、設定された時間制限に到達しても、レコードの部分 的なクローズは実行されません。デフォルト:有効

このトリガーは、MBMS セッションの G-MB-CDR にも適用されます。

## **uli-change**

GTPP ディクショナリ設定に指定されているディクショナリにユーザーロケーション更新トリ ガーのサポートが含まれている場合に、eG-CDR/PGW-CDR/SGW-CDR のユーザーロケーショ ン更新トリガーを有効にします。デフォルト:有効

## **volume-limit**

このトリガーが無効になっている場合は、ボリューム制限に到達しても、レコードの部分的な クローズは実行されません。デフォルト:有効

このトリガーは、MBMS セッションの G-MB-CDR にも適用されます。

使用上のガイドライン このコマンドを使用して、CDR レコードの部分的なクローズか、または新しい CDR の作成を 引き起こす可能性がある GTTP トリガーを無効または有効にします。

## 例

次に、設定された時間制限に到達したときにレコードの部分的なクローズを無効にす るコマンドを示します。

#### **gtpp trigger time-limit**

次に、設定された時間制限に到達したときにレコードの部分的なクローズを再度有効 にするコマンドを示します。

**no gtpp trigger time-limit**

## **gtpu-error-ind**

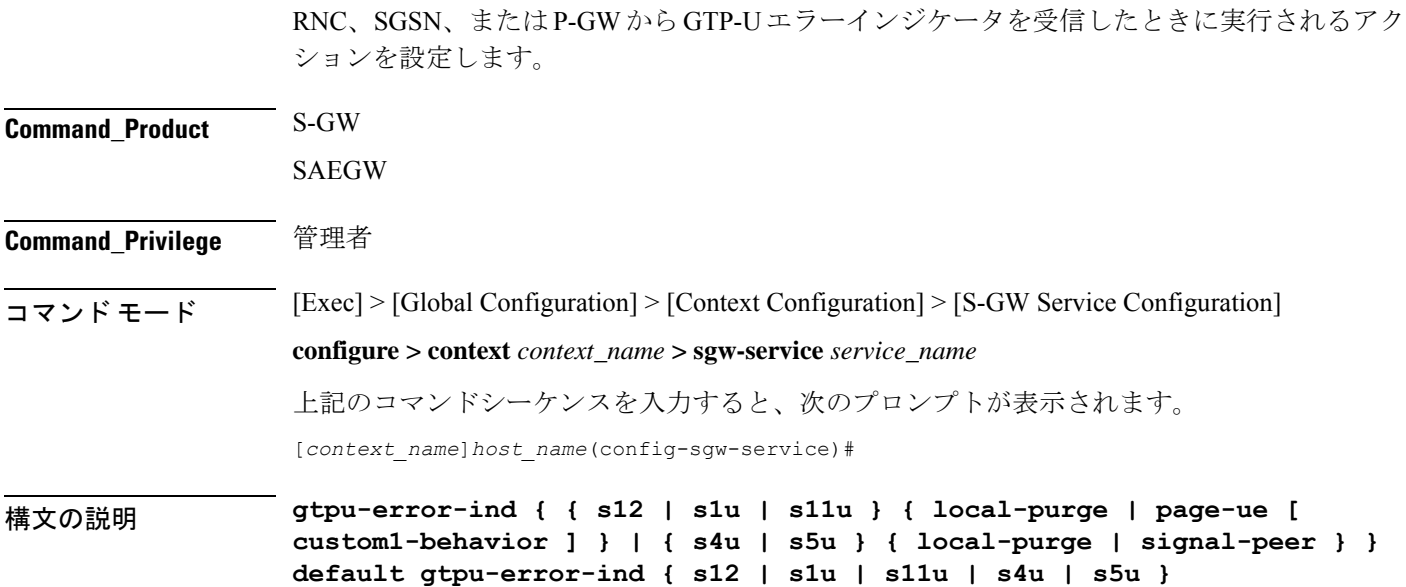

## **default**

指定されたインターフェイスのデフォルトアクションにコマンドをリセットします。S12 およ びS1-Uの場合**page-ue**は、デフォルトのアクションです。S4-UおよびS5-Uの場合**local-purge** は、デフォルトのアクションです。

## **{ s12 | s1u | s11u } { local-purge | page-ue [ custom1-behavior ] }**

S12 インターフェイスを介して、または S1-U インターフェイスを介して、無線ネットワーク コントローラ(RNC)から GTP-U エラー通知を受信した場合に実行するアクションを指定し ます。

**local-purge**:S-GW は、ピアに通知せずに、影響を受けるベアラー(またはデフォルトのベア ラーでエラー通知が受信された場合は PDN)をクリアします。

**page-ue [ custom1-behavior ]**:S-GW は、完全な状態を S1-Idle に移行し、UE のページングを開 始します。カスタム 1 動作オプションが指定されている場合は、S-GW は 60 秒のタイマーで ページングの試行をガードします。この時間内に、ベアラーはMMEによってeNodeBTEIDを リフレッシュする必要があります。それ以外の場合、S-GW は影響を受けるベアラーをシグナ リングでクリアします。これは、S12 および S1-U インターフェイスで受信した GTP-U エラー 通知メッセージのデフォルトアクションです。

## **{ s4u | s5u } { local-purge | signal-peer }**

S4 インターフェイスを介して SGSN から、または S5-U インターフェイス経由で P-GW から GTP-U エラー通知を受信した場合に実行するアクションを指定します。

**local-purge**:S-GW は、ピアに通知せずに、影響を受けるベアラー(またはデフォルトのベア ラーでエラー通知が受信された場合は PDN)をクリアします。これは、S4 および S5-U イン ターフェイスで受信した GTP-U エラー通知メッセージのデフォルトアクションです。

**signal-peer**:S-GW は、ピア MME と P-GW に向けた制御シグナリングを開始します。シグナ リングの場合:

- ベアラーの削除の場合、S-GW は P-GW に Delete-Bearer-Command メッセージを、MME に Delete-Bearer-Request (EBI を使用) メッセージを送信します。
- PDN の削除の場合、S-GW は P-GW に Delete-Session-Request メッセージを、MME に Delete-Bearer-Request (LBI を使用) メッセージを送信します。
- S-GW は、ピアからの削除応答を待機しません。要求は一度のみ送信され、ローカルリ ソースがリセットされます。
- 使用上のガイドライン このコマンドを使用して、S12 インターフェイスを介して RNC から受信した GTP-U エラー表 示、S1-U インターフェイスを介して eNodeB から受信した GTP-U エラー表示、S4-U インター フェイスを介して SGSN から受信された GTP-U エラー表示、または S5-U インターフェイスを 介して P-GW から受信された GTP-U エラー表示を受信したときの動作を指定します。

## 例

次のコマンドは、eNodeB から GTP-U エラー通知を受信したときに、影響を受けるベ アラーをクリアするために実行するアクションを設定します。

**gtpu-error-ind s1u local-purge**

## **ie-override**

このコマンドは、MME から HSS に送信されるメッセージに対して設定された値を使用して、 RAT タイプの AVP 値を上書きするために使用されます。

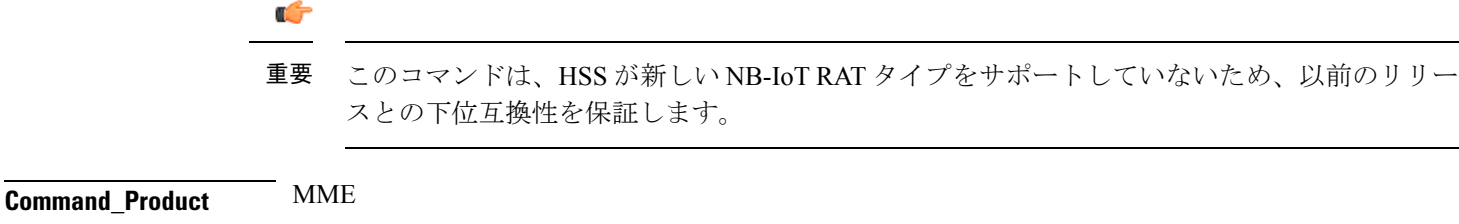

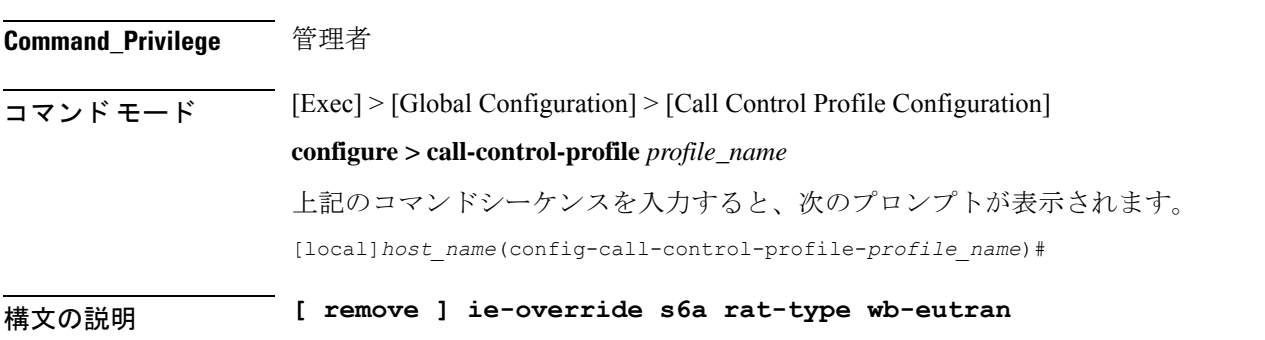

## **remove**

キーワードの remove を指定すると、既存の設定が削除されます。

## **ie-override**

このキーワードを使用すると、MME から HSS に送信されるメッセージで、オペレータが IE オーバーライドを設定できます。

## **s6a**

このキーワードは、インターフェイスを s6a として指定するために使用されます。ホームサブ スクライバサーバー(HSS)と通信するために MME によって使用される s6a インターフェイ ス。

#### **rat-type**

このキーワードを使用すると、サポートされている RAT タイプの AVP IE を設定できます。

#### **wb-eutran**

このキーワードを使用すると、WB-EUTRAN AVP 値を指定できます。

使用上のガイドライン このコマンドを使用すると、s6a インターフェイスを介して MME から HSS に送信されるメッ セージに設定された値を使用し、RAT タイプの AVP 値を上書きできます。設定された RAT タ イプが NB-IoT の場合、MME から HSS に送信されるメッセージのために wb-eutran に変更され ます。このコマンドはデフォルトでは無効になっています。

## 例

次のコマンドは、設定された値 WB EUTRAN を使用して RAT タイプ AVP 値のオー バーライドを有効にするために使用されます。

**ie-override s6a rat-type wb-eutran**

## **iftask mcdmatxbatch**

マルチチャネル ダイレクト メモリ アクセス(MCDMA)の送信バッチ処理を設定します。 MCDMA は、IFTASK から SESSMGR へのパスです。このコマンドは、仮想化プラットフォー ムの StarOS にのみ適用されます。

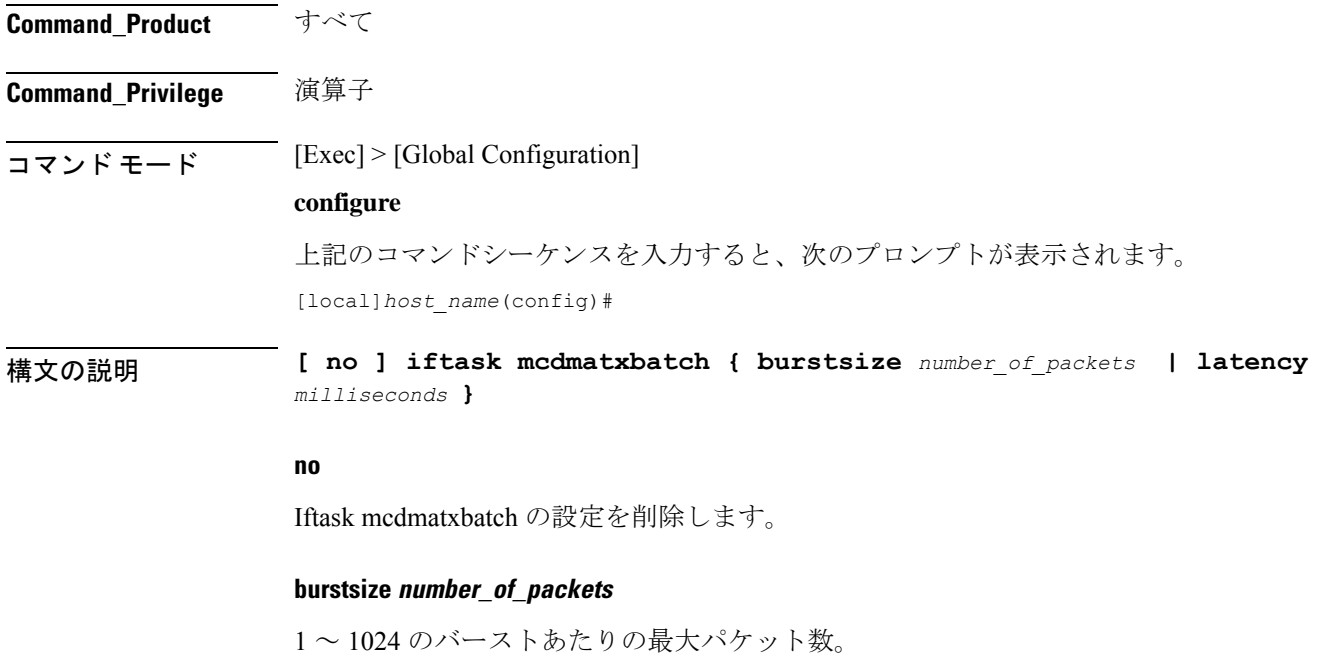

## **latency milliseconds**

現在、サポートされていません。

使用上のガイドライン 次に、MCDMA のバーストあたりの最大パケット数を <sup>512</sup> に設定する例を示します。

**iftask mcdmatxbatch burstsize 512**

## **iftask txbatch**

送信バッチ処理を設定します。このコマンドは、仮想化プラットフォームの StarOS にのみ適 用されます。

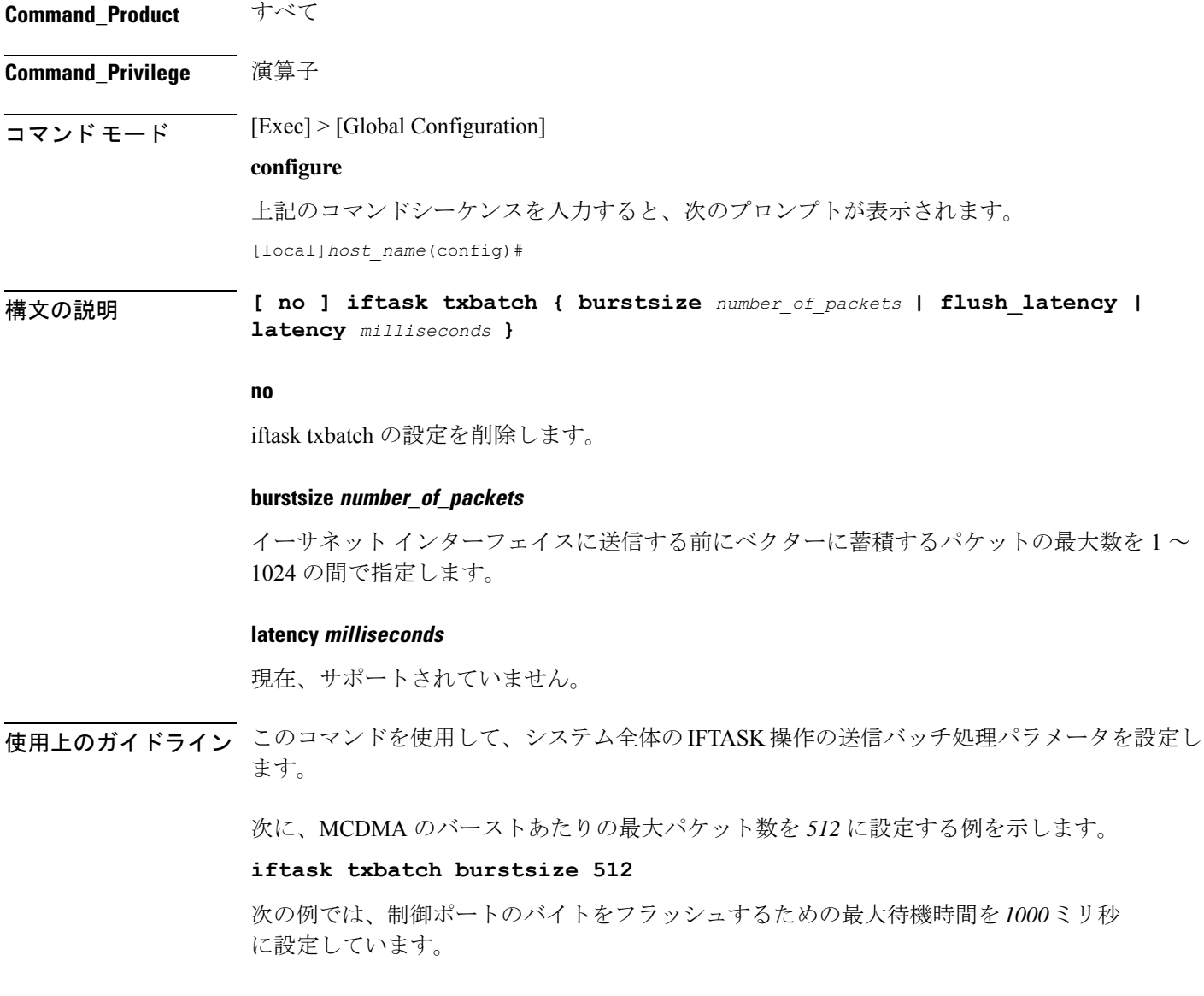

## **iftask txbatch flush\_latency 1000**

## **ip name-servers**

現在のコンテキストが論理ホストの名前解決に使用する可能性があるドメインネームサーバー のリストを変更します。

## **Command\_Product** すべて

**Command\_Privilege** セキュリティ管理者、管理者

 $\overline{\square \triangledown \square \triangledown \triangledown \triangledown \vdash \pm \bot \triangledown}$  [Exec] > [Global Configuration] > [Context Configuration]

**configure > context** *context\_name*

上記のコマンドシーケンスを入力すると、次のプロンプトが表示されます。

[*context\_name*]*host\_name*(config-ctx)#

構文の説明 **ip name-servers** *ip\_address secondary\_ip\_address* [*third\_ip\_address*] **no ip name-servers** *ip\_address*

### **no**

指定したネームサーバーを現在のコンテキストのネームサーバーのリストから削除することを 示します。

## **ip\_address**

IPv4 のドット付き 10 進表記または IPv6 のコロンで区切られた 16 進表記を使用して、ドメイ ンネームサーバーの IP アドレスを指定します。

### **secondary\_ip\_address**

IPv4 のドット付き 10 進表記または IPv6 のコロンで区切られた 16 進表記のいずれかを使用し て、セカンダリ ドメイン ネーム サーバーの IP アドレスを指定します。

#### **third\_ip\_address**

IPv4 のドット付き 10 進表記または IPv6 のコロンで区切られた 16 進表記のいずれかを使用し て、第 3 のドメインネームサーバーの IP アドレスを指定します。(VPC のみ)

使用上のガイドライン 現在のコンテキストで論理ホスト名の解決に使用される可能性があるネームサーバーのリスト を管理します。

> DNS は、コンテキスト コンフィギュレーションのコンテキストレベルと、APN コンフィギュ レーション モードの APN レベルで **dns** コマンドと **ipv6 dns** コマンドを使用して指定できま す。また、AAA サーバーから受け取ることもできます。

PCO 設定で DNS が要求されると、DNS 値は次の優先順位に従います。

- **1.** LNS から受信した DNS 値が最優先される。
- **2.** RADIUS サーバーから受信した DNS 値の優先順位は 2 番目になる。
- **3. dns** コマンドと **ipv6 dns** コマンドを使用して APN でローカルに設定した DNS 値の優先順 位は 3 番目になる。
- **4.** コンテキストレベルで設定した DNS 値の優先順位は最下位になる。

## Ú

同じ優先順位を NBNS サーバーに適用し、ICPC を介して LNS とネゴシエートすることができ ます。 重要

## 例

**ip name-servers 10.2.3.4**

## **ip qos-dscp**

この APN プロファイルの IP パラメータを定義します。

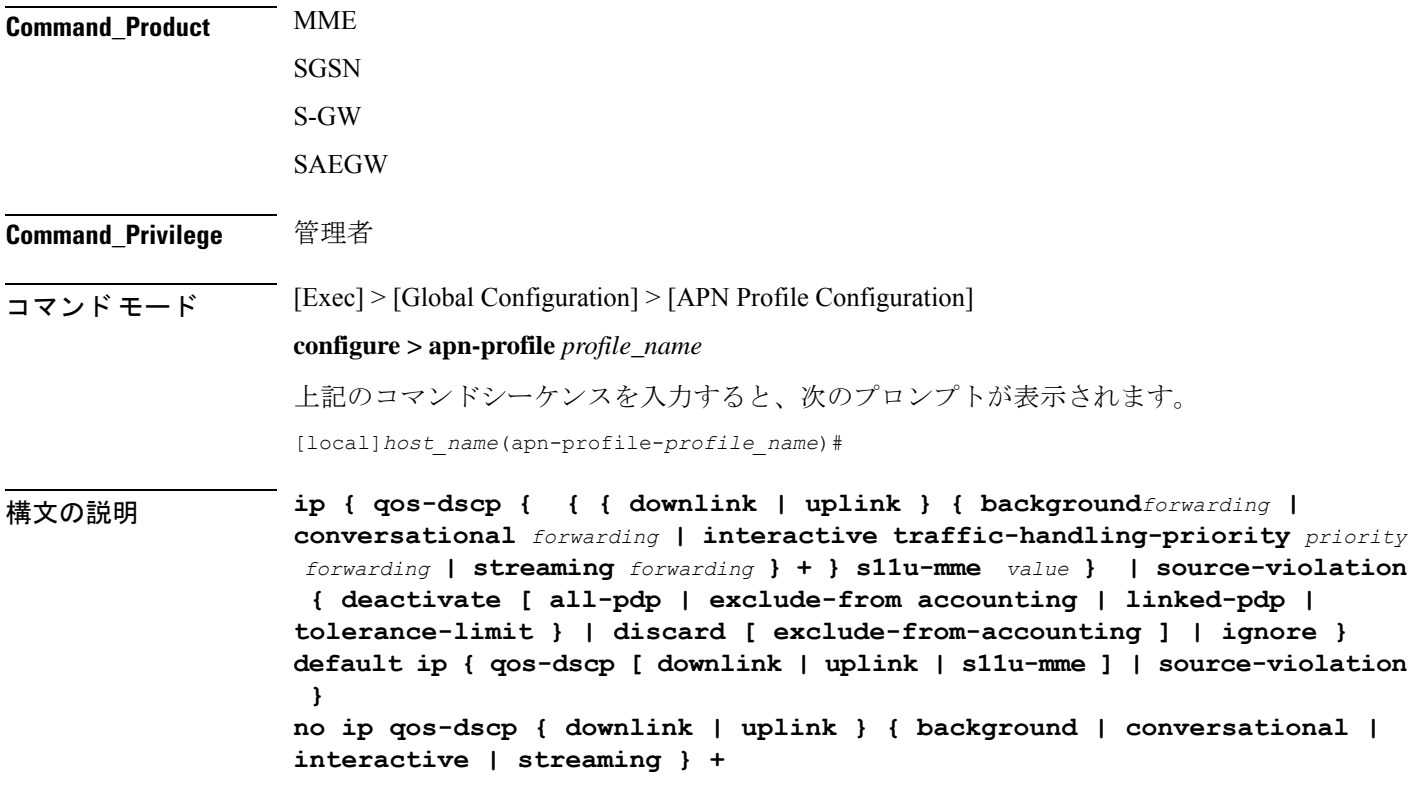

## Ú

具体的に設定されていないすべてのパラメータは、デフォルト値を使用して設定に含められま す。 重要

## **default**

設定をデフォルト値にリセットします。

#### **no**

指定された IP QoS-DSCP マッピングを無効にします。

## **qos-dscp**

特定の 3GPP QoS クラスのパケットを送信するために使用される DiffServe コードポイント (DCSP)マーキングを設定します。

## **downlink | uplink**

ダウンリンク(ネットワークからサブスクライバ)またはアップリンク(サブスクライバから ネットワーク)のいずれかの方向のパケットを設定します。**downlink** と **uplink** 設定には、次 の1つ以上が含まれている必要があります。

- **background**:3GPPバックグラウンドクラスに登録されたセッションのパケットに使用す る DSCP マーキングを設定します。DSCP マーキングが続く必要があります。
- **conversational** :3GPP 会話型クラスに登録されたセッションのパケットに使用する DSCP マーキングを設定します。DSCP マーキングが続く必要があります。
- **interactive**:3GPP双方向型クラス内の異なるトラフィック優先順位に登録されているセッ ションのパケットに使用するDSCPマーキングを設定します。トラフィック処理の優先順 位 (THP) 1、2、または 3 が続く必要があります、
- **streaming** :3GPP ストリーミングクラスに登録されたセッションのパケットに使用する DSCP マーキングを設定します。DSCP マーキングが続く必要があります。

## **DSCP** マーキングのオプション

ダウンリンクとアップリンクには、DSCP 転送マーキングが含まれている必要があります。サ ポートされているオプションは次のとおりです。

- af11:相対的優先転送 11 PHB の使用を指定します。
- af12:相対的優先転送 12 PHB の使用を指定します。
- af13:相対的優先転送 13 PHB の使用を指定します。
- af21:相対的優先転送 21 PHB の使用を指定します。
- af22:相対的優先転送 22 PHB の使用を指定します。
- af23:相対的優先転送 23 PHB の使用を指定します。
- af31:相対的優先転送 31 PHB の使用を指定します。
- af32:相対的優先転送 32 PHB の使用を指定します。
- af33:相対的優先転送 33 PHB の使用を指定します。
- af41:相対的優先転送 41 PHB の使用を指定します。
- af42:相対的優先転送 42 PHB の使用を指定します。
- af43:相対的優先転送 43 PHB の使用を指定します。
- be:ベストエフォートの転送 PHB の使用を指定します
- ef:完全優先転送 PHB の使用を指定します。

アップリンクとダウンリンクの両方のデフォルトの転送は次のとおりです。

- 会話型:ef;
- ストリーミング:af11;
- 対話型1:ef;
- 対話型 2:af21;
- 対話型 3:af21;
- バックグラウンド:be

#### **s11u-mme value**

このキーワードは、S11-U インターフェイス パラメータを設定するために使用します。DSCP 値は、このキーワードを使用して指定できます。S11-U インターフェイスの DSCP 値は、APN ごとに個別に指定できます。このキーワードはデフォルトで有効になっています。デフォルト 値は「be」です。次に、S11U インターフェイスに設定できる DSCP 値を示します。

- af11:相対的優先転送 11 PHB の使用を指定します。
- af12:相対的優先転送 12 PHB の使用を指定します。
- af13:相対的優先転送 13 PHB の使用を指定します。
- af21:相対的優先転送 21 PHB の使用を指定します。
- af22:相対的優先転送 22 PHB の使用を指定します。
- af23:相対的優先転送 23 PHB の使用を指定します。
- af31:相対的優先転送 31 PHB の使用を指定します。
- af32:相対的優先転送 32 PHB の使用を指定します。
- af33:相対的優先転送 33 PHB の使用を指定します。
- af41:相対的優先転送 41 PHB の使用を指定します。
- af42:相対的優先転送 42 PHB の使用を指定します。
- af43:相対的優先転送 43 PHB の使用を指定します。
- be:ベストエフォートの転送 PHB の使用を指定します
- cs0: クラスセレクタ 0 PHB の使用を指定します。
- cs1:クラスセレクタ 1 PHB の使用を指定します。
- cs2:クラスセレクタ 2 PHB の使用を指定します。
- cs3:クラスセレクタ 3 PHB の使用を指定します。
- cs4:クラスセレクタ 4 PHB の使用を指定します。
- cs5:クラスセレクタ 5 PHB の使用を指定します。
- cs6:クラスセレクタ 6 PHB の使用を指定します。
- cs7:クラスセレクタ 7 PHB の使用を指定します。
- ef:完全優先転送 PHB の使用を指定します。

## **source-violation**

次の条件のいずれかを使用して、IP 送信元の違反の検出に関連する設定を行います。

- **deactivate** :次の条件のいずれかを使用して PDP コンテキストを非アクティブにします。
	- **all-pdp** :MS/UE-V のすべての PDP コンテキストを非アクティブにします。デフォル トでは、誤りのある PDP コンテキストを非アクティブにします。
	- **exclude-from-accounting**:アカウンティングレコードで使用されている統計情報から 無効な送信元 IP アドレスを持つパケットを除外します。
	- **linked-pdp**:関連付けられているすべてのPDPコンテキスト(プライマリとセカンダ リ)を非アクティブにします。デフォルトでは、誤りのある PDP コンテキストを非 アクティブにします。
	- **tolerance-limit** :セッションを非アクティブにする前に許可する IP 送信元の最大違反 数を設定します。
- **discard** :誤りのあるパケットを破棄します。また、次のオプションを含めることができ ます。
	- **exclude-from-accounting**:アカウンティングレコードで使用されている統計情報から 無効な送信元 IP アドレスを持つパケットを除外します。
- **ignore** :MS/UE IP 送信元の違反についてのパケットの確認を無視します。

使用上のガイドライン このコマンドは、APNプロファイルに関連付けられるIP機能の範囲を設定します。たとえば、 次のようになります。

- 検出された IP 送信元の違反に対する応答での SGSN/S GW アクション
- トラフィッククラスごとのダウンリンクとアップリンクの設定の DSCP マーキング
- QoS クラス DiffServ コード
- S11U インターフェイスのパラメータの設定

## 例

次に、APN プロファイルを設定して SGSN または S-GW に IP 送信元の違反情報を着 信パケットで確認しないように指示するコマンドを示します。

## **ip source-violation ignore**

次に、S11-Uインターフェイスのパラメータを設定し、DSCPマーキング値を「ef」に 指定するコマンドを示します。

**ip qos-dscp s11u-mme ef**

## **nb-iot**

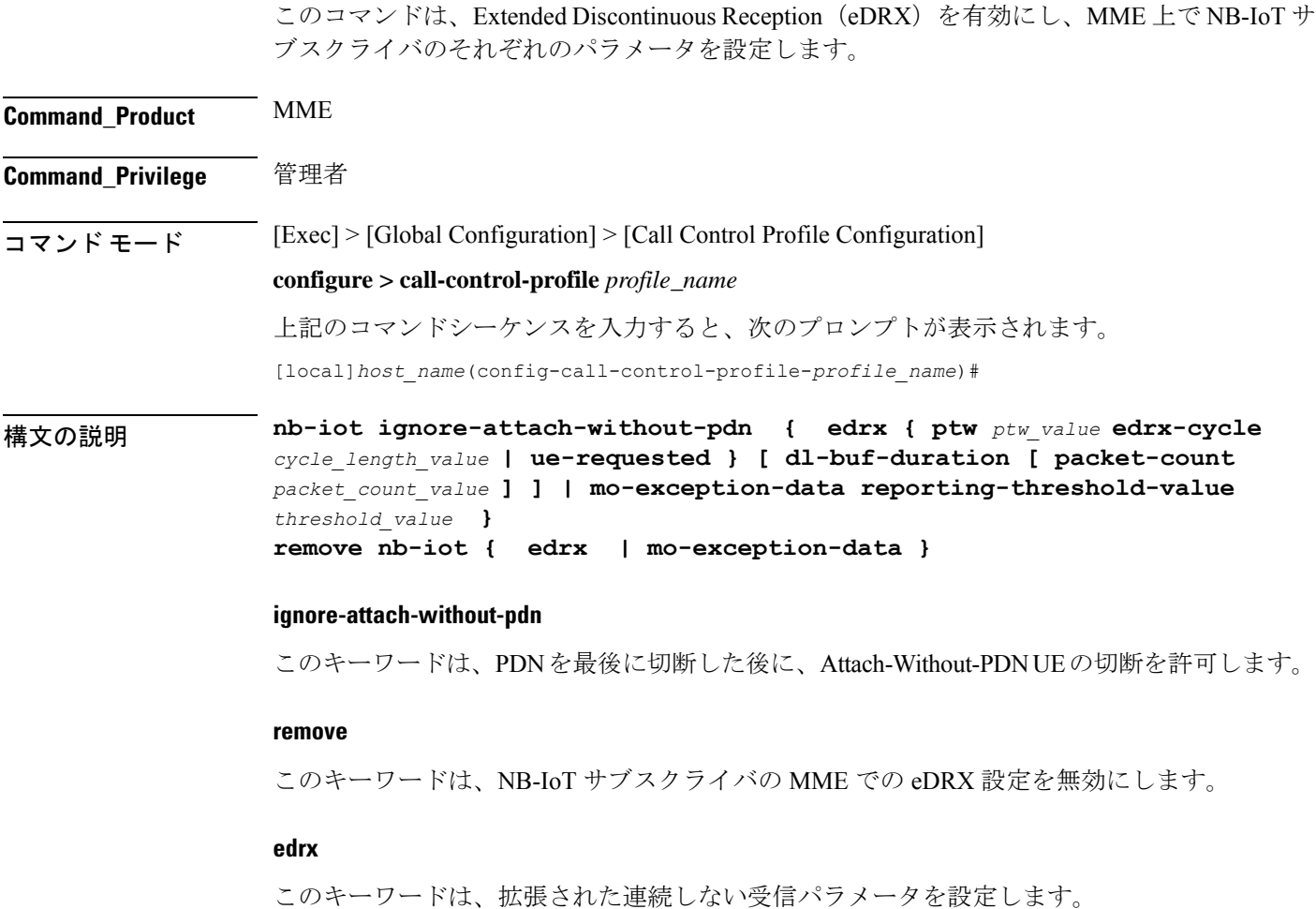

### **ptw ptw\_value**

このキーワードは、ページング時間枠 (PTW) の値を設定します。*ptw\_value* は、秒単位の整 数値である必要があります。使用可能な値は、2.56、5.12、7.68、10.24、12.80、15.36、17.92、 20.48、23.04、25.60、28.16、30.72、33.28、35.84、38.40、および 40.96 秒です。

### **ue-requested**

このキーワードは、受け入れる接続要求メッセージまたは TAU 要求メッセージ内の UE から 受信した Paging Time Window(PTW)と eDRX サイクル長の UE 要求値を指定します。

### **edrx-cycle cycle\_length\_value**

このキーワードは、eDRX サイクルの長さを設定します。*cycle\_length\_value* は、秒単位の整数 値です。使用可能な値は、5.12、7.68、10.24、12.80、15.36、17.92、20.48、40.96、81.92、 163.84、327.68、655.36、1310.72、2621.44、5242.88、および 10485.76 秒です。

#### **dl-buf-duration**

このオプションのキーワードは、UE をページングできない場合に DDN ACK 内でダウンリン クバッファ期間を送信します。

### **packet-count packet\_count\_value**

このオプションのキーワードは、UE をページングできない場合に、DDN ACK 内で「DL Buffering Suggested Packet Count」を送信します。*packet\_count\_value* は、0 ~ 65535 の整数値で す。*packet\_count\_value* がローカルに設定されていない場合、*packet\_count\_value* のサブスクリ プションに指定された値が使用されます。サブスクリプション値を0にすることができます。 この場合、ローカルで設定されている場合でも、そのサブスクライバに対してパケットカウン ト IE は送信されません。

#### **mo-exception-data**

NBIOT RRC が MO の例外データカウンタを設定します。

#### **reporting-threshold-valuevalue**

レポートしきい値を指定します。*value* 1 ~ 50 の整数である必要があります。

- 使用上のガイドライン このコマンドを使用して、MME 上で NB-IoT サブスクライバの eDRX を有効にします。オペ レータは、次のコマンドを使用できます。
	- eDRX パラメータの受け入れ: Paging Time Window (PTW) および eDRX cycle length value  $(UE-V)$
	- PTW および eDRX サイクルの長さの値を設定します。
	- DDN ACK でのダウンリンクバッファ期間の設定(UE をページングできない場合)
	- DDN ACK で「DL バッファリングの推奨パケット数」を設定します。

eDRX機能がMMEで有効になっている場合、有効なページングの場合にのみ、NB-IoTサブス クライバがページングされます。MME は、ページング中に、NB-IoT eDRX ページングパラ メータをeNodeBに送信します。オペレータは、UEが要求した値を受け入れるようにオプショ ンを設定するか、このコマンドを使用して値を設定することができます。このコマンドはデ フォルトでは無効になっています。

同様の CLI コマンドが WB-EUTRAN サブスクライバに実装されています。WB-UTRAN eDRX パラメータおよび NB-IoT eDRX パラメータの両方を、WB-UTRAN および NB-IoT のサブスク ライバのシステムに設定できます。

詳細については、『*Mme Administration Guide*』の「*eDRX Support on the MME*」機能の章を参照 してください。

## 例

次のコマンドは、PTWとeDRXサイクル長を設定します。また、このコマンドは、推 奨されるパケット数とともに、DDN ACK 内でダウンロードバッファ期間を送信しま す。

**nb-iot edrx ptw 256 edrx-cycle 512 dl-buf-duration packet-count 10**

## **path-failure**

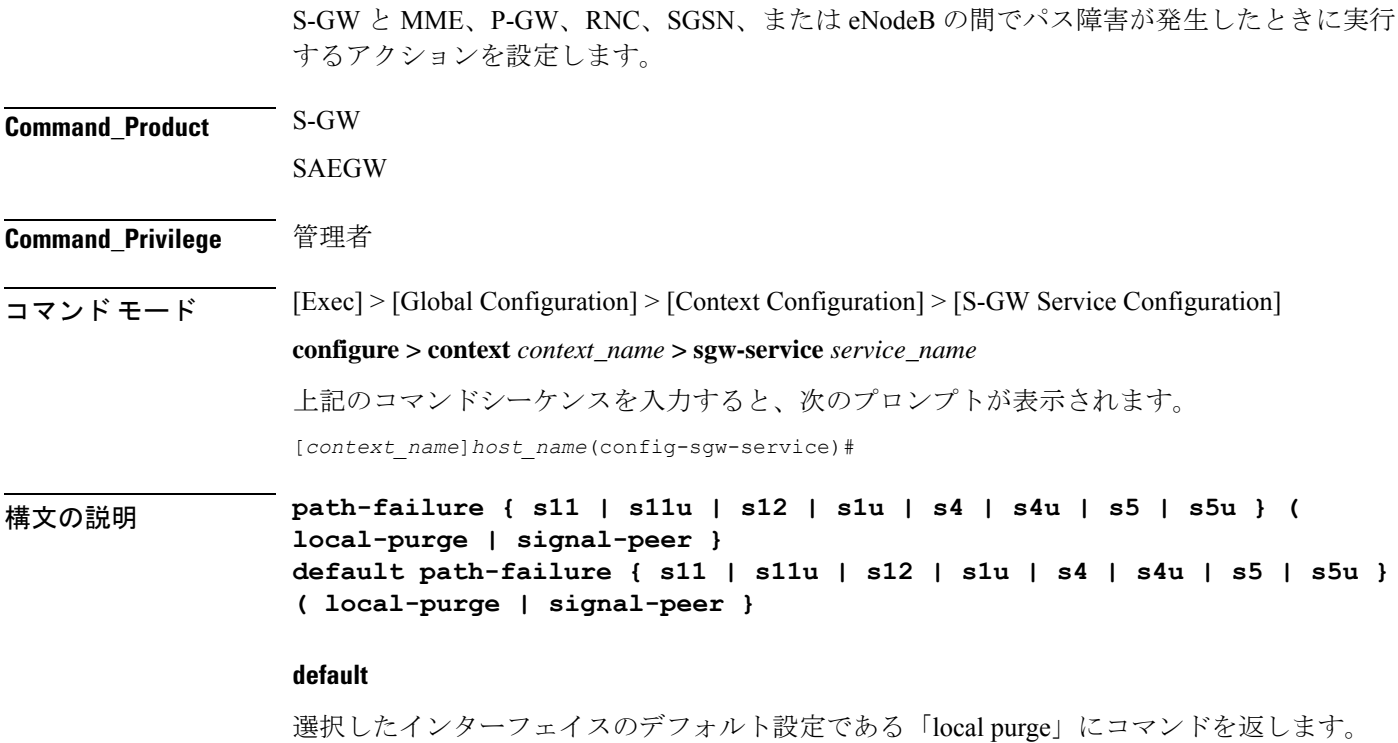

## **{ s11 | s12 | s1u | s4 | s4u | s5 | s5u }**

アクションを適用するインターフェイスを指定します。

**s11**:パス障害に対するアクションを、S-GW と MME の間の S11 インターフェイスに適用しま す。

**s11u**:パス障害に対するアクションを、S-GW と MME の間の S11-U インターフェイスに適用 します。

**s12**:パス障害に対するアクションを、S-GW と RNC の間の S12 インターフェイスに適用しま す。

**s1u**:パス障害に対するアクションを、S-GW と eNodeB の間の S1-U インターフェイスに適用 します。

**s4**:パス障害に対するアクションを、S-GWと SGSNの間の S4 制御プレーンインターフェイス に適用します。

**s4u**:パス障害に対するアクションを、S-GWと SGSNの間の S4-U ユーザー プレーン インター フェイスに適用します。

**s5**:パス障害に対するアクションを、S-GW と P-GW の間の S5 インターフェイスに適用しま す。

**s5u**:パス障害に対するアクションを、S-GW と P-GW の間の S5U ユーザー プレーン インター フェイスに適用します。

### **{ local-purge | signal-peer }**

選択したインターフェイスに適用するアクションを指定します。

**local-purge**:S-GW は、ピアに通知せずに、影響を受けるベアラー(またはデフォルトのベア ラーでパスの障害を受信した場合はPDN)をクリアします。これは、すべてのインターフェイ スに対するデフォルトのアクションです。

**signal-peer**:S-GW は、ピア MME と P-GW に向けた制御シグナリングを開始します。シグナ リングの場合:

- ベアラーの削除の場合、S-GW は P-GW に Delete-Bearer-Command メッセージを、MME に Delete-Bearer-Request (EBI を使用) メッセージを送信します。
- PDN の削除の場合、S-GW は P-GW に Delete-Session-Request メッセージを、MME に Delete-Bearer-Request (LBI を使用) メッセージを送信します。
- S-GW は、ピアからの削除応答を待機しません。要求は一度のみ送信され、ローカルリ ソースがリセットされます。

使用上のガイドライン このコマンドを使用して、サポートされているいずれかのインターフェイスでパス障害が発生 したときに実行するアクションのタイプを指定します。

## 例

次のコマンドは、S5 インターフェイスのパス障害アクションを「signal peer」に設定 します。

**path-failure s5 signal-peer**

## **pco-options**

次のコマンドについて説明します。

- pco-options custom1
- pco-options custom2
- pco-options custom3
- pco-options custom4
- pco-options custom5

## **pco-options custom1**

21.1.V0 (N5.1) より前のリリースでは、次のようになります。

このコマンドは、ネットワーク内のカスタマイズされたPCO (プロトコル設定オプション)オ プションのMS GTPメッセージへの送信を制御し、PCO IEにリンクMTUを含めるようにAPN を設定します。

リリース 21.1.V0 (N5.1) 以降:

必要に応じて、PCO/APCO/EPCO IE にプロトコル設定オプションを含めるように APN を設定 します。

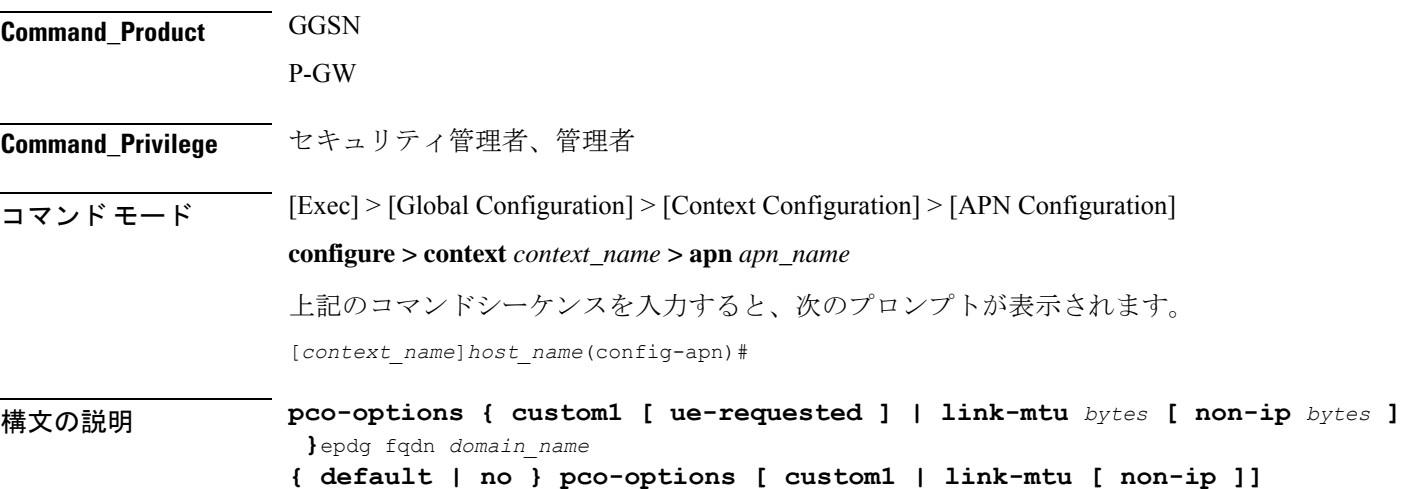

#### **custom1**

ネットワーク内のカスタマイズされた PCO オプションの MS メッセージへの送信を有効にし ます。サポートに関係なく、カスタマイズされた PCO オプションをすべての UE に送信しま す。

## **ue-requested**

「UE-Requested」モードの場合、ネットワーク内のカスタマイズされた PCO オプションの MS メッセージへの送信を有効にします。カスタマイズされた PCO オプションを要求する UE の みに PCO を送信します。

#### **link-mtu bytes**

21.1.V0 (N5.1) より前のリリースでは、次のようになります。

UE に要求された場合、PCO IE にリンク MTU を含めるように APN を設定します。

リリース 21.1.VO (N5.1) 以降:

UE に要求された場合、IP および非 IP PDN 接続応答の PCO/APCO/EPCO IE にリンク MTU を 含めるように APN を設定します。

最初の接続/スタンドアロンの PDN 接続中に、UE が IPv4 リンク MTU サイズの PCO 要求を送 信すると、S-GW/SGSN/HSGW は、セッションの作成要求、PDP コンテキスト要求の作成/更 新、またはPBUからP=GW、GGSN、またはPMIP-PGWに、透過的に同じものを送信します。 セッション応答の作成、PDP コンテキスト応答の作成または更新、PBA は、APN で設定され た最新の MTU サイズの PCO 値を使用して送信されます。UE がアウトバウンドローミング中 の場合は、デフォルト値 (1500) が MTU サイズの PCO で提供されます。

*bytes* は 1280 ~ 2000 の整数である必要があります。

デフォルト:1500

#### **non-ip bytes**

IP PDN 以外のリンク MTU。*bytes* は 128 ~ 2000 の整数である必要があります。デフォルトは 1358 です。

## **epdg**

PCO でオペレータ固有の epdg の選択を有効にします。デフォルト設定は無効です。

## **fqdn**

完全修飾ドメイン名を指定します。これに基づいて、IPアドレスはDNSからクエリされます。

#### **default**

ネットワーク内のカスタマイズされた PCO オプションの MS メッセージへの送信を無効にし たり、リンク MTU の PCO を 1500 バイトに設定したりします。

## **no**

カスタマイズされた PCO オプションを任意の UE に送信したり、リンク MTU の PCO を 1500 バイトに設定したりしないでください。

使用上のガイドライン このコマンドを使用し、ネットワーク内のカスタマイズされたPCOオプションのMSGTPメッ セージの送信を有効または無効にして、リンク MTU サイズの PCO 値を設定します。

## Ú

*ACS* チャージング アクションのコンフィギュレーション モードで **pco-custom1** コマンドのカ スタム PCO 値を設定します。 重要

## 例

次のコマンドは、サポートに関係なく、カスタマイズされたPCOオプションのすべて の UE への送信を有効にします。

## **pco-options custom1**

次のコマンドは、ネットワーク内のカスタマイズされた PCO オプションの MS メッ セージへの送信を無効にし、リンク MTU PCO を 1500 バイトに設定します。

## **default pco-options**

次のコマンドは、epdg.com を設定します。 pco-options epdg fqdn epdg.com

## **pco-options custom2**

このコマンドは、ネットワーク内のカスタマイズされたPCO(プロトコル設定オプション)オ プションの MS GTP メッセージへの送信を制御し、PCO IE に含めるように APN を設定しま す。

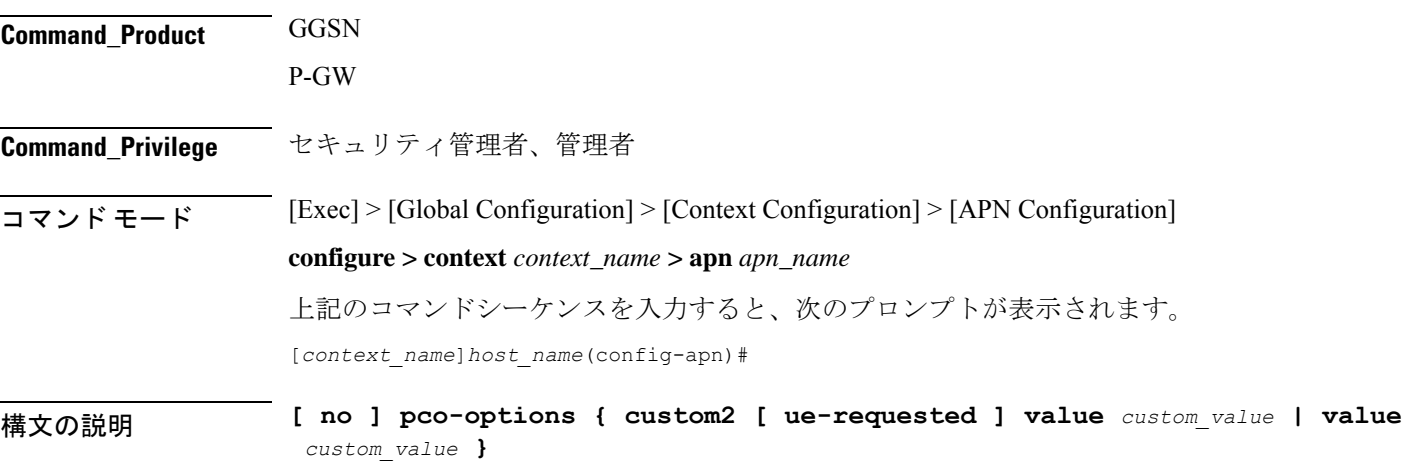

**no**

APN コンフィギュレーション モードで PCO 設定を削除します。

#### **custom2**

ネットワーク内のカスタマイズされた PCO オプションの MS メッセージへの送信を有効にし ます。サポートに関係なく、カスタマイズされた PCO オプションをすべての UE に送信しま す。

#### **ue-requested**

「UE-Requested」モードの場合、ネットワーク内のカスタマイズされた PCO オプションの MS メッセージへの送信を有効にします。カスタマイズされた PCO オプションを要求する UE の みに PCO を送信します。

使用上のガイドライン このコマンドを使用し、ネットワーク内のカスタマイズされたPCOオプションのMSGTPメッ セージの送信を有効または無効にして、リンク MTU サイズの PCO 値を設定します。

## 例

次のコマンドは、サポートに関係なく、カスタマイズされたPCOオプションのすべて の UE への送信を有効にします。

## **pco-options custom2**

#### **pco-options custom3**

このコマンドは、ネットワーク内のカスタマイズされたPCO (プロトコル設定オプション)オ プションの MS GTP メッセージへの送信を制御し、PCO IE に含めるように APN を設定しま す。

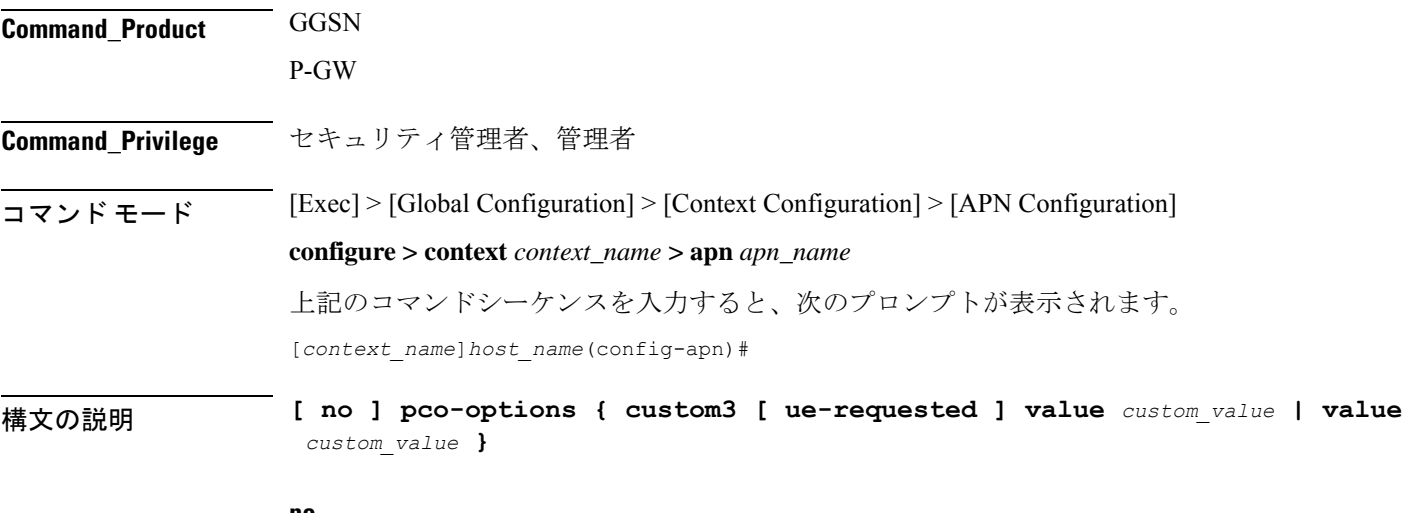

#### **no**

APN コンフィギュレーション モードで PCO 設定を削除します。

## **custom3**

ネットワーク内のカスタマイズされた PCO オプションの MS メッセージへの送信を有効にし ます。サポートに関係なく、カスタマイズされた PCO オプションをすべての UE に送信しま す。

## **ue-requested**

「UE-Requested」モードの場合、ネットワーク内のカスタマイズされた PCO オプションの MS メッセージへの送信を有効にします。カスタマイズされた PCO オプションを要求する UE の みに PCO を送信します。

使用上のガイドライン このコマンドを使用し、ネットワーク内のカスタマイズされたPCOオプションのMSGTPメッ セージの送信を有効または無効にして、リンク MTU サイズの PCO 値を設定します。

## 例

次のコマンドは、サポートに関係なく、カスタマイズされたPCOオプションのすべて の UE への送信を有効にします。

## **pco-options custom3**

## **pco-options custom4**

このコマンドは、ネットワーク内のカスタマイズされたPCO (プロトコル設定オプション)オ プションの MS GTP メッセージへの送信を制御し、PCO IE に含めるように APN を設定しま す。

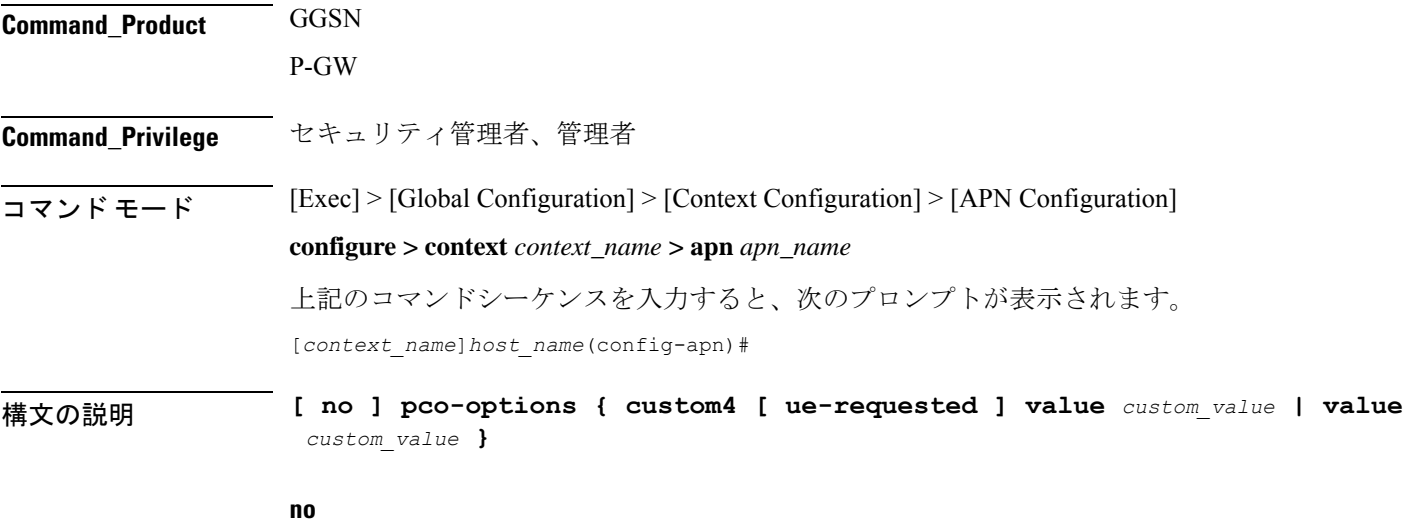

APN コンフィギュレーション モードで PCO 設定を削除します。

#### **custom4**

ネットワーク内のカスタマイズされた PCO オプションの MS メッセージへの送信を有効にし ます。サポートに関係なく、カスタマイズされた PCO オプションをすべての UE に送信しま す。

## **ue-requested**

「UE-Requested」モードの場合、ネットワーク内のカスタマイズされた PCO オプションの MS メッセージへの送信を有効にします。カスタマイズされた PCO オプションを要求する UE の みに PCO を送信します。

使用上のガイドライン このコマンドを使用し、ネットワーク内のカスタマイズされたPCOオプションのMSGTPメッ セージの送信を有効または無効にして、リンク MTU サイズの PCO 値を設定します。

## 例

次のコマンドは、サポートに関係なく、カスタマイズされたPCOオプションのすべて の UE への送信を有効にします。

## **pco-options custom4**

### **pco-options custom5**

このコマンドは、ネットワーク内のカスタマイズされたPCO(プロトコル設定オプション)オ プションの MS GTP メッセージへの送信を制御し、PCO IE に含めるように APN を設定しま す。

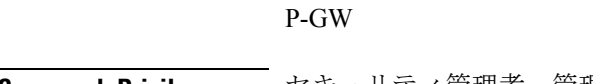

**Command\_Product** GGSN

**Command Privilege** セキュリティ管理者、管理者

コマンド モード [Exec] > [Global Configuration] > [Context Configuration] > [APN Configuration]

#### **configure > context** *context\_name* **> apn** *apn\_name*

上記のコマンドシーケンスを入力すると、次のプロンプトが表示されます。 [*context\_name*]*host\_name*(config-apn)#

構文の説明 **[ no ] pco-options { custom5 [ ue-requested ] value** *custom\_value* **| value**

*custom\_value* **}**

## **no**

APN コンフィギュレーション モードで PCO 設定を削除します。
### **custom5**

ネットワーク内のカスタマイズされた PCO オプションの MS メッセージへの送信を有効にし ます。サポートに関係なく、カスタマイズされた PCO オプションをすべての UE に送信しま す。

### **ue-requested**

「UE-Requested」モードの場合、ネットワーク内のカスタマイズされた PCO オプションの MS メッセージへの送信を有効にします。カスタマイズされた PCO オプションを要求する UE の みに PCO を送信します。

使用上のガイドライン このコマンドを使用し、ネットワーク内のカスタマイズされたPCOオプションのMSGTPメッ セージの送信を有効または無効にして、リンク MTU サイズの PCO 値を設定します。

### 例

次のコマンドは、サポートに関係なく、カスタマイズされたPCOオプションのすべて の UE への送信を有効にします。

### **pco-options custom5**

# **pdn-type**

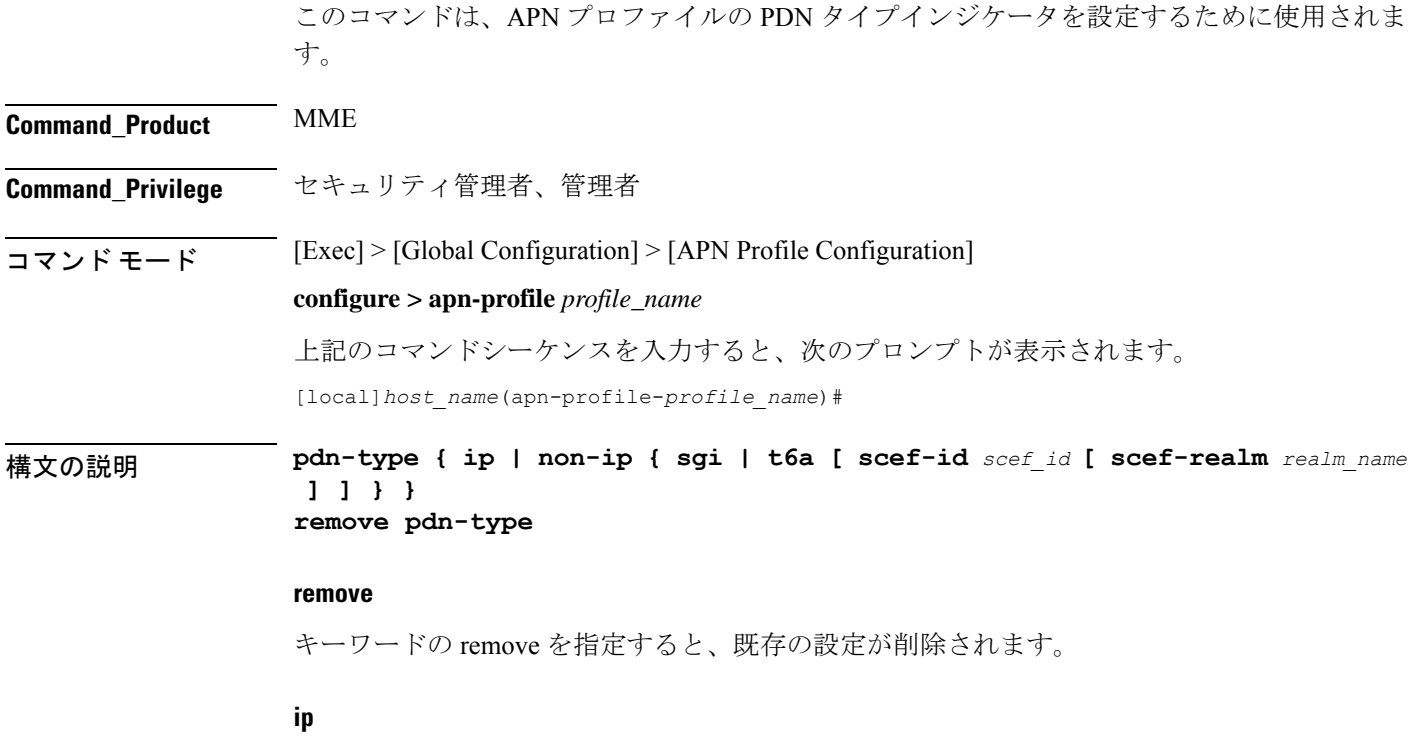

セルラー IoT の PDN タイプを IP PDN として設定するには、このキーワードを使用します。

#### **non-ip**

セルラー IoT の PDN タイプを非 IPPDN として設定するには、このキーワードを使用します。

### **sgi**

セルラー IoT 非 IP PDN 配信パスタイプを SGi として設定するには、このキーワードを使用し ます。

#### **t6a**

セルラー IoT 非 IP PDN 配信パスタイプを T6a として設定するには、このキーワードを使用し ます。

#### **scef-idscef\_id**

ユーザーはオプションで、このキーワードを使用して SCEF ID を指定できます。SCEF 識別子 は、長さが 1 ~ 63 文字の文字列です。

#### **scef-realm realm\_name**

オプションでSCEFDiameterレルムを指定するには、このキーワードを使用します。*realm\_name* は長さ 1 の文字列で、最大 127 文字です。

使用上のガイドライン セルラー IoT の PDN タイプを指定するには、このコマンドを使用します。このコマンドを使 用すると、ユーザーは HSS によって提供される APN サブスクリプションの PDN タイプを上 書きするオプションを使用できます。このコマンドは、接続および追加の PDN 接続中にのみ 適用され、引き渡しのシナリオでは適用されません。このコマンドはデフォルトでは無効に なっています。

> 次のコマンドを使用して、PDN タイプを非 IP および配信パスタイプを SGi として設 定します。

#### **pdn-type non-ip sgi**

次のコマンドを使用して、SCEF 識別子およびレルム名とともに、PDN タイプを非 IP および配信パスを T6a として指定します。

**pdn-type non-ip t6a scef-id** *sc1* **scef-realm** *xyz.com*

# **pdp-type**

この APN でサポートされている PDP コンテキストのタイプを設定します。

**Command\_Product** GGSN

P-GW SAEGW

# **Command Privilege** セキュリティ管理者、管理者  $\overline{\Box \triangledown \angle \vdash \vDash \bot \vdash}$  [Exec] > [Global Configuration] > [Context Configuration] > [APN Configuration] **configure > context** *context\_name* **> apn** *apn\_name* 上記のコマンドシーケンスを入力すると、次のプロンプトが表示されます。 [*context\_name*]*host\_name*(config-apn)# 構文の説明 **pdp-type** { **ipv4** [ **ipv6** ] <sup>|</sup> **ipv6** [ **ipv4** ] <sup>|</sup> **ppp** <sup>|</sup> **non-ip** } **default pdp-type default** APN のデフォルトの PDP タイプ(IPv4)を設定します。 **ipv4 [ ipv6 ]** IPv4 PDP コンテキストのサポートを有効にします。IPv6 オプションのキーワードがこのコマ ンドで入力された場合、IPv6 のサポートも有効にします。デフォルト:有効 Ú 重要 いずれかの順序で IPv4 と IPv6 の両方を入力すると、両方のサポートが有効になります。 **ipv6 [ ipv4 ]** IPv6 PDP コンテキストのサポートを有効にします。また、このコマンドで IPv6 オプションの キーワードが入力されている場合は、IPv4のサポートも有効にします。デフォルト:[Disabled]

### Ú

重要 いずれかの順序で IPv4 と IPv6 の両方を入力すると、両方のサポートが有効になります。

#### **ppp**

PPP PDP コンテキストのサポートを有効にします。デフォルト: [無効 (Disabled)]

#### **non-ip**

APN の非 IP PDP タイプのサポートを有効にします。

使用上のガイドライン IP PDP コンテキストタイプとは、MS が IP を使用してインターネットまたはイントラネット などのPDNと通信するものです。PPPPDPコンテキストは、MSからのPPPまたはPPP Network Control Protocol (NCP; ネットワーク コントロール プロトコル)のフレームが、GGSN で終端 されるか、または GGSN によって転送されるかのいずれかです。

> セッションで APN でサポートされていない PDP タイプが指定されている場合、システムは原 因コード220(DCH、不明なPDPアドレス、またはPDPタイプ)でセッションを拒否します。

 $\mathbb{A}$ 

IPv6 コールが機能するには、接続先コンテキストに少なくとも 1 つの IPv6 インターフェイス 注意 が設定されている必要があります。

## 例

次のコマンドは、PPPコンテキストタイプをサポートするようにAPNを設定します。

```
pdp-type ppp
```
# **psm**

このコマンドは、UE 省電力モードのパラメータを設定するために使用されます。

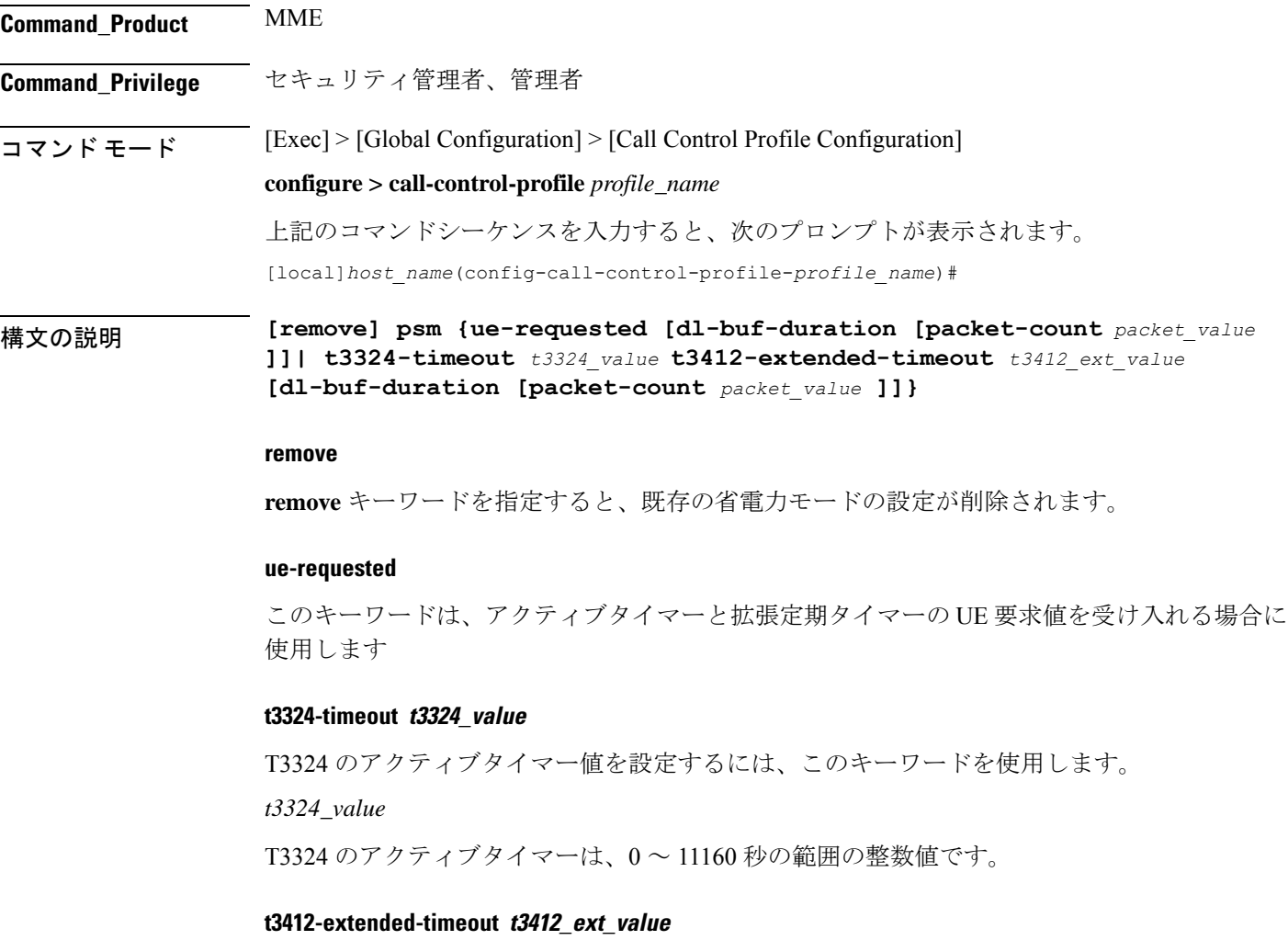

T3412 の拡張タイマー値を設定するには、このキーワードを使用します。

*t3412\_ext\_value*

T3412 の拡張タイマーは、0 ~ 35712000 秒の範囲の整数値です。

#### **dl-buf-duration**

このキーワードは、UE をページングできない場合に DDN ACK 内でダウンリンクバッファ期 間を送信するために使用します。

#### **packet-count packet\_value**

このキーワードは、UE をページングできない場合に、DDN ACK 内で「DL Buffering Suggested Packet Count」を送信するために使用します。

*packet\_value*

*packet\_value* は、0 ~ 65535 の整数値です。

使用上のガイドライン この CLI コマンドを使用して、T3324 のアクティブタイマーおよび T3412 の拡張タイマーを設

定します。CLI では、これらのタイマーに対して、UE 要求値または HSS 登録値または MME 設定値を受け入れるオプションも提供しています。このコマンドは、DDN Ack でのダウンリ ンクバッファ期間、 DDN Ack オプションの IE「ダウンリンクの推奨パケット数」を送信する かどうかを設定するために使用します。CLI オプションの **dl-buf-duration [ packet-count** *packet\_value* **]** は、DDN Ack でのダウンリンクバッファ期間を送信するかどうかをオプション で設定するために使用されます。また、DDNAckオプションのIE「ダウンリンクの推奨パケッ ト数」も設定できます。このオプションが設定されておらず、サブスクリプションで送信され ていない場合、MME は DDN 拒否で IE を送信しません。**packet-count** の値がローカルに設定 されていない場合は、**packet-count** のサブスクリプション値が使用されます。サブスクリプ ション値は「0」にすることができます。この場合、ローカルで設定されていても、そのサブ スクライバに対してパケットカウント IE は送信されません。T3324 のアクティブタイマーお よび T3412 の拡張タイマーがローカルに設定されている場合、これらの値は常に使用されま す。**psm** コマンドがアクティブタイマーと拡張定期タイマーに対して UE 要求値を使用するよ うに設定されている場合は、UE 要求値は受け入れられますが、UE が T3412 の拡張タイマー を要求しない場合は、サブスクリプションデータで使用可能な値が拡張定期タイマーに使用さ れます。サブスクリプションデータで値が使用できない場合は、MME サービスで設定された 値が使用されます。

3GPP TS 24.008 の最新バージョンでは、T3412 の拡張タイマーの最大値は「320 X 31」時間、 つまり「35712000」秒になります。タイマーの実装における MME の制約により、T3412 の拡 張タイマーは 1050 時間、つまり「3780000」秒に制限されています。ただし、3GPP TS 24.008 GPRS Timer 3 としてこのタイマーに最も近い使用可能な値は、960 時間(320 X 3)、つまり 3456000 秒です。

#### 例

次のコマンドを使用して、省電力モードを有効にし、T3324 タイマーおよび T3412 タ イマーの UE 要求値を受け入れるようにします。

**psm ue-requested**

次のコマンドを使用して、UE 省電力モードを有効にし、T3324 タイマーおよび T3412 タイマーにオペレータが望ましい値を指定します。

**psm t3324-timeout** *100* **t3412-extended-timout** *5000*

次のコマンドを使用して、 PSM を有効にし、T3324 タイマーおよび T3412 タイマーの UE 要求値を受け入れるようにします。また、このコマンドは、UE をページングでき ない場合に、DDN ACK 内の「DL バッファリングの推奨パケット数」も指定します。

**psm ue-requested dl-buf-duration packet-count** *100*

次の例では、PSM が有効になっており、T3324 タイマーおよび T3412 タイマーの値が DDN ACK 内のパケットカウントの設定とともに指定されています。

**psm t3324-timeout** *1000* **t3412-extended-timeout** *5000* **dl-buf-duration packet-count** *100*

# **require session ipsecmgr-per-vcpu**

vCPU ごとの IP セキュリティマネージャ (ipsecmgr) プロセスの数を設定します。 **Command\_Product** ePDG(VPC-DI プラットフォームのみ) **Command Privilege** セキュリティ管理者、管理者 コマンド モード [Exec] > [Global Configuration] **configure** 上記のコマンドシーケンスを入力すると、次のプロンプトが表示されます。 [local]*host\_name*(config)# 構文の説明 **[ default ] require session ipsecmgr-per-vcpu** *count* **} default** vCPU ごとの ipsecmgrs の数をデフォルトの 1 に戻します。 デフォルト値は、コールモデルの導入要件に応じて必要に応じて調整できます。詳細について は、販売またはサポート担当者にお問い合わせください。 (注) **count** 各 vCPU に対して作成される ipsecmgr プロセスの 1 ~ 2 の番号を設定します。デフォルト: 1。

使用上のガイドライン vCPU ごとに複数の IP セキュリティマネージャ (ipsecmgr) プロセスを有効にします。

例 次のコマンドは、vCPU ごとに 2 つの ipsecmgrs を作成するようにシステムを設定しま す。 **require session ipsecmgr-per-vcpu 2**

# **require session sessmgr-per-vcpu**

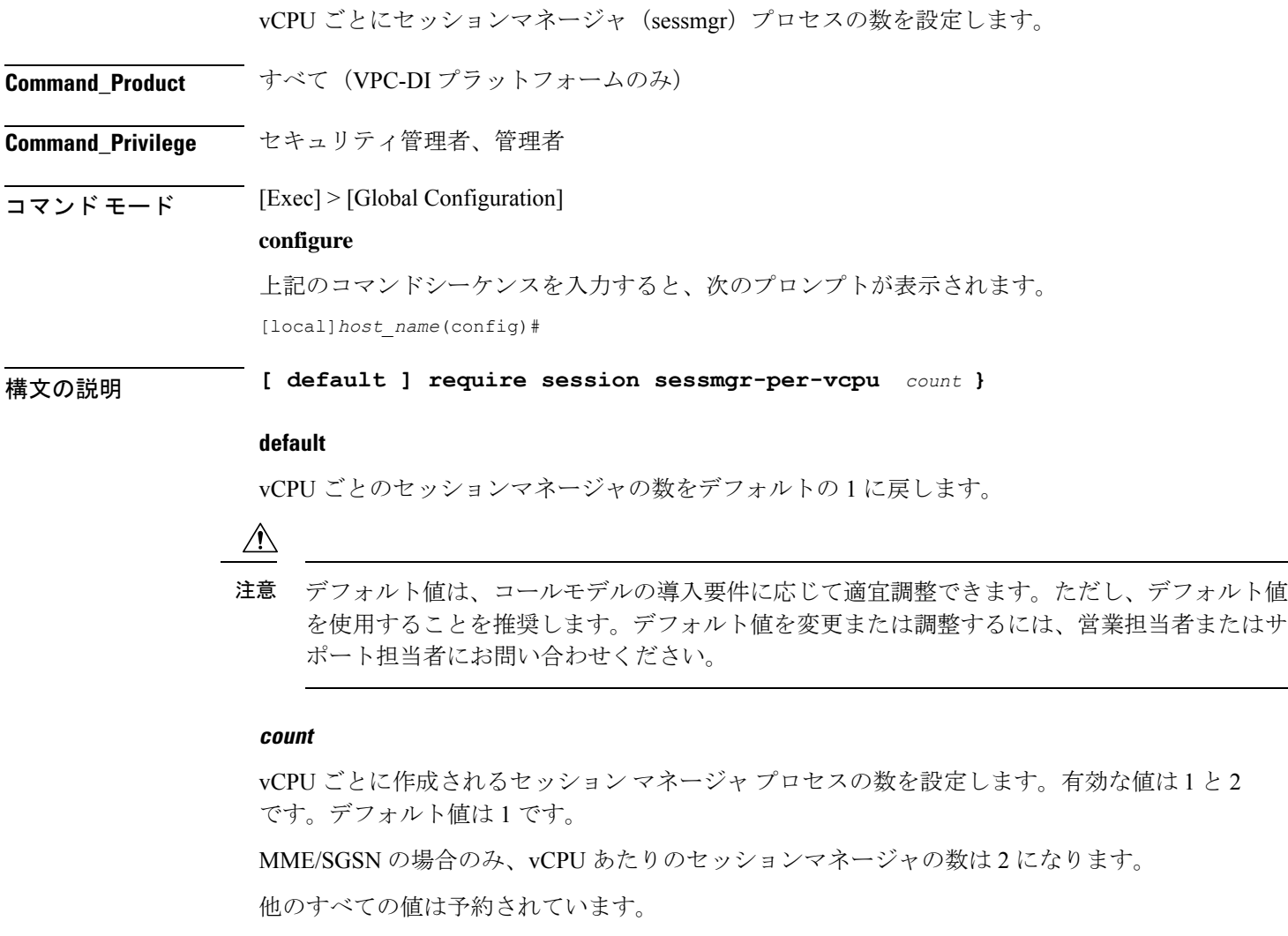

**使用上のガイドライン** CPUの使用率は低いものの、RAMの使用率が高いアプリケーション (Internet of Things (IoT) など)の場合、vCPUごとに複数のセッションマネージャプロセスを設定するほうが効率的で す。

### 表 **<sup>1</sup> :** プラットフォームごとの **vCPU** サポート

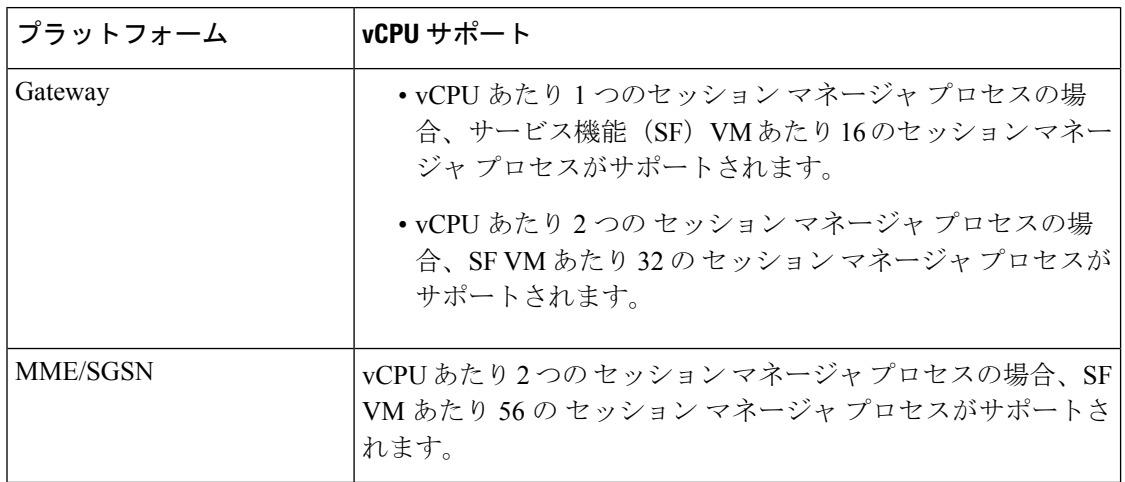

# 例

次のコマンドは、vCPU ごとに 2 つのセッション マネージャを作成するようにシステ ムを設定します。

**require session sessmgr-per-vcpu 2**

# **scef-service**

このコマンドは、SCEF サービスをコール制御プロファイルに関連付けます。

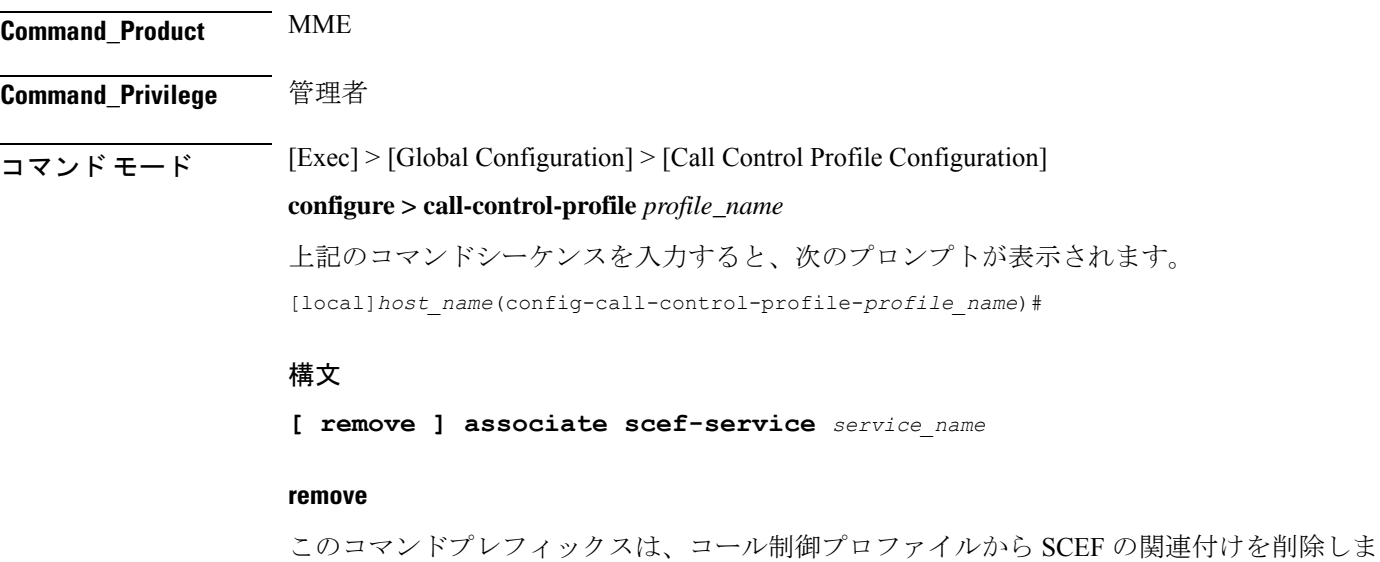

す。

#### **associate**

このコマンドは、コール制御プロファイルに SCEF サービスを関連付けます。

### **scef-serviceservice\_name**

このコマンドは、サービス名で識別されるコール制御プロファイルに SCEF を関連付けます。 サービス名は 1 ~ 63 の文字列です。

使用上のガイドライン このコマンドを使用して、非 IP データ配信(NIDD)のコール制御プロファイルに SCEF サー ビスを関連付けます。

# **scef-service**

このコマンドは、SCEF-service を MME サービスに関連付けます。

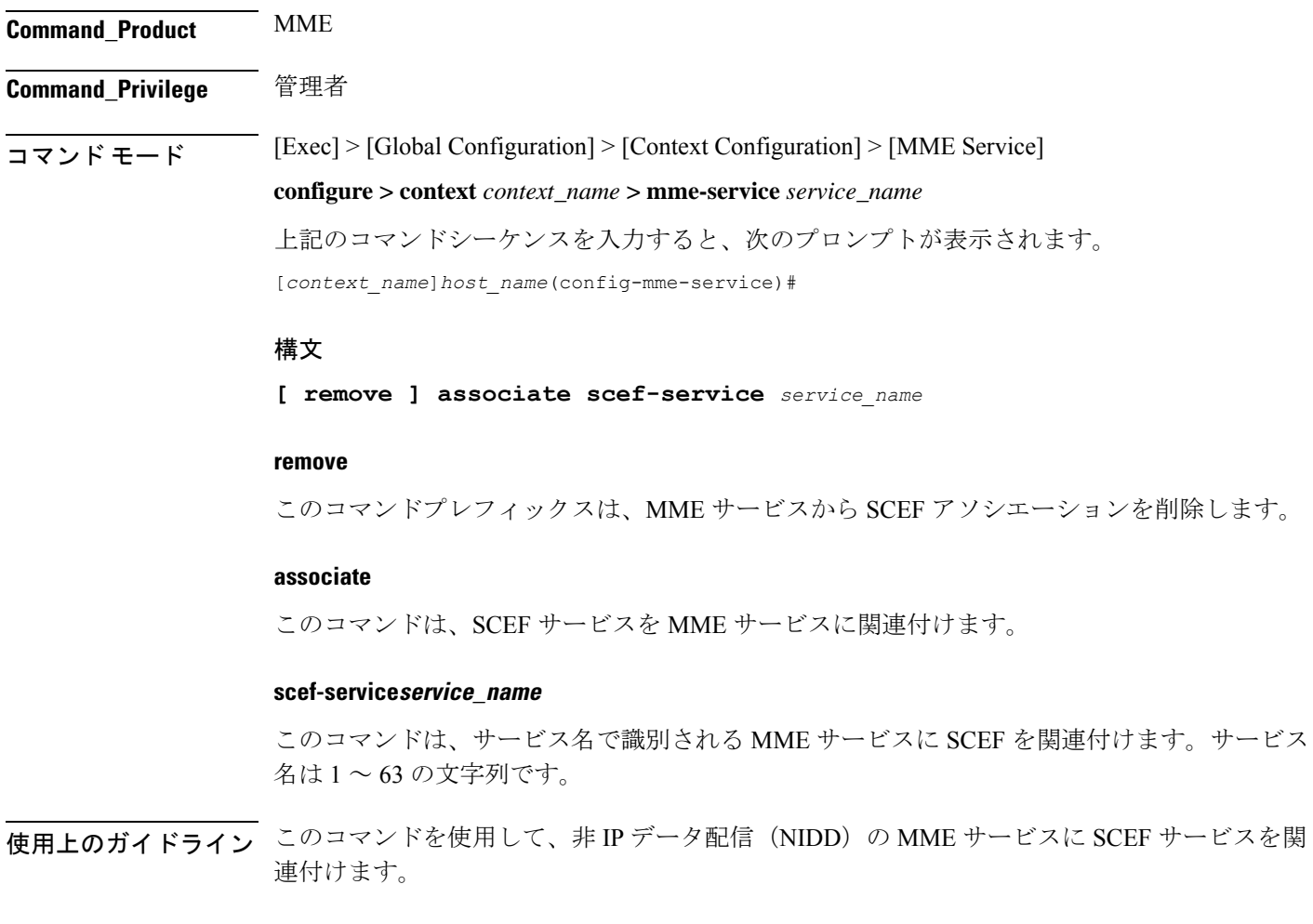

# **serving-plmn-rate-control**

このコマンドは、コントロールプレーン CIoT 最適化のためのサービス PLMN レートコント ロールを設定するために使用されます。サービス提供レート制御によって、CP 最適化が有効 になっている場合に、そのコントロールプレーンを介して、または PGW/SCEF がデータを送 信できるレートが制限されます。

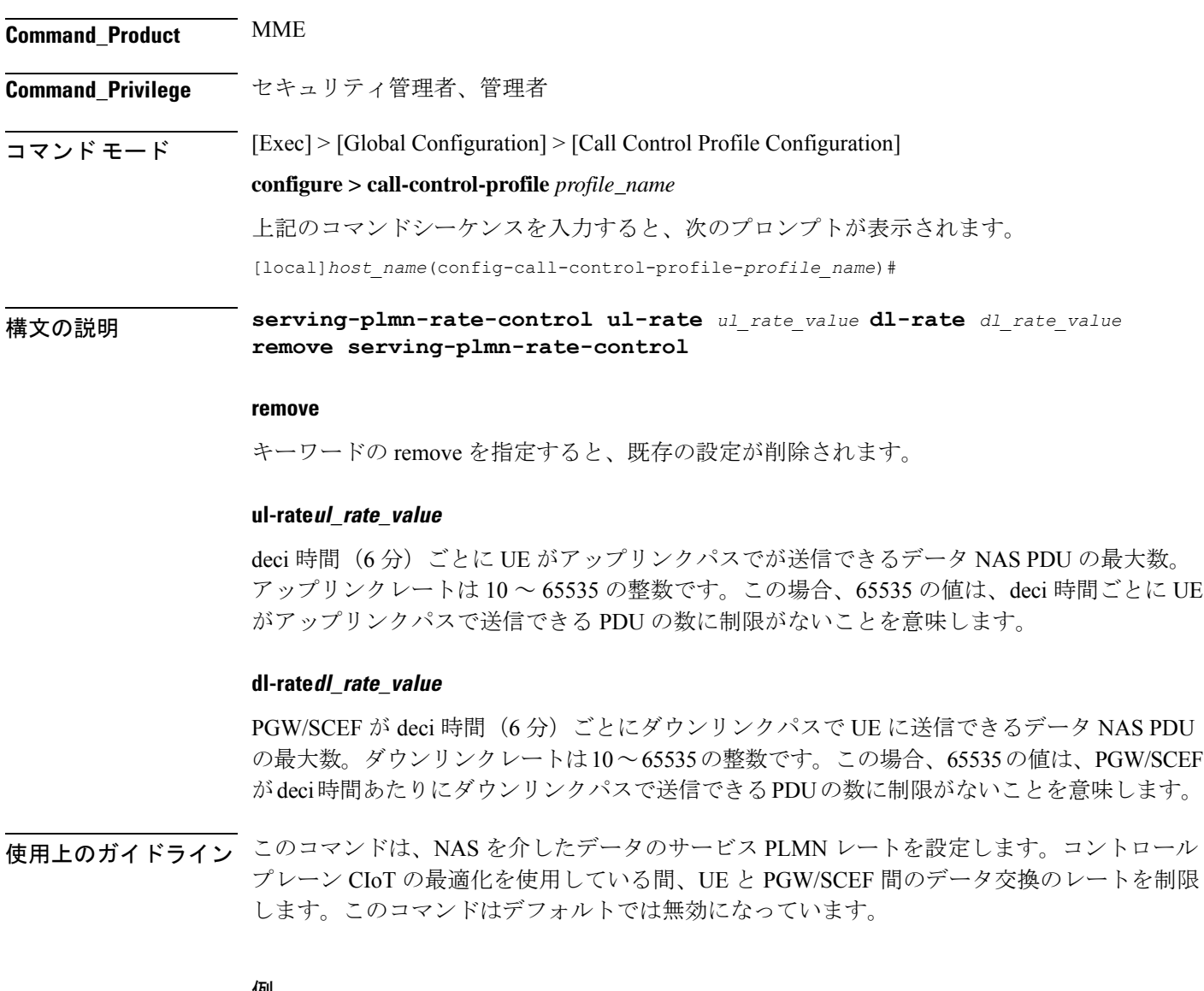

例

次のコマンドを使用して、アップリンクレートを 35、ダウンリンクレートを 45 に設 定し、NAS 経由のデータに対するサービス PLMN レートを設定します。

**serving-plmn-rate-control ul-rate** *35* **dl-rate** *45*

# **show card**

**show card table** コマンドと **show card information** コマンドの出力は、新しいスロットタイプ を反映するように変更されました。

サービス機能(SF)、ネットワーク機能(NF)、およびアプリケーション機能(AF)は、総 称して機能カードとして表現され、これらのコマンドの出力では共通のスロットタイプ「FC」 の下にグループ化されます。

以前は、これらのカードは次のスロットタイプで表されていました。

- サービス機能:SFC
- ネットワーク機能:NFC
- アプリケーション機能:AFC

# 

スロット1と2に常駐する制御機能(CF)仮想カードタイプのスロットタイプ指定子は、 「CFC」のままです。 (注)

次に、新しい **show cardtable** コマンドと **show cardinformation** コマンドの出力例を示します。

### **show card table** の例

#### **show card table**

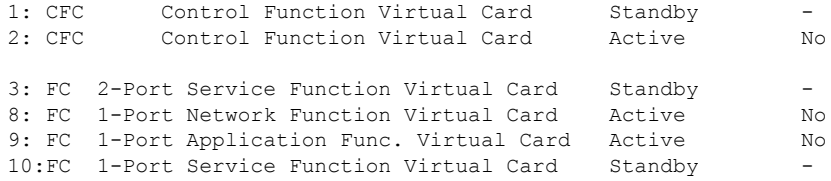

#### **show card information** の例

#### **show card information 3** Card 3: Slot Type : FC<br>Card Type : 2-1 : 2-Port Service Function Virtual Card Operational State : Standby Desired Mode : Standby

# **show cloud configuration**

設定ファイルの内容を表示します。

### 製品

すべて

#### 権限

セキュリティ管理者、管理者、インスペクタ、オペレータ

#### モード

#### Exec

次のプロンプトが Exec モードで表示されます。

[local]host\_name#

# 構文

**show cloud configuration**

### 使用法

このコマンドは、設定ファイルの内容を画面にダンプします。設定ファイルを設定ディスクま たはローカルフラッシュ上に表示します。通常、ユーザーはこれらのファイルに直接アクセス することはできません。フラッシュ上のローカル パラメータ ファイルは VPC のインストール 時に定義され、設定ディスクは通常、オーケストレータによって作成されてからカードに接続 されます。

# 例

このコマンドは、カード番号1に関連付けられているハードウェア設定を表示します。

**show cloud configuration**

# **show cloud hardware**

各カードまたは特定のカードのハードウェア設定を表示します。

製品

すべて

### 権限

セキュリティ管理者、管理者、インスペクタ、オペレータ

### モード

Exec

次のプロンプトが Exec モードで表示されます。

[local]host\_name#

# 構文

**show cloud hardware** *card\_number*

### **card\_number**

情報を表示するカードの番号を指定します。

#### 使用法

VPC 内の特定のカードまたはすべてのカードの基盤となる VM ハードウェアの設定を表示し ます。設定されているvCPU、メモリサイズ、HugePageサイズ、暗号化ハードウェア、および NIC に関する情報を表示します。

## 例

このコマンドは、カード番号1に関連付けられているハードウェア設定を表示します。

**show cloud hardware 1**

# **show cloud hardware optimum**

一覧表示されたハードウェアパラメータで最高のスループットを得るために最適なハードウェ ア設定を表示します。

#### 製品

すべて

### 権限

セキュリティ管理者、管理者、インスペクタ、オペレータ

### モード

### Exec

次のプロンプトが Exec モードで表示されます。

[local]host\_name#

#### 構文

**show cloud hardware optimum**

#### 使用法

使用可能なパラメータに応じて、基盤となるVMハードウェアの最適な設定を表示します。設 定されている vCPU、メモリサイズ、HugePage サイズ、暗号化ハードウェア、および NIC に 関する情報を表示します。

# 例

このコマンドは、関連付けられた VM ハードウェアに最適なハードウェア設定を表示 します。

**show cloud hardware optimum**

# **show cloud hardware test**

各カード、または特定のカードの現在のハードウェア設定を最適な設定と比較します。

製品

すべて

### 権限

セキュリティ管理者、管理者、インスペクタ、オペレータ

# モード

#### Exec

次のプロンプトが Exec モードで表示されます。 [local]host\_name#

### 構文

**show cloud hardware test** *card\_number*

### **card\_number**

情報を表示するカードの番号を指定します。

# 使用法

特定のカードまたは VPC 内のすべてのカードの基盤となる VM ハードウェアの設定を最適な 設定と比較します。設定されている vCPU、メモリサイズ、HugePage サイズ、暗号化ハード ウェア、および NIC に関する情報を表示し、パラメータごとの最適値を示します。

例

このコマンドは、カード番号1に関連付けられているハードウェア設定を表示します。

```
show cloud hardware test 1
```
# **show cloud monitor**

VPC内のすべてのカードまたは特定のカードのVPC-DIのネットワーク遅延とパケット損失の 統計情報を表示します。

## 製品

すべて

## 権限

セキュリティ管理者、管理者、インスペクタ、オペレータ

# $\overline{\square}$   $\overline{\square}$   $\overline{\triangleright}$   $\overline{\square}$   $\overline{\triangleright}$   $\overline{\square}$   $\overline{\triangleright}$   $\overline{\square}$   $\overline{\triangleright}$   $\overline{\square}$   $\overline{\square$

次のプロンプトが Exec モードで表示されます。

[local]host\_name#

構文の説明 **show cloud monitor di-network** {**detail** <sup>|</sup> **summary**} *card\_number*

#### **detail**

VPC-DI ネットワークに関する詳細情報を表示します。

#### **summary**

VPC-DI ネットワークに関する要約情報を表示します。

#### **card\_number**

情報を表示するカードの番号を指定します。

使用上のガイドライン VPC 内の特定のカードまたはすべてのカードの基盤となる VM ハードウェアの設定を表示し ます。設定されているvCPU、メモリサイズ、HugePageサイズ、暗号化ハードウェア、および NIC に関する情報を表示します。

#### 例

このコマンドは、VPC 内の 3 番目のカードとの間の VPC-DI ネットワーク通信でのモ ニター対象統計情報の要約を表示します。この表示には、過去5分間および過去60分 間のテストパケット損失率が示されます。この率が 1% を超えると、正常性ステータ スが「Bad」としてマークされます。

#### **show cloud monitor di-network summary 3**

```
Card 3 Test Results:
```
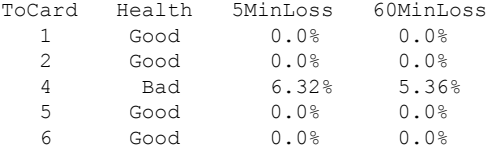

# **show scef-service statistics**

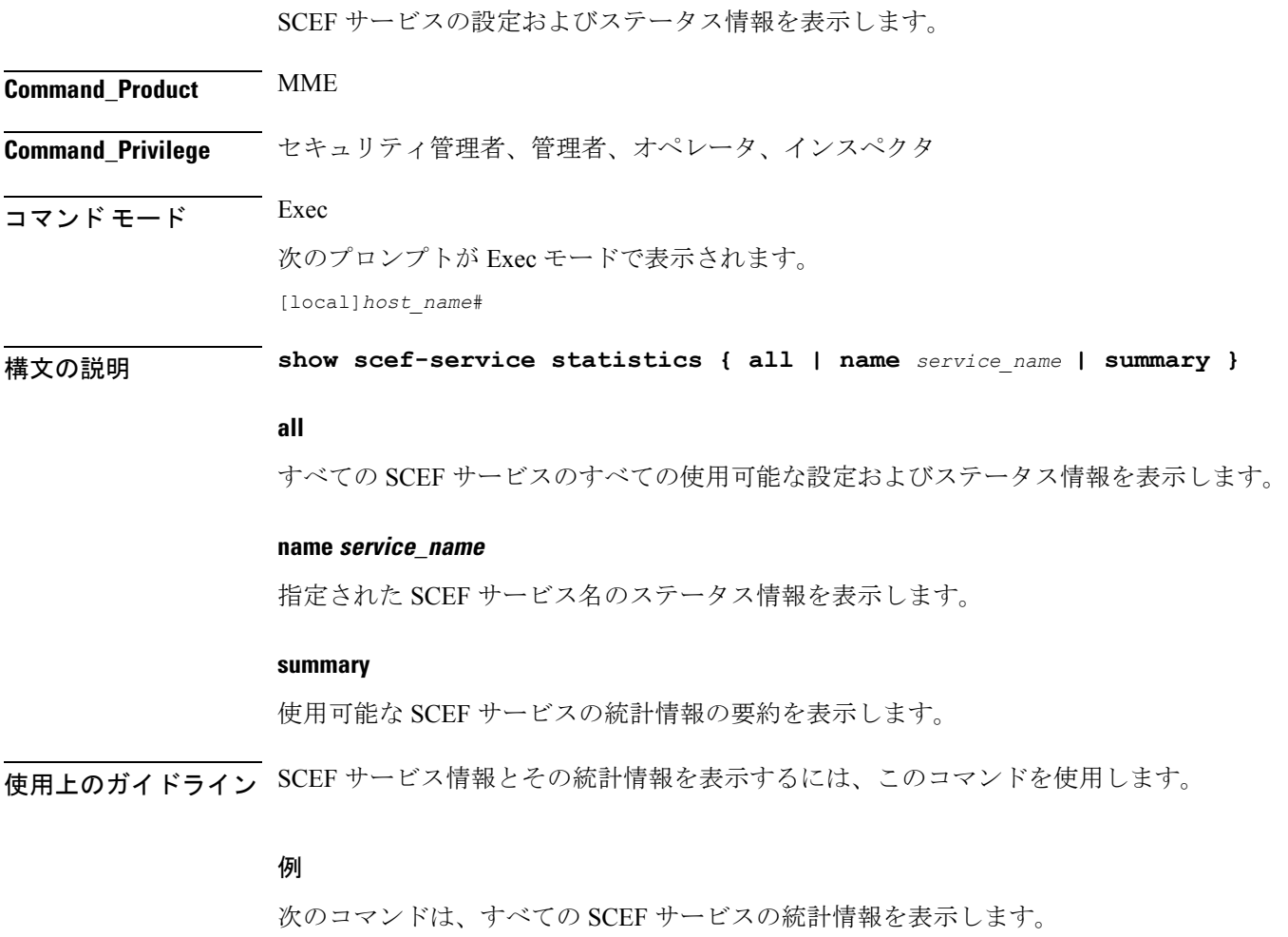

#### **show scef-service statistics all**

次のコマンドは、サービス名*Test*を使用したSCEFサービス設定の情報を表示します。

**show scef-service statistics name** *Test* Ú

重要 コマンドの出力の説明は、『*Statistics and Counters Reference*』に記載されています。

# **show system ssh key status**

現在使用中の内部 SSH キーのフィンガープリント、キーが検出された送信元、およびすべて のオンライン VM のステータスを表示します。

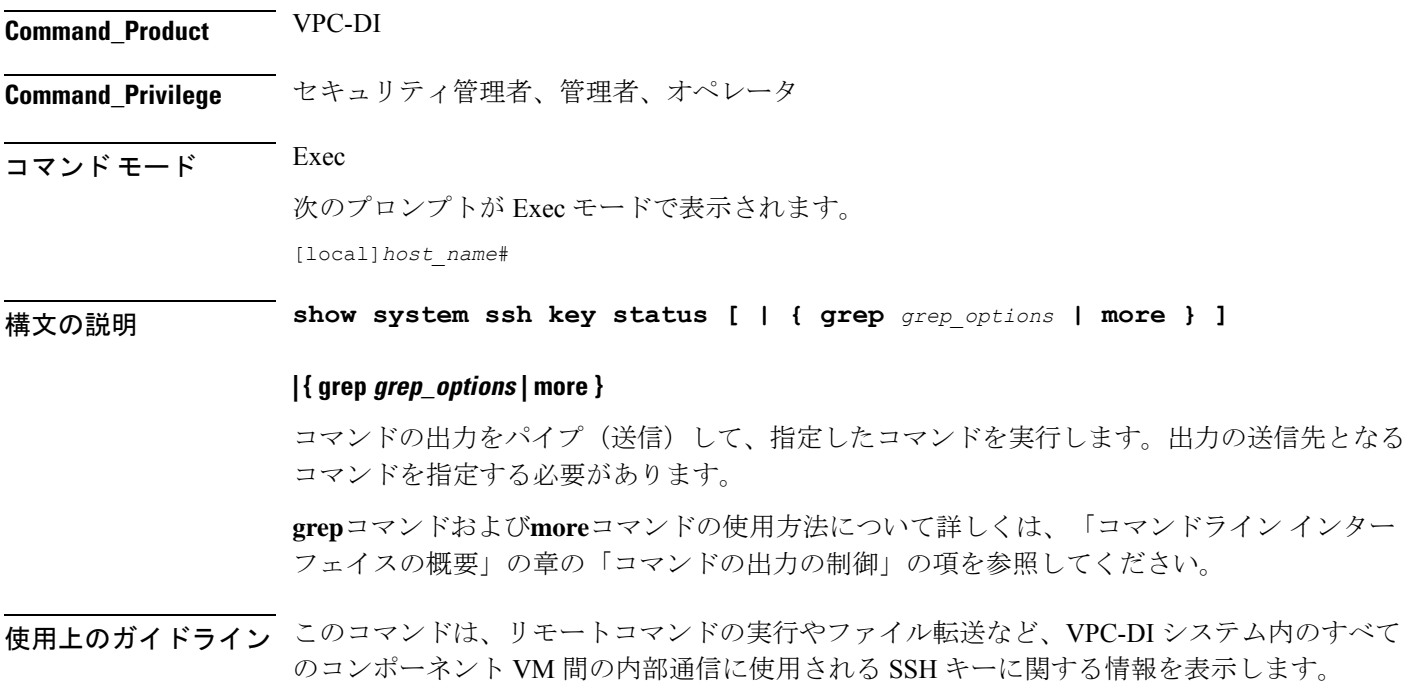

# **system packet-dump**

VPC-DI システムの SF カードまたは CF カード上でのパケットダンプを開始します。

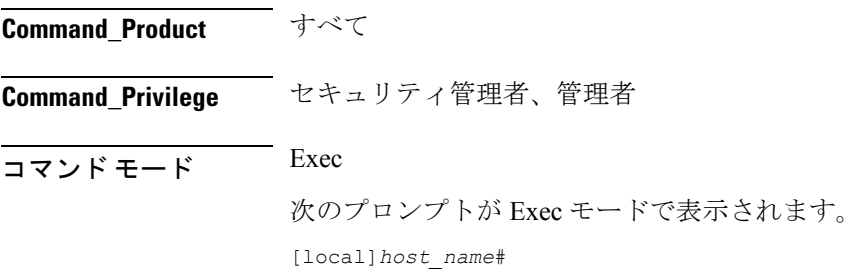

### 構文の説明 **system packet-dump { di-net card** *slot\_num* **| port** *service\_port* **} [ bond { a | b } | direction { both-rxtx | rx | rxtx | tx } | duration** *seconds* **| packet-type { ipv4 | ipv6 } | pcapfile-size** *size* **| pcapfile-split-val** *value* **| protocol { icmpv4 | icmpv6 | tcp | udp } | to file** *filename* **]**

#### **di-net card slot\_num**

1 ~ *n* のカードを指定します。

#### **port card\_port/port\_num**

1 ~ n のカード番号と 1 ~ 50 のポート番号に基づいてイーサネット インターフェイスを指定 します(3/1 など)。

#### **bond { a | b }**

結合インターフェイスのスレーブを指定します。

#### **direction { both-rxtx | rx | rxtx | tx }**

キャプチャするパケットの方向のフィルタを、受信(**rx**)、送信(**tx**)、または両方(**rxtx**) のいずれかに指定します。受信と送信の両方をキャプチャするには **both-rxtx** オプションを使 用しますが、それぞれが別のファイルに出力されます。

#### **duration seconds**

パケットダンプの秒数を 1 ~ 600 で指定します。デフォルト:5 秒

#### **packet-type { ipv4 | ipv6 }**

キャプチャするパケットのタイプのフィルタを **ipv4** または **ipv6** に指定します。

#### **pcapfile-size size**

各パケットキャプチャ(pcap)ファイルの最大サイズを 10 ~ 800 メガバイトで指定します。 デフォルトは 10 メガバイトです。

#### **pcapfile-split-val value**

指定されたキャプチャに対して生成する pcap ファイルの数を 0 ~ 10 で指定します。デフォル ト:0(ファイルを分割しません)。

#### **protocol { icmpv4 | icmpv6 | tcp | udp }**

キャプチャするパケットのプロトコルを **icmpv4**、**icmpv6**、**tcp**、または **udp** に指定します。

#### **to file { /flash | /hd-raid | /cdrom1 | /sftp } [/directory]/ filename**

出力の場所とファイル名を指定します。

使用上のガイドライン このコマンドを使用してパケットキャプチャを実行し、VPC-DI展開内の問題をトラブルシュー ティングします。

## 例

次のコマンドは、スロット 7、ポート 1 のカードでパケットダンプを開始 し、/flash/example7-1.pcap でローカルに保存されたファイルにダンプを出力します。

**system packet-dump port 7/1 to file /flash/example7-1.pcap**

# **system ping**

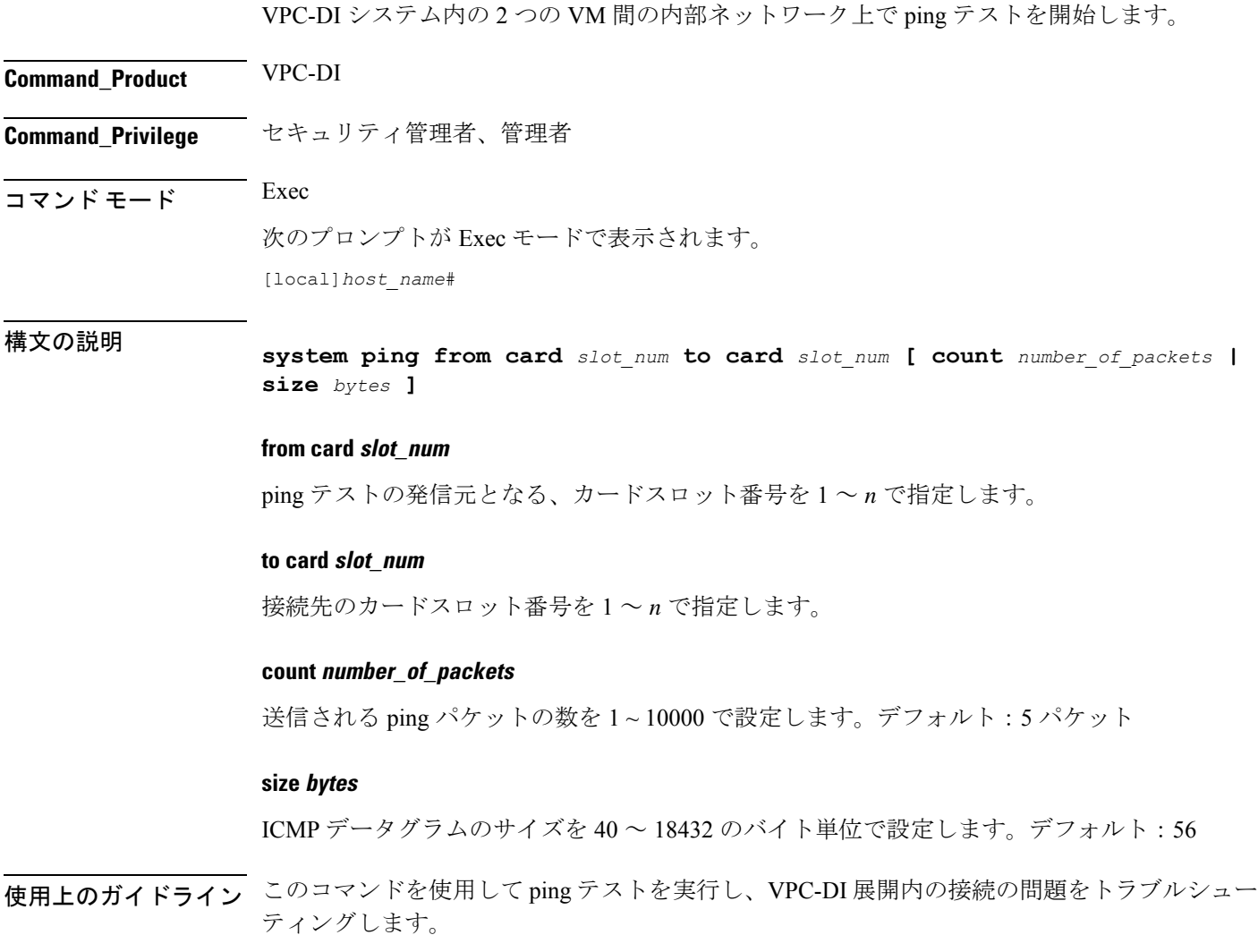

例

次に、スロット 1 のカードからスロット 9 のカードへの 1,000 個のパケットの ping テ ストを開始するコマンドを示します。

**system ping from card 1 to card 9 count 1000**

# **system ssh**

VPC DI システム内のカード (VM) 間の内部 SSH セッションで使用される永続的な SSH ユー ザーキーを管理します。

**Command\_Product** VPC-DI

**Command\_Privilege** Security Administrator

 $\overline{\mathsf{I}^{\mathsf{I}}$   $\mathsf{I}^{\mathsf{I}}$   $\mathsf{I}^{\mathsf{I}}$   $\mathsf{I}^{\mathsf{I}}$   $\mathsf{I}^{\mathsf{I}}$   $\mathsf{I}^{\mathsf{I}}$   $\mathsf{I}^{\mathsf{I}}$   $\mathsf{I}^{\mathsf{I}}$   $\mathsf{I}^{\mathsf{I}}$   $\mathsf{I}^{\mathsf{I}}$   $\mathsf{I}^{\mathsf{I}}$   $\mathsf{I}^{\mathsf{I}}$   $\mathsf{I}^{\mathsf{I}}$   $\mathsf{I}^{\math$ 

次のプロンプトが Exec モードで表示されます。

[local]*host\_name*#

構文の説明 **system ssh key { copy boot1 to card** *slot\_num* **| create boot1 } no system ssh key boot1 { all | card** *slot\_num* **}**

#### **no system ssh key boot1 { all | card slot\_num }**

VPC-DI システム内の特定のカードまたはすべてのカードの永続的な SSH キーを削除します。 キーの削除は、永続的なキーの VM を消去したり、別の配信方式(ESC、OpenStack、添付さ れた ISO)を使用するようにシステムを準備したりするために使用できます。

• **all** :VPC-DI システム内のすべてのカードの SSH キーを削除します。

• **card** *slot\_num*:*slot\_num* によって指定されたカードの SSH キーを削除します。

このコマンドは、再起動されるまでVMに影響を与えません。ブート中に検出されたアクティ ブキーを引き続き使用します。 (注)

#### **copy boot1 to card slot\_num**

アクティブな CF の /boot1 で、永続的な SSH キー (パブリックとプライベートの両方) を別の VM に転送します。この VM は、起動に失敗したときに、コンソールアクセス権を持つユー ザーが、その VM を受信側モードにして受け入れるようにする必要があります。

#### **create boot1**

新しい永続的 SSH キー(パブリックとプライベートの両方)を作成し、アクティブ CF 上の /boot1 に保存します。

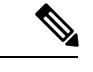

- このコマンドは、再起動されるまでVMに影響を与えません。ブート中に検出されたアクティ ブキーを引き続き使用します。 (注)
- 使用上のガイドライン このコマンドを使用して、 VPC-DI の展開で内部 SSH キーペアを管理します。StarOS は、管 理 VM (CF) 上のユーザー CLI および SFTP セッションに SSHD サービスを提供しますが、リ モートコマンドの実行やファイル転送など、すべてのコンポーネントVM間の内部通信専用に するために、別の SSHD サービスセットを実行します。この内部 SSHD は、内部の DI ネット ワークインターフェイスでのみ使用されます。

このコマンドを使用すると、VM の仮想ディスクドライブ (HDD)の SSH キーを保存および 管理できます。これにより、Cisco Elastic Services Controller(ESC)、OpenStack、または ISO の直接接続といった方法に加えて、SSHキーペアを保存するための代替オプションが提供され ます。/boot1 パーティションには、セキュリティ管理者のみがアクセスできます。

**show system ssh key status**現在使用中の公開キーのフィンガープリント、キーが検出された送 信元、およびすべてのオンラインVMのステータスを表示するには、コマンドを使用します。

#### 例

次のコマンドでは、SSH キーペアをアクティブ CF からスロット 12 のカードにコピー します。

**system ssh key copy boot1 to card 12**

# **tunnel udpip**

APN の P-GW と外部アプリケーションサーバー間の UDP-IPv4 または UDP-IPv6 のトンネリン グパラメータを設定します。

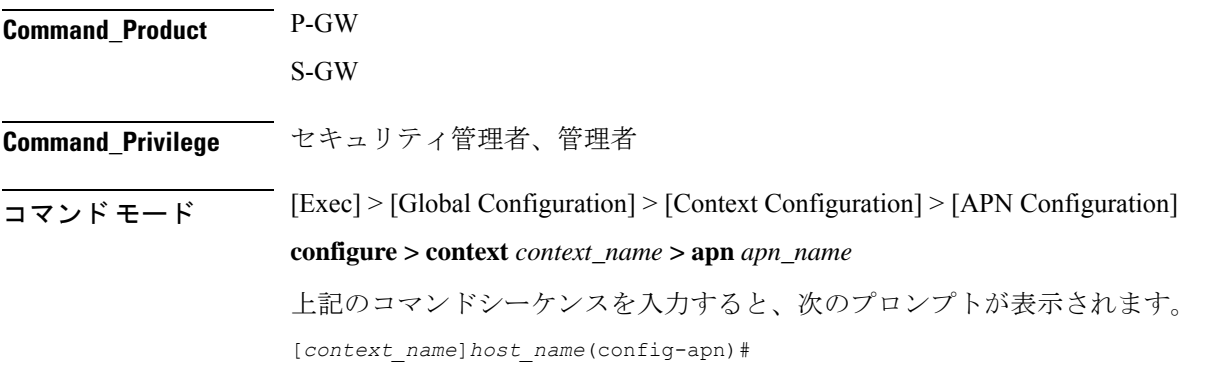

# *local\_udp\_port* **] no tunnel udpip no** APN の UDP IPv4 または UDP-IPv6 のトンネリングを無効にします。 **peer-address peer\_address** トンネルのピアアドレスを指定します。 *peer\_address* はドット付き 10 進表記で表す必要があります。 **peer-port peer\_udp\_port** トンネルのピアのポート番号を指定します。 *peer\_udp\_port* はドット付き 10 進表記で表す必要があります。 **local-port local\_udp\_port** ローカル UDP ポート番号を指定します。 デフォルト:49152 使用上のガイドライン ローカルおよびピアのUDPポート番号については、IANAに未登録のポート番号を使用するこ とを推奨します。

構文の説明 **tunnel udpip peer-address** *peer\_address* **peer-port** *peer\_udp\_port* **[ local-port**

このCLIコマンドは、APNへのS5/S8インターフェイス上での新しいサブスクライバコールの 作成時に有効になります。

### 例

次に、UDP-IPv4を使用してサブスクライバトラフィックをカプセル化し、ポート番号 *49152* のローカルに割り当てられた IP アドレスからピア UDP ポート *11220* 上の IP ア ドレス *192.168.1.100* の外部アプリケーションサーバーにトンネリングするようにシス テムを設定するコマンドを示します。

**tunnel udpip peer-address 192.168.1.100 peer-port 11220 local-port 49152**

翻訳について

このドキュメントは、米国シスコ発行ドキュメントの参考和訳です。リンク情報につきましては 、日本語版掲載時点で、英語版にアップデートがあり、リンク先のページが移動/変更されている 場合がありますことをご了承ください。あくまでも参考和訳となりますので、正式な内容につい ては米国サイトのドキュメントを参照ください。